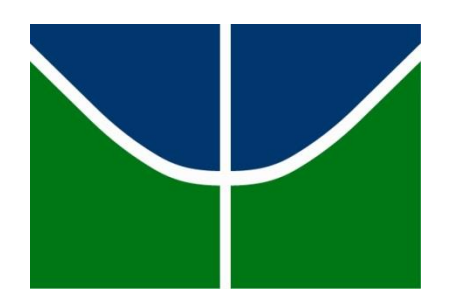

UNIVERSIDADE DE BRASÍLIA Faculdade De Educação – UAB/UNB/MEC/SECADI III Curso de Especialização em Educação na Diversidade e Cidadania com Ênfase na Educação de Jovens E Adultos / 2014-2015

**LUCÉLIA SALES RIBEIRO**

# A USABILIDADE NA MODALIDADE A DISTÂNCIA: Estudo de Caso do PROEJA da Escola Técnica de Ceilândia

**BRASÍLIA, DF NOVEMBRO/2015**

UNIVERSIDADE DE BRASÍLIA Faculdade De Educação – UAB/UNB/MEC/SECADI III Curso de Especialização em Educação na Diversidade e Cidadania com Ênfase na Educação de Jovens E Adultos / 2014-2015

# A USABILIDADE NA MODALIDADE A DISTÂNCIA: Estudo de Caso do PROEJA da Escola Técnica de Ceilândia

LUCÉLIA SALES RIBEIRO

# PROFESSORA ORIENTADORA NARA MARIA PIMENTEL TUTORA ORIENTADORA INDIRA VANESSA PEREIRA REHEM

PROJETO DE INTERVENÇÃO

BRASÍLIA, DF - Novembro/2015

## UNIVERSIDADE DE BRASÍLIA Faculdade De Educação – UAB/UNB/MEC/SECADI III Curso de Especialização em Educação na Diversidade e Cidadania com Ênfase na Educação de Jovens E Adultos / 2014-2015

LUCÉLIA SALES RIBEIRO

# A USABILIDADE NA MODALIDADE A DISTÂNCIA: Estudo de Caso do PROEJA da Escola Técnica de Ceilândia

Trabalho de conclusão do III Curso de Especialização em Educação na Diversidade e Cidadania, com Ênfase em EJA /20142015, como parte dos requisitos necessários para obtenção do grau de Especialista na Educação de Jovens e Adultos.

Professora Orientadora: Nara Maria Pimentel

Tutora Orientadora: Indira Vanessa Pereira Rehem

Avaliador Externo: Edemir Jose Pulita

BRASÍLIA, DF - Novembro/2015

Aos meus filhos, razão principal na minha busca de crescimento e a todos que acreditam na educação como agente fundamental e transformador de uma sociedade.

#### **AGRADECIMENTOS**

Aos meus alunos e colegas docentes do Curso PROEJA da Escola Técnica de Ceilândia - ETC, pela valiosa participação na execução da pesquisa de campo.

À minha família, que sempre me incentiva a alçar novos desafios.

À Tutora Orientadora Indira Rehem e, principalmente, à Professora Orientadora Nara Maria Pimentel, por acreditar na relevância do tema escolhido e, assim, vislumbrar as novas possibilidades de abordagem.

Agradeço, ainda, à Coordenação do Curso por indicar caminhos a serem desvendados.

"Tudo o que um sonho precisa para ser realizado é alguém que acredite que ele possa ser realizado."

[Roberto Shinyashiki](http://pensador.uol.com.br/autor/roberto_shinyashiki/)

#### **RESUMO**

Este trabalho trata da importância da usabilidade das Tecnologias de Informação e comunicação na modalidade a distância. A experiência constitui-se num estudo de caso do PROEJA da Escola Técnica da Ceilândia. A abordagem da usabilidade nas interfaces dos ambientes de Educação a Distância - EaD teve como foco a importância da avaliação das interfaces como forma de oportunizar melhoria da qualidade do ensino e da aprendizagem nessa modalidade de ensino. Para tanto foi feita uma pesquisa amostral com professores e alunos do Programa Nacional de Integração da Educação Profissional com a Educação Básica na Modalidade de Educação de Jovens e Adultos - PROEJA da Escola Técnica de Ceilândia. A ferramenta de coleta de dados foi um questionário constituído por uma série ordenada de perguntas com a finalidade fundamentar a construção do Projeto de Intervenção Local - PIL. A pesquisa de campo foi composta por dois questionários com 20 (vinte) questões (cada um), sendo o primeiro destinado aos professores e outro aos alunos. A pesquisa de campo estava centrada na aferição da qualidade das salas virtuais quanto à usabilidade, a fim de promover apoio didático na aprendizagem dos usuários do ambiente virtual de aprendizagem (AVA). Após análise dos dados, pôde-se afirmar que os resultados convergem na necessidade da formação continuada do corpo docente enfrentar e dos estudantes para o uso adequado das ferramentas tecnológicas, bem como revelou que o Ambiente Virtual de Aprendizagem, com o uso das TIC (Tecnologias da Informação e Comunicação), devem atender os requisitos de usabilidade de modo a potencializar o projeto pedagógico de ofertas na modalidade a distância, além de reforçar a necessidade de formação e uso dessa no ensino presencial.

PALAVRAS CHAVES: PROEJA, Educação a distância, usabilidade, Projeto de Intervenção Local, sala virtual.

#### **ABSTRACT**

This paper deals with the importance of usability in the use of Information and Communication technologies in distance. The experience constitutes in a case study of the PROEJA the Technical School of Ceilândia . The approach to usability at the interfaces of the Distance Education environments - EaD had as focus on the importance of evaluation of interfaces as a way to create opportunities improving the quality of education and learning in this type of education. For this was made a sample research with teachers and students of the National Vocational Education Integration Program with the Basic Education of Youth and Adult in the Education Modality - PROEJA of Ceilândia Technical School. The data collection tool was a questionnaire consisting of an ordered series of questions in order to support the construction of Local- Intervention Project PIL., The field research consisted of two questionnaires each with twenty (20) questions, and one of those was sent for teachers and other students to assess the quality of the virtual rooms on the aspect of the usability in order to promote didatic support on learning of the users of the virtual learning environment. After analyzing the data, it can be said that the results converge on the need for continuing education for the faculty members to face and of the students to the proper use of technological tools as well as revealed that the virtual learning environments with the use of ICT must meet the requirements usability in order to potentize the educational project of the offers through modality the distance. Also reinforced the need for training and use of ICT in the teaching presencial and distance learning.

KEYWORDS: PROEJA, Distance Education, usability, Local Intervention Project, virtual room

## **LISTA DE ILUSTRAÇÕES**

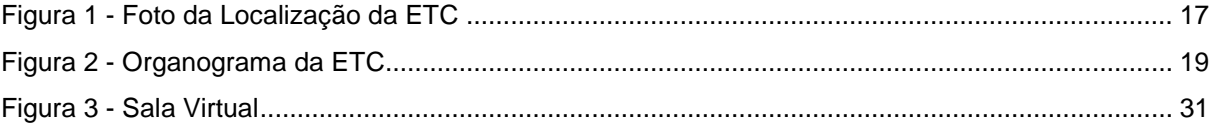

#### **LISTA DE TABELAS**

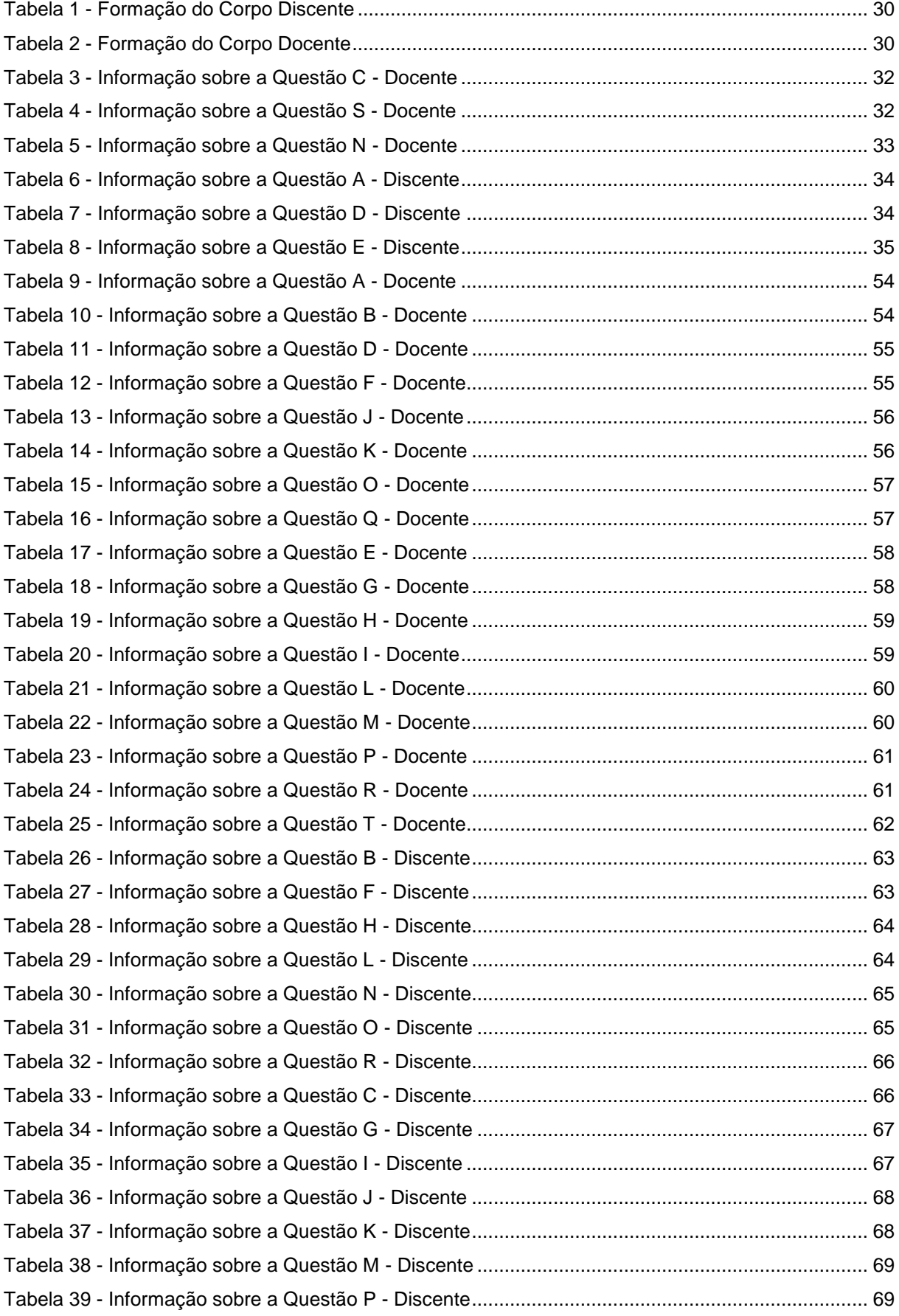

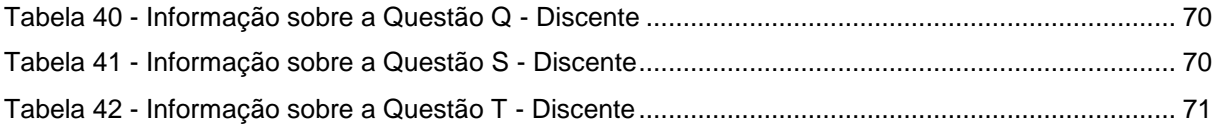

#### **LISTA DE QUADROS**

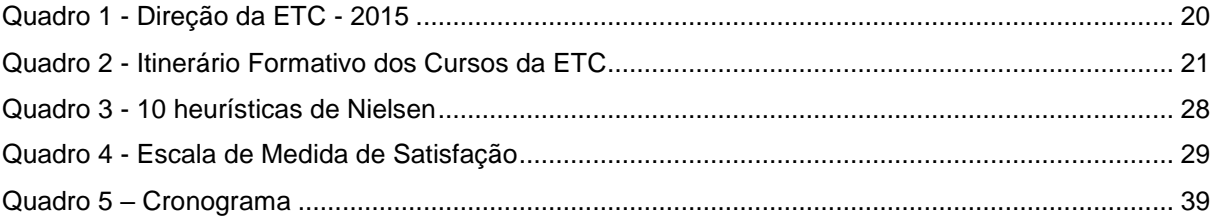

## **LISTA DE GRÁFICOS**

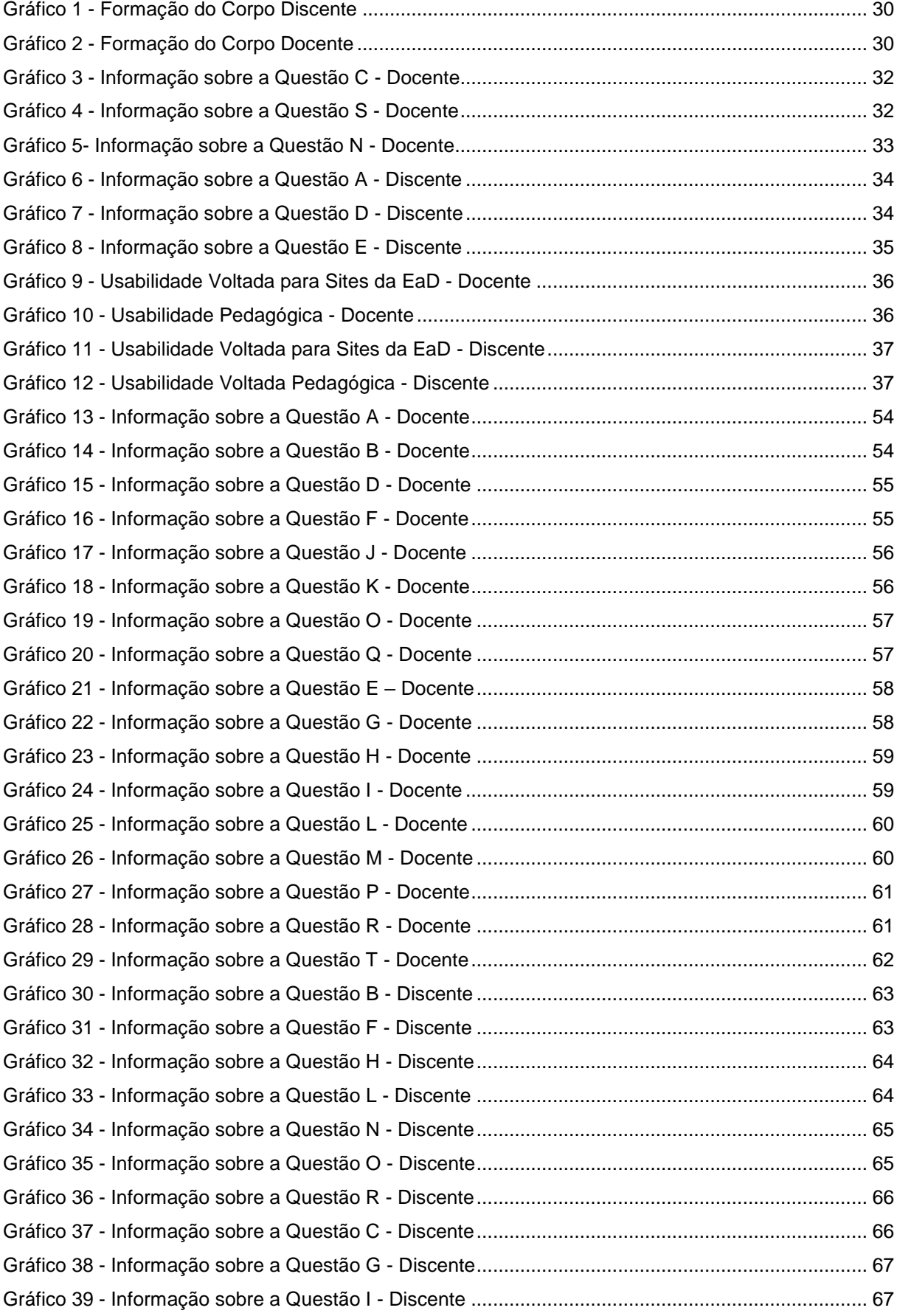

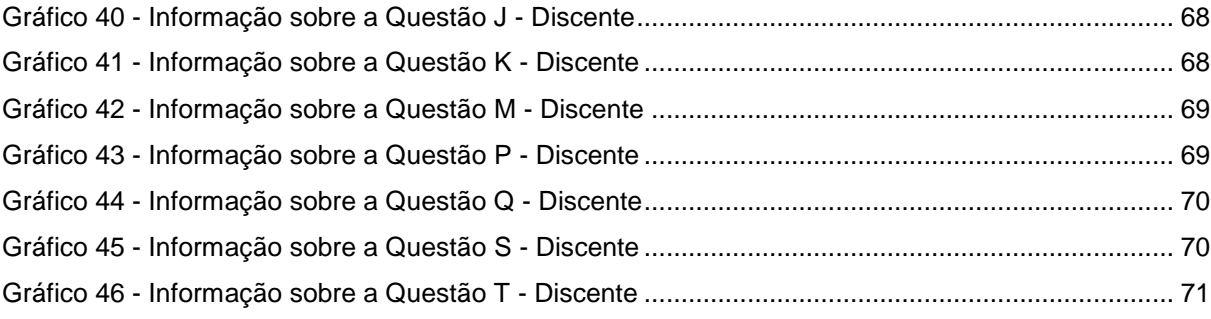

# **SUMÁRIO**

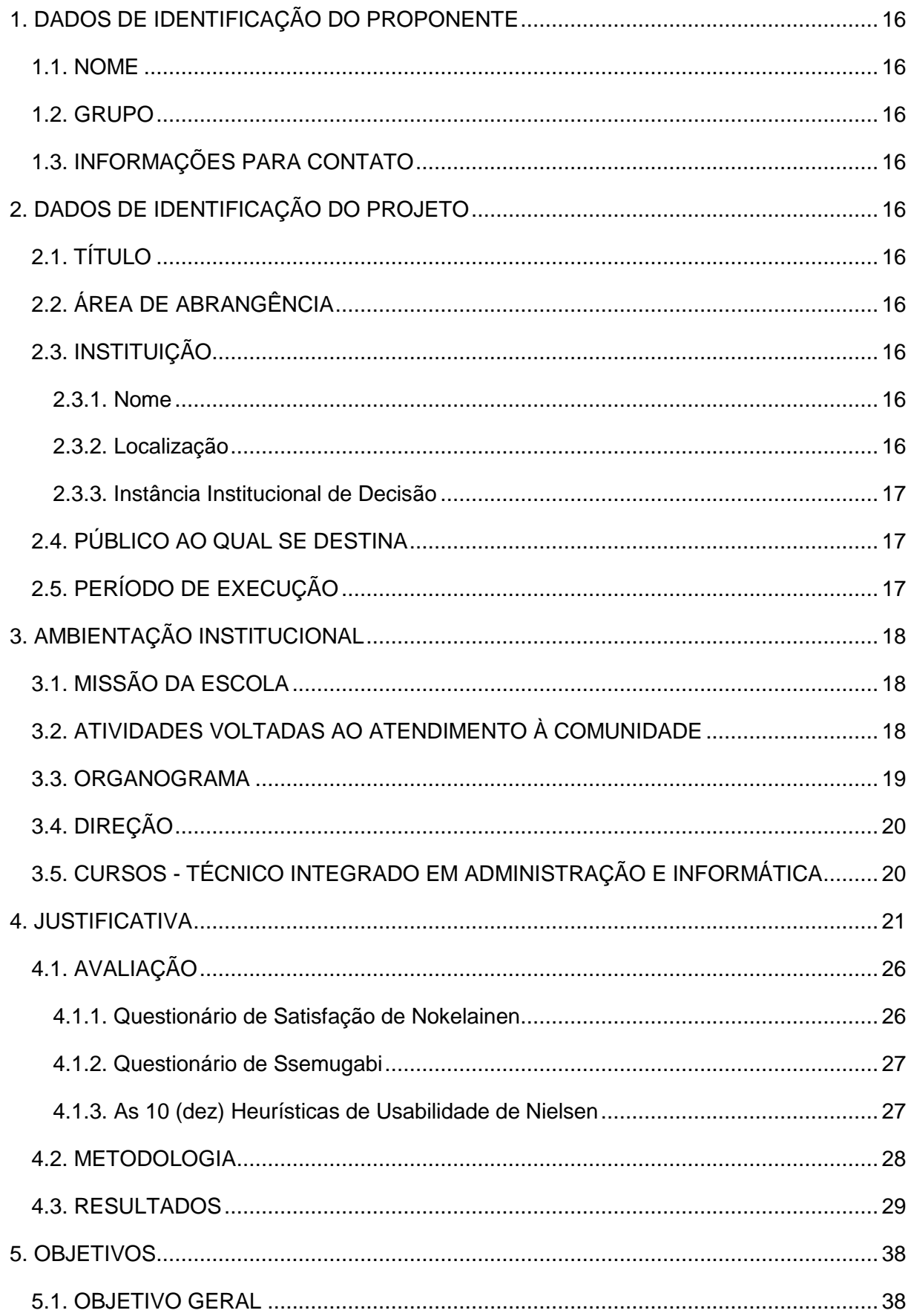

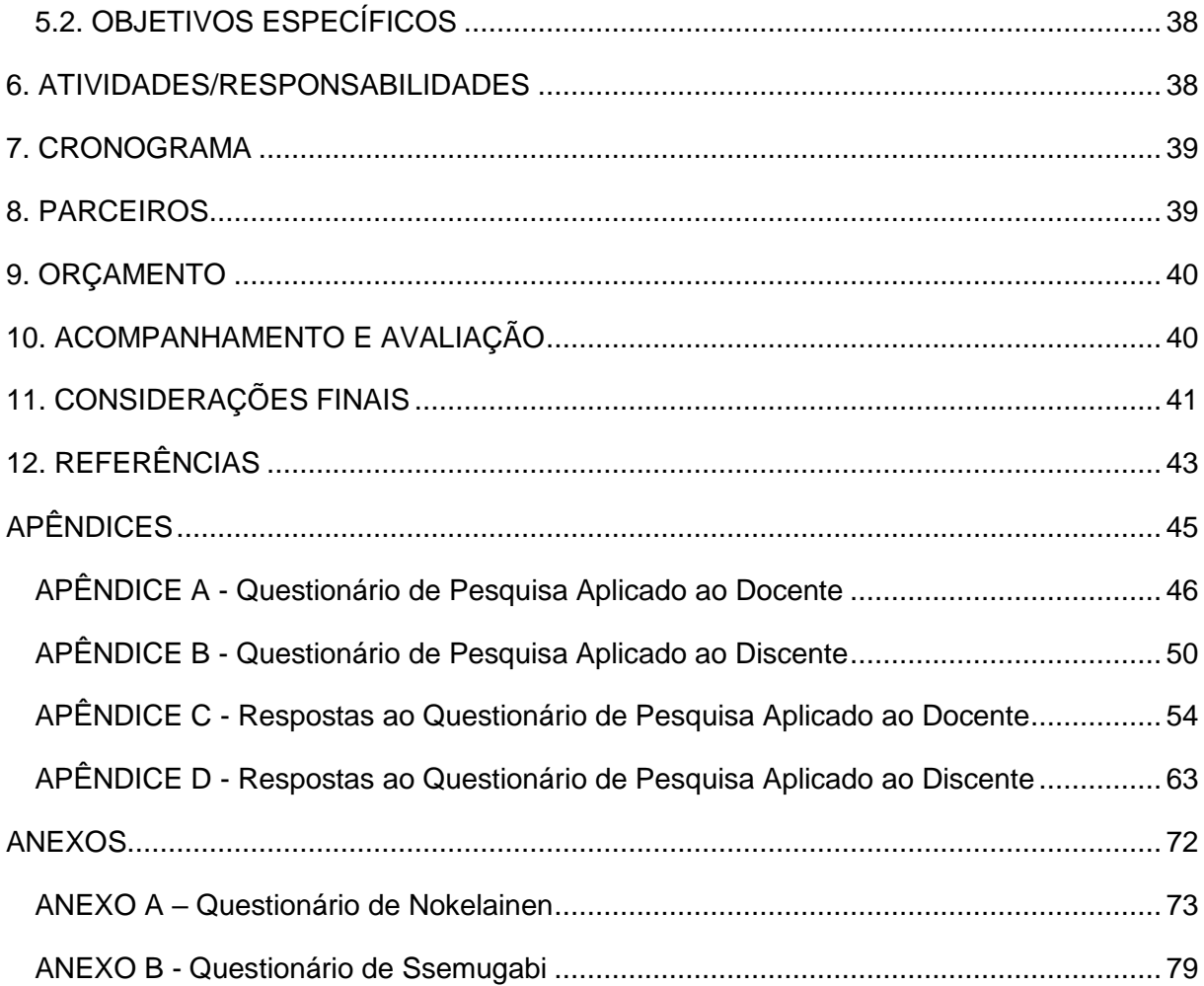

# <span id="page-16-0"></span>**1. DADOS DE IDENTIFICAÇÃO DO PROPONENTE**

## <span id="page-16-1"></span>1.1. NOME

Lucélia Sales Ribeiro.

## <span id="page-16-2"></span>1.2. GRUPO

Grupo 06 - Turma J.

## <span id="page-16-3"></span>1.3. INFORMAÇÕES PARA CONTATO

Telefone(s): (61) 3297.1735 ou (61) 8560.4548.

E-mail: lucelia.salesr@gmail.com.

# <span id="page-16-4"></span>**2. DADOS DE IDENTIFICAÇÃO DO PROJETO**

## <span id="page-16-5"></span> $2.1$ . TÍTULO

A Usabilidade na Modalidade a Distância: Estudo de Caso do PROEJA da Escola Técnica de Ceilândia.

## <span id="page-16-6"></span>2.2. ÁREA DE ABRANGÊNCIA

O nível de abrangência geográfica do projeto se faz na esfera local.

## <span id="page-16-7"></span>2.3. INSTITUIÇÃO

<span id="page-16-8"></span>2.3.1. Nome

Escola Técnica de Ceilândia - CEP – ETC.

## <span id="page-16-9"></span>2.3.2. Localização

EQNN 14 Área Especial S/ Nº- Ceilândia Sul - DF - CEP: 72220-140.

<span id="page-17-0"></span>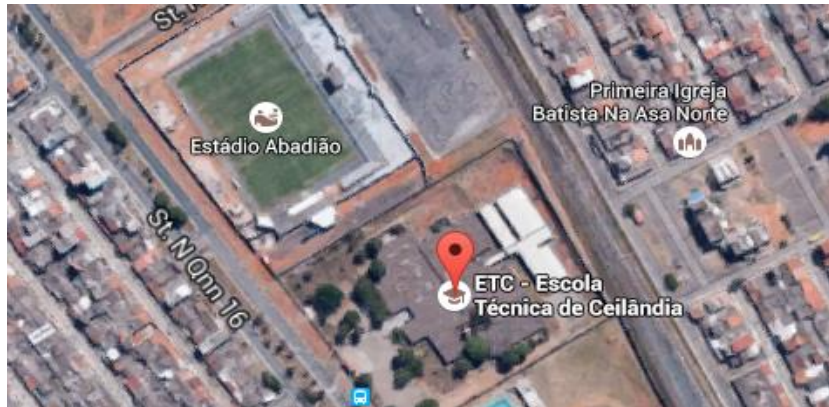

Fonte: Disponível em: www.google.com.br/maps. Acesso em: 14/11/2015

## <span id="page-17-1"></span>2.3.3. Instância Institucional de Decisão

O Projeto de Intervenção Local – PIL possui como instância de decisão e comprometimento o próprio local de sua aplicação, sendo a Supervisão e Coordenação pedagógica da Escola os colaboradores diretos.

## <span id="page-17-2"></span>2.4. PÚBLICO AO QUAL SE DESTINA

O Corpo Docente da Escola Técnica de Ceilândia formado por professores efetivos da SEDF, professores em regime de contratação temporária e tutores.

O Corpo Discente desta instituição educacional que é constituído, na maioria, por alunos que residem em áreas distantes da Escola Técnica de Ceilândia, como: Valparaíso, Santo Antônio do Descoberto, Águas Lindas de Goiás, Brazlândia, Vicente Pires, entre outras. O público do PROEJA traz uma proposta de estudos para pessoas que se encontram fora da faixa etária escolar, trabalhadores de áreas diversas e alunos que encerraram os estudos no ensino fundamental.

## <span id="page-17-3"></span>2.5. PERÍODO DE EXECUÇÃO

O Projeto de Intervenção Local foi realizado no período descrito abaixo:

- **Inicio: setembro/2015**
- **Término: novembro/2015**

## <span id="page-18-0"></span>**3. AMBIENTAÇÃO INSTITUCIONAL**

Em 21 de maio de 1982, na região administrativa de Ceilândia, mas especificamente na localização da Guariroba, área especial, QNN 14 foi inaugurada a Escola Técnica de Ceilândia - ETC, Instituição de Educação Profissional, que inicialmente foi nomeada como CET (Centro de Educação para o Trabalho). Atualmente, o CEP – ETC conta com uma estrutura física composta por: laboratórios de informática, salas de multimídias, teatro de arena, auditório, oficinas de costura, cabelereiro, marcenaria, elétrica, mecânica e biblioteca.

A Escola Técnica de Ceilândia ao longo dos anos adquiriu respeitabilidade e confiança na formação de seus alunos, preparando-os para o mundo do trabalho. Estima-se que o atendimento desta instituição seja de cerca de 6 (seis) mil alunos por ano, garantido a esta clientela uma formação básica e técnica que tem como objetivo proporcionar ao cidadão uma participação mais efetiva na sociedade.

## <span id="page-18-1"></span>3.1. MISSÃO DA ESCOLA

Baseado no site da escola, vislumbramos que essa tem como missão uma valiosa contribuição para o desenvolvimento da comunidade do Distrito Federal e Entorno, ao proporcionar Formação Profissional na dimensão da Humanização do Processo Produtivo, visando a inserção cidadã no mundo do trabalho, ofertando cursos de Educação Profissional nos Níveis Básico e Técnico. Esta visão globalizada é que flexibiliza os caminhos da inclusão social por intermédio da produção de bens e serviços. Pautado neste ideal, nosso corpo docente planeja cada aula pontuando a educação como sendo o pilar da transformação da sociedade.

#### <span id="page-18-2"></span>3.2. ATIVIDADES VOLTADAS AO ATENDIMENTO À COMUNIDADE

A Escola Técnica de Ceilândia oferece cursos de Educação Profissional de nível Básico onde possui oficinas nas áreas de: Vestuário, Beleza, Veículos e Móveis. Os produtos e serviços prestados nas oficinas são oferecidos para a comunidade escolar e entorno. Os recursos adquiridos com a venda destes são destinados à manutenção dos cursos, oficinas e da própria escola.

A Biblioteca Cora Coralina funciona nos três turnos e tem seu atendimento estendido à comunidade local. O seu acervo conta com mais de 15 mil exemplares, dentre os quais estão livros de literaturas, didáticos e técnicos. O espaço físico interno da escola, sempre que possível, é cedido para realização de eventos socioculturais, como: formaturas;

palestras; seminários; dentre outros. Sendo assim, nota-se que há um envolvimento tênue entre a comunidade e a escola.

### <span id="page-19-1"></span><span id="page-19-0"></span>3.3. ORGANOGRAMA

Figura 2 - Organograma da ETC

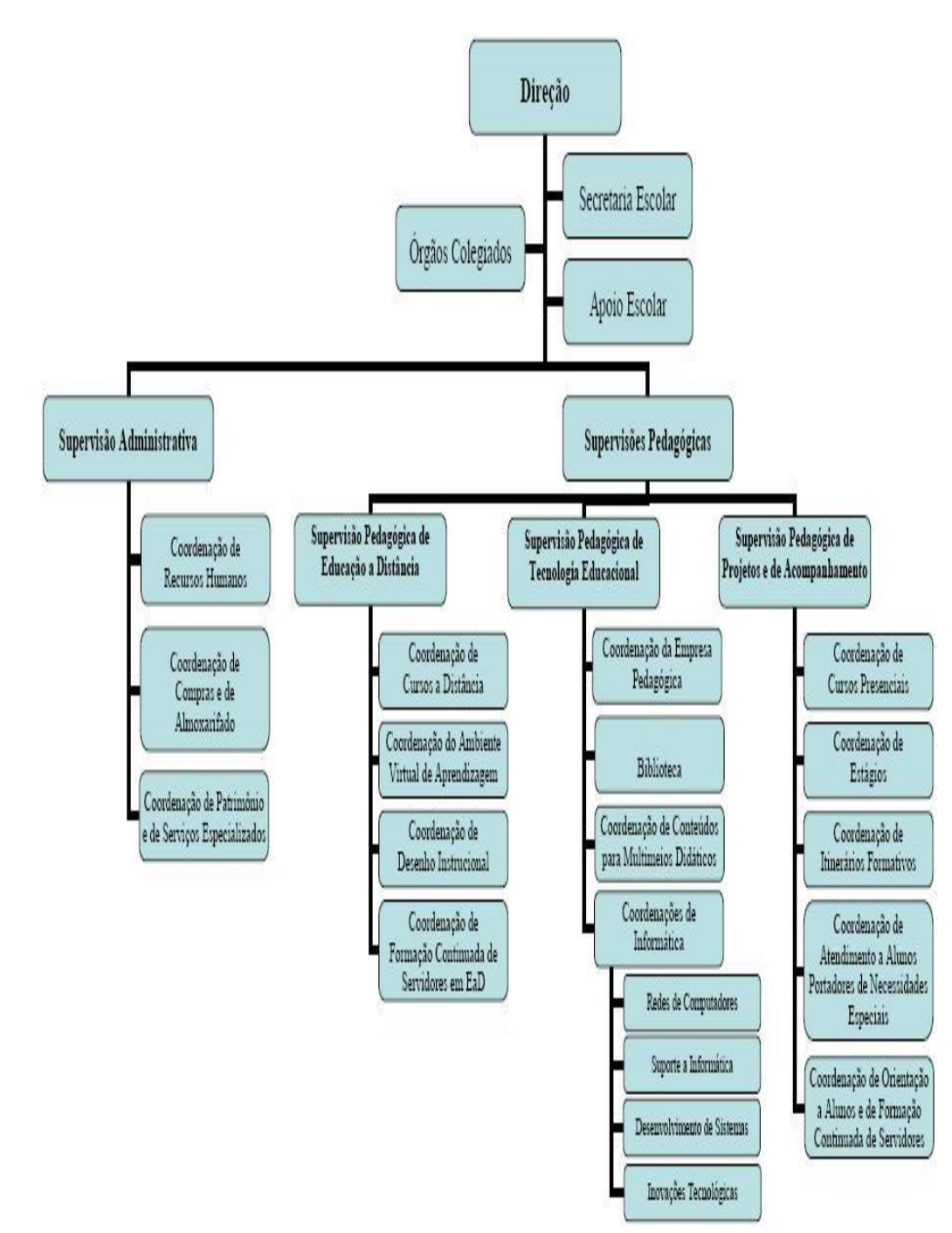

Fonte: Disponível em: www.etcdf.com.br. Acesso em: 14/11/2015.

## <span id="page-20-1"></span><span id="page-20-0"></span>3.4. DIREÇÃO

Quadro 1 - Direção da ETC - 2015

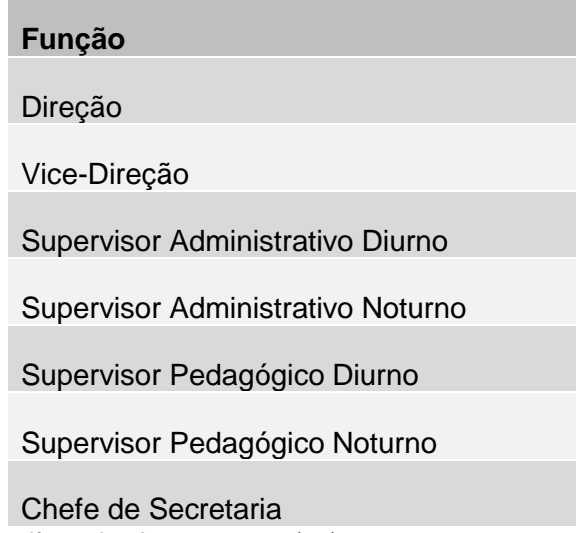

Fonte: Disponível em: www.etcdf.com.br. Acesso em: 14/11/2015.

#### <span id="page-20-2"></span>3.5. CURSOS - TÉCNICO INTEGRADO EM ADMINISTRAÇÃO E INFORMÁTICA

Acreditando como Paulo Freire em uma Educação humanizadora e transformadora, em março de 2009, a Escola Técnica de Ceilândia inicia a oferta dos Cursos Técnico Integrado em Administração e Técnico Integrado em Informática na modalidade a distância. Os Cursos foram autorizados por intermédio da Portaria 484, de 19 de novembro de 2009, credenciando a escola a ofertar por cinco anos, sendo estes vinculados ao Programa Nacional de Integração da Educação Profissional com a Educação Básica na Modalidade de Educação de Jovens e Adultos – PROEJA.

Vale ressaltar que a Escola Técnica de Ceilândia foi pioneira neste segmento e nesta oportunidade, já recebeu a Portaria nº 077, de 26 de maio de 2015, que renova o credenciamento para que os cursos possam continuar sendo ofertados até 2019, ou seja, por mais cinco anos.

Os Cursos oferecem formação técnica conjugada com a formação do ensino médio, em quatro (4) semestres e são desenvolvidos no ambiente virtual. Cada disciplina oferece 20% (vinte por cento) de sua carga-horária presencialmente. Os encontros presenciais acontecem durante a semana no período noturno e aos sábados, no período matutino, conforme cronograma previamente definido e divulgado no site da escola.

O processo seletivo ocorre a cada semestre, por intermédio de um sorteio eletrônico. Para participar, o candidato deve ter concluído o ensino fundamental ou equivalente, ter feito a inscrição no site da escola e ter no mínimo 18 anos.

E na promoção de uma educação emancipadora a cada final de semestre o aluno adquire uma qualificação profissional conforme apresentado no quadro do itinerário formativo a seguir.

Vale lembrar que o aluno só fará jus ao direito de solicitar a certificação, ao término de cada semestre, se conseguir obter êxito em todas as disciplinas cursadas no módulo.

<span id="page-21-0"></span>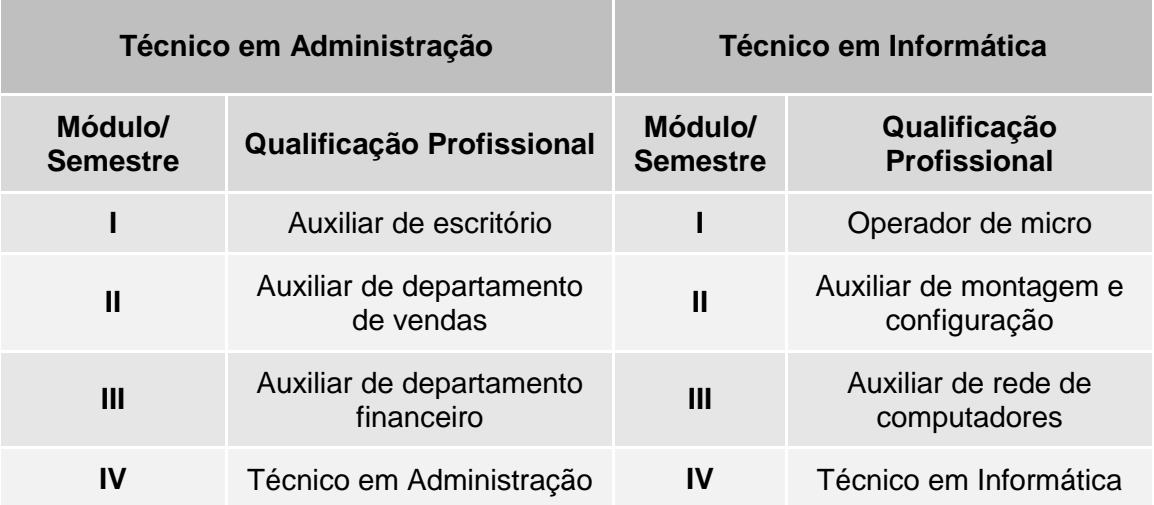

Quadro 2 - Itinerário Formativo dos Cursos da ETC

Fonte: Disponível em: www.etcdf.com.br. Acesso em 14/11/2015.

## <span id="page-21-1"></span>**4. JUSTIFICATIVA**

Oportunidades inovadoras surgem com o objetivo de proporcionar um processo educacional que tenha como foco a pedagogia, a tecnologia e a interface de sistemas de aprendizagem pautados numa educação de qualidade para as pessoas.

Baseado neste pensamento os ambientes virtuais estão sendo cada vez mais usados pela sociedade e surgem como meio promissor de suporte ao processo educacional. Devido a este fato, o presente trabalho traz requisitos necessários para a obtenção do grau de Especialista em Educação de Jovens e Adultos – EJA, conferido pelo III Curso de Especialização em Educação na Diversidade e Cidadania, com Ênfase em EJA / 2014-2015, realizado pela Universidade de Brasília – UnB, em parceria com a Secretaria de Estado de Educação do Distrito Federal – SEDF. Este Projeto de Intervenção Local – PIL foi concebido para ser implantado na Escola Técnica de Ceilândia - ETC, unidade educacional situada na região de Ceilândia em parceria com Coordenação Regional de Ensino de Ceilândia, sendo esta a única Escola Técnica de educação pública do Distrito Federal que oferta PROEJA a distância.

Sendo assim, a instituição assume o papel de Centro de Referência no Distrito Federal nesta modalidade e tem como desafio oferecer uma educação, na qual o sujeito seja capaz de participar da transformação do seu mundo e subsequentemente de toda sociedade. Percebe-se que a EaD pode apoiar o público de jovens e adultos excluídos em algum momento, seja por esta não ter lhes permitido o acesso à escolarização na idade própria, e/ou por não ter concedido a oportunidade de exercer um trabalho rentável que lhes permita condições de sobrevivência.

Neste sentido, observa-se que o PROEJA pode exercer uma função "*reparadora*", buscando a diminuição das diferenças de conhecimentos e oportunidade de ingressar no mundo do trabalho. Desta forma percebemos que a modalidade de ensino EaD traz possibilidades aos trabalhadores no referente aos meios de sobrevivência e no acesso à educação, demonstrando as contradições entre capital e trabalho (Marx e Engels - 1978), de maneira à emancipa-lo e mostrar a necessidade de transformar a sociedade na defesa dos interesses da classe trabalhadora.

Vindo ao encontro deste aluno trabalhador, a modalidade a distância é uma ótima opção para estudantes que querem estudar em casa e aprender a administrar e otimizar seu tempo aprendendo, assim, a ser mais disciplinado e organizado.

Porém, na prática do cotidiano do PROEJA, é comum observar que alguns alunos do módulo I, ou seja, alunos que estão iniciando o curso, têm uma dificuldade considerável na utilização da máquina, e estes problemas enfrentados são os mais variados que implicam desde ligar o computador, até o envio de uma tarefa. Nota-se que estes impedimentos geram desde uma simples desmotivação, até mesmo a evasão do curso. Refletindo sobre a temática que o PIL foca na usabilidade<sup>1</sup>, na educação a distância do PROEJA da ETC, tentando minimizar esta deficiência indicando ao aluno que este pode ter um aproveitamento satisfatório nos conteúdos estudados, caso tenha a oportunidade de um melhor conhecimento da ferramenta.

**.** 

<sup>1</sup> Usabilidade é a capacidade de um produto ser usado por usuários específicos para atingir objetivos específicos com eficácia, eficiência e satisfação em um contexto específico de uso. (ISO 9241-11, 1998).

Em termos práticos, e baseando-se na metodologia de pesquisa amostral, o desenvolvimento do Projeto de Intervenção Local será aplicado no PROEJA a Distância da Escola Técnica de Ceilândia, tendo como público alvo o corpo docente e discente da escola, a fim de propor a usabilidade como apoio didático na aprendizagem dos usuários do ambiente virtual de aprendizagem - AVA.

A informação de qualidade é essencial para qualquer organização e, assim, se faz na modalidade a distância e principalmente no PROEJA, onde a informação necessita estar organizada de maneira fácil para ser utilizada. Essa necessidade de informação qualificada e de boa usabilidade torna a interface com o usuário parte fundamental da plataforma e da aprendizagem. Por ser a parte visível do software, por meio do qual os educandos se comunicam com a disciplina para executarem suas tarefas, é preciso que ela seja, clara e objetiva atendendo às expectativas e necessidades dos mesmos. Para obter tais interfaces, deve ser dada atenção especial aos requisitos relacionados às entradas de dados e à exibição de informação. Apesar da obviedade das afirmações, não é frequente essa preocupação com sua usabilidade. A justificativa deste PIL é demonstrar por meio de uma análise dos cursos a distância da Escola Técnica de Ceilândia em PROEJA, uma série de requisitos relacionados aos nossos objetivos pautados neste projeto, visando assim, interferir no processo de aprendizagem.

A Escola Técnica de Ceilândia utiliza o ambiente de gestão de aprendizagem Moodle (Modular Object-Oriented Dynamic Learning Environment). O Moodle é um ambiente de ensino aprendizagem online, gratuito, de código aberto e apresenta funcionalidades com componentes de comunicação, participação e colaboração entre os professores e alunos. Oferece diversas ferramentas para ajudar os professores a administrar e controlar os cursos, a construção da página da disciplina que é constituída pelos recursos e atividades, sendo estes, as funcionalidades essenciais do sistema. Os recursos são materiais ou links que podem ser disponibilizados pelos docentes em forma de conteúdo para a consulta dos alunos participantes em uma determinada disciplina.

Na construção da disciplina o que se deve considerar é a usabilidade como organização da didática do professor, que segundo a concepção de Paulo Freire parte do pressuposto que "ensinar não é transferir conhecimento, mas tendo como ponto de partida as possibilidades para a sua produção ou a sua construção" (FREIRE, 1996). Portanto a usabilidade das salas virtuais devem permitir que os alunos realizem suas tarefas com maior objetividade, vislumbrando um aprendizado significativo e de qualidade e com mais rapidez contribuindo para maior grau de satisfação.

Para que possamos entender melhor o conceito de usabilidade se faz necessário definir este atributo onde dizemos que

> usabilidade é alcançada quando um produto ou serviço é realmente utilizável, isto é, o indivíduo pode fazer o que ele quer da forma como ele espera ser capaz de fazê-lo, sem entraves, hesitação ou perguntas. O que faz algo usável é a ausência de frustração em usá-lo, ser agradável, de forma que o usuário fique satisfeito ao usá-lo (RUBIN & CHISNELL, 2008) apud Abreu (2010).

Segundo a norma ISO 9241-11 (1998) usabilidade é "a capacidade de um produto ser usado por usuários específicos para atingir objetivos específicos com eficácia, eficiência e satisfação em um contexto específico de uso". Portanto, uma sala virtual que se preocupa com a usabilidade proporciona aos seus usuários a eficácia de atingir seus objetivos iniciais de interação, a eficiência proporcionando a este a menor quantidade de esforço e tempo para atingir determinado objetivo e a satisfação ao utilizar a interface para alcançar seus objetivos.

Nielsen (1994) afirma que, deve possuir os atributos básicos relacionados à questão de usabilidade conceitos que envolvam a facilidade de aprendizagem, a eficiência de uso, a baixa taxa de erros, a facilidade de memorização e a satisfação subjetiva, cuja abrangência está focada na interface do usuário com o intuito de deixar o melhor possível (NIELSEN,1994) apud Abreu (2010). Estes atributos são apresentados baseados em:

- Facilidade de aprendizado o sistema permite a facilidade na aprendizagem de maneira que o aluno interaja o mais rápido possível.
- Eficiência de uso o sistema necessita ser eficiente no uso do aluno para o ganho de produtividade e assimilação.
- Facilidade de memorização o sistema necessita ser facilmente relembrado pelo aluno evitando que se tenha que aprender novamente depois de certo tempo sem utilizá-lo.
- Baixa taxa de erros o sistema necessita ter pequena taxa de erros durante a utilização do aluno, mas se caso ocorra deve ser fácil a recuperação sem que haja a perda do trabalho.
- Satisfação subjetiva o sistema deve ser agradável para o aluno utilizá-lo proporcionado satisfação.

Considerando estes fatores como uma forma de melhorar as interfaces de ambientes da Educação a Distância, percebe-se a importância da análise da usabilidade por intermédio de uma avaliação das Salas Virtuais a partir de uma metodologia e no desenvolvimento deste Projeto de Intervenção Local. Portanto, a partir das ponderações realizadas com a pesquisa e a minha vivência no PROEJA da Escola Técnica de Ceilândia, observa-se que o nosso aluno precisa enxergar a educação como fator transformador, havendo uma superação do indivíduo na defesa da conscientização popular, na transformação da estrutura social, desvendando a educação que vai além da formalidade, mas que precisa ser entendida na sua amplitude. Neste segmento, a obra Marx e Engels (1978) entende que uma crítica ao modo capitalista de produção, permite na formação da classe trabalhadora uma alienação do indivíduo delimitando a concepção libertadora da educação.

Outro ponto muito importante a ser abordado no Projeto de Intervenção Local é que na educação deve se considerar todas as dimensões do ser humano, como condição para o resgate de uma cultura de vida em nosso planeta e neste sentido a visão de Nicolescu (2002), apresenta o conceito de transdisciplinar que para o autor é a presença do sagrado no campo do conhecimento.

Num aprofundamento da questão transdisciplinar, o autor aborda o movimento de ascendência e de descendência da informação e da consciência mediante os níveis de realidade e de percepção, a origem dos valores humanos, da liberdade e da responsabilidade de forma a lançar pontos estruturantes de uma cultura transdisciplinar. Nicolescu (2002) designa os quatro pilares de sustentação de um novo tipo de educação, de forma a contribuir para a redução dos conflitos e tensões existentes: Aprender a conhecer, Aprender a fazer, Aprender a viver e Aprender a ser.

Nesse sentido, revela-se como instrumento sobre o qual o professor possa fazer uma reflexão do seu saber e saber-fazer no âmbito da prática pedagógica, oportunizando uma ação crítico-reflexiva e permitindo que os professores do PROEJA ao desenvolver suas salas virtuais trabalhem bem com a diversidade dos alunos, níveis e dificuldades de aprendizagem diferenciadas produzindo uma prática pedagógica que considere os novos interesses, necessidades e valores da sociedade contemporânea, contribuindo na formação mais consistente na construção de conhecimentos, capacidades e qualidades para que se efetive o exercício autônomo, consciente e crítico da cidadania, como também o desenvolvimento de atitudes éticas e solidárias frente à sociedade.

É fundamental para os professores que atuam na modalidade a distância que pensar na importância da usabilidade é ir além de conceitos, é compreender a melhoria de qualidade de vida dos alunos ao desenvolver suas salas virtuais que promovam a interatividade, o interesse pelo conteúdo, que desperte a motivação e transmita ao aluno que ele é parte do processo e não um mero expectador ou receptor de conhecimentos.

Acreditar neste desafio nos remete às complexidades de estarmos diante de novas configurações no mundo atual, pois vivemos um momento histórico e devemos, sim, buscar por concretizar uma educação como direito de todos e alicerce. Por outro lado percebemos que este é apenas o início de uma longa caminhada, na qual visamos o primeiro passo.

## <span id="page-26-0"></span>4.1. AVALIAÇÃO

Para permitir a elaboração de um relatório com a lista de problemas de usabilidade foi desenvolvida uma pesquisa, porque com este recurso podemos obter a combinação de vários métodos, técnicas e ferramentas já desenvolvidas. Isso é bastante positivo, pois essa combinação desses achados amplia a possibilidade de aplicação dos métodos em situações de caráter mais específico (SOARES, 2004).

Este PIL utiliza os princípios estabelecidos por Nokelainen (2006) para medir a usabilidade pedagógica e os critérios de Ssemugabi (2006) para medir a usabilidade voltada para sites de EaD apud Abreu (2010).

#### <span id="page-26-1"></span>4.1.1. Questionário de Satisfação de Nokelainen

Nokelainen (2006) apud Abreu (2010) propôs um questionário para avaliação da usabilidade pedagógica composto de 56 itens. Este modelo tem uma excelente abordagem das necessidades pedagógicas, mas não aborda os aspectos inerentes à usabilidade técnica e que são necessários para se atingir um bom nível de qualidade numa aplicação educacional.

Pesando nas questões relativas à usabilidade pedagógica foi usado o modelo baseados nas abordagens de Nokelainen (2006) apud Abreu (2010), pois seu questionário tem uma grande abrangência que pode ser utilizado em diversos contextos de aprendizagem. O autor classifica as questões conforme os critérios: Controle do aluno, Atividade do aluno, Aprendizagem colaborativa/cooperativa, Orientação a objetivos, Aplicabilidade, Valor agregado, Motivação, Avaliação do conhecimento prévio, Flexibilidade e Feedback, no qual o autor afirma que a proposta da utilização dos critérios levantados por essa solução não é avaliar os materiais de aprendizagem, mas sim auxiliar seus usuários, os professores, na seleção mais adequada à situação de aprendizagem para os alunos.

## <span id="page-27-0"></span>4.1.2. Questionário de Ssemugabi

Ssemugabi (2006) apud Abreu (2010) para medir a usabilidade técnica e pedagógica propôs um questionário baseado nas 10 (dez) propostas heurísticas por Nielsen, no qual este tem uma abordagem muito boa, porém resulta numa quantidade grande de questões que dificulta a sua aplicabilidade aos usuários.

As questões relativas à usabilidade voltada para sites de EaD foram baseadas no questionário de satisfação do usuário de Ssemugabi (2006) apud Abreu (2010). A escolha desse critério se deu por acreditar que elas se adequam perfeitamente às necessidades desta pesquisa, não sendo extenso, no qual o autor classifica as questões em dois grupos:

- Simplicidade de navegação e estrutura: o site tem que disponibilizar uma estrutura de navegação simples, de modo que seus usuários possam saber sua localização dentro dele.
- Relevância do conteúdo do site para a aprendizagem: o site apresentar um conteúdo motivador, relevante e adaptado para o aluno. O conteúdo oferecido ao aluno pertencer a autores consagrados na literatura.

### <span id="page-27-1"></span>4.1.3. As 10 (dez) Heurísticas de Usabilidade de Nielsen

Fazendo uso das 10 (dez) heurísticas de usabilidade de Nielsen (1994) apud Abreu (2010) foi possível elaborar relatório apontando os principais problemas de usabilidade que indicam quais princípios foram violados e propostas que visam a melhoria das interfaces de softwares.

Outra propriedade da avaliação heurística é a possibilidade de se estimar o grau de severidade de cada problema detectado, sendo este momento de suma importância na alocação dos recursos para correção de tais dificuldades.

O quadro abaixo apresenta as 10 (dez) heurísticas de usabilidade de Nielsen (1994) apud Abreu (2010).

Quadro 3 - 10 heurísticas de Nielsen

<span id="page-28-0"></span>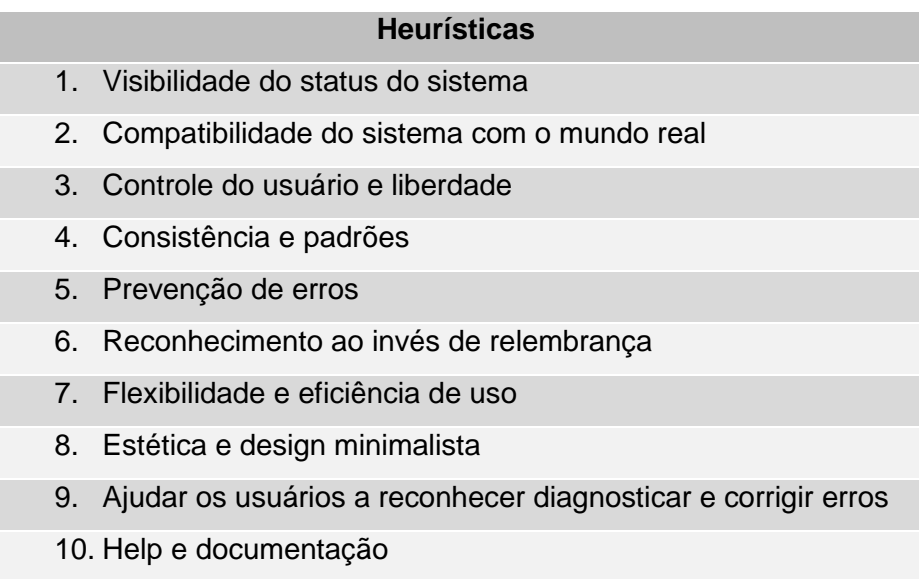

Fonte: Adaptado Abreu (2010)

#### <span id="page-28-1"></span>4.2. METODOLOGIA

O Projeto de Intervenção Local - PIL foi instituído a partir de uma pesquisa bibliográfica, utilizando livro, artigos científicos e sites de pesquisa da internet, e embasado na realização de uma investigação junto à comunidade escolar do PROEJA/ETC para coleta de dados, podendo esta ser aperfeiçoada.

Para a realização da investigação foi utilizada uma pesquisa a partir de questionários, sendo um aplicado aos docentes e outro aos discentes. As questões foram elaboradas ou extraídas dos questionários de satisfação encontrados na pesquisa bibliográfica de Nokelainen (2006), Ssemugabi (2006) e nas 10 (dez) heurísticas de usabilidade de Nielsen (1994), foram agrupadas aleatoriamente, porém classificadas como: Usabilidade voltada para sites de EaD (baseada em Ssemugabi (2006)) e Usabilidade Pedagógica (baseada em Nokelainen (2006)), procurando minimizar a quantidade de questões, mas buscando contribuir com a usabilidade das Salas Virtuais utilizadas na Escola Técnica de Ceilândia.

Os questionários de satisfação de uso deste PIL foram disponibilizados sob a forma de formulário impresso, com questões objetivas organizadas da seguinte maneira:

- Questionário de Satisfação de uso da Sala Virtual Docente
	- o Possui 10 (dez) questões de usabilidade voltada para sites de EaD.
	- o Possui 10 (dez) 'questões de usabilidade pedagógica.
- Questionário de Satisfação de uso da Sala Virtual Discente
	- o Possui 10 (dez) questões de usabilidade voltada para sites de EaD.

o Possui 10 (dez) questões de usabilidade pedagógica.

E as respostas apresentavam uma escala de medida de satisfação com grau de severidade dos problemas de usabilidade considerando a avaliação heurística de Nielsen (1994), com pontuação de 1 a 5, indo de Concordo Plenamente (5 pontos) até Discordo Plenamente (1 ponto), conforme tabela abaixo:

<span id="page-29-0"></span>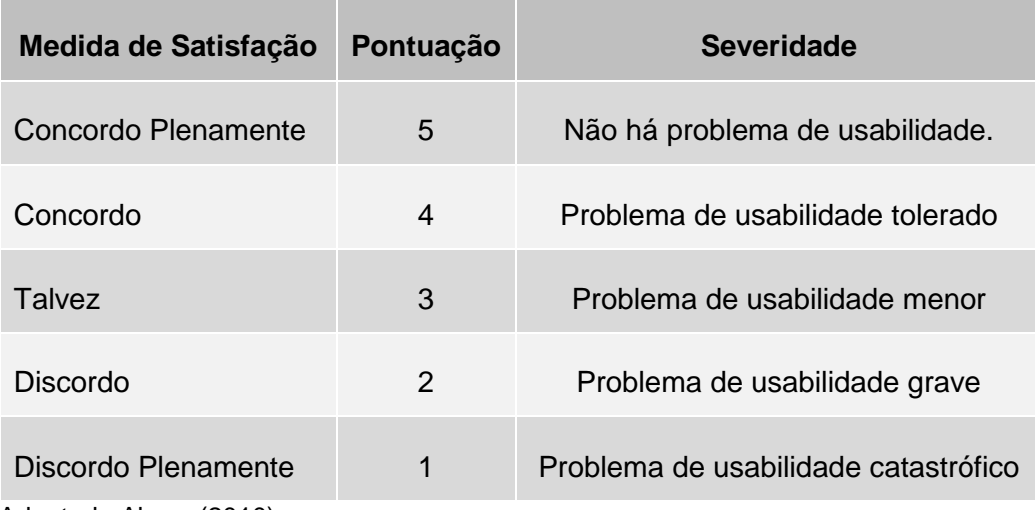

Quadro 4 - Escala de Medida de Satisfação

Fonte: Adaptado Abreu (2010)

Neste levantamento foi considerado a satisfação do usuário em relação à usabilidade e facilidade de tabulação das respostas devido o pouco tempo para a pesquisa, como mencionado acima todo o processo pode ser revisto e melhorado objetivando Salas Virtuais com maior grau de usabilidade.

## <span id="page-29-1"></span>4.3. RESULTADOS

Atualmente a Escota Técnica de Ceilândia possui como corpo discente matriculados no PROEJA/EaD 543 (quinhentos e quarenta e três) alunos, sendo 360 (trezentos e sessenta) no curso PROEJA – Técnico em Administração e 183 (cento e oitenta e três) no curso PROEJA – Técnico em Informática. E o corpo docente conta com 26 (vinte e seis) professores atuando no PROEJA/EaD, sendo 15 (quinze) professores efetivos da SEDF e 11 (onze) professores temporários ou bolsistas.

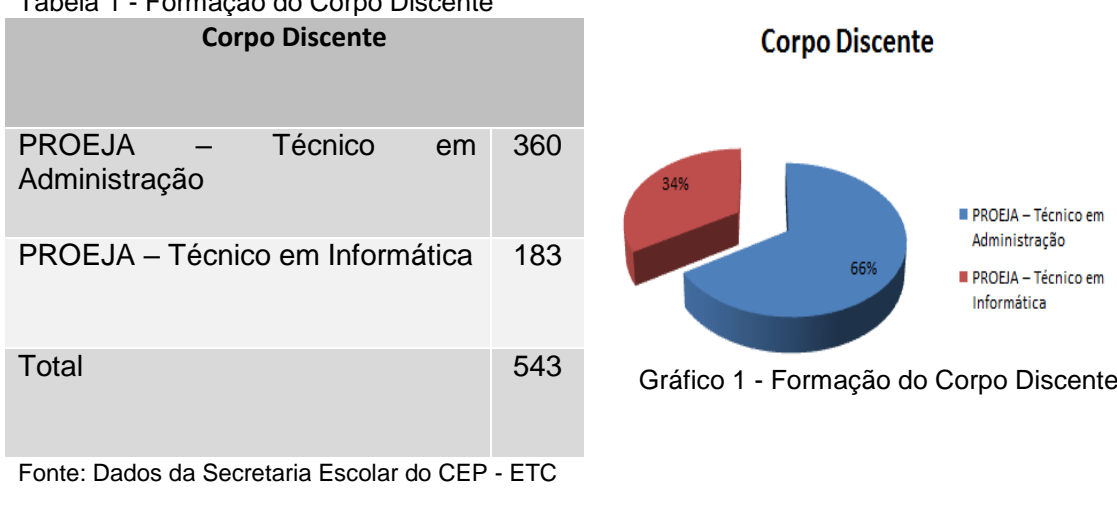

#### <span id="page-30-1"></span>Tabela 2 - Formação do Corpo Docente

<span id="page-30-0"></span>Tabela 1 - Formação do Corpo Discente

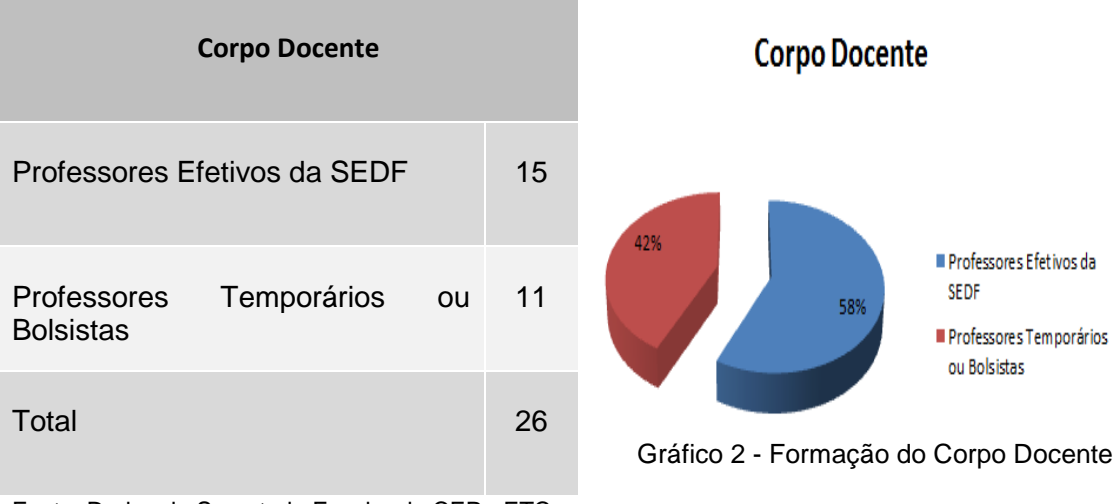

<span id="page-30-3"></span>Fonte: Dados da Secretaria Escolar do CEP - ETC

Faz-se necessário mencionar que a ETC conta com professores que atuam no PROEJA/EaD e exercem o papel de Professor e Tutor das salas virtuais, sendo responsáveis tanto pela construção da Sala Virtual, quanto no suporte aos alunos. Na pesquisa de campo houve a participação de 12 (doze) professores e 25 (vinte e cinco) alunos e novamente reafirmo que todo o processo da pesquisa pode se revisto e melhorado.

A página abaixo, representa de forma objetiva como o professor recebe sua Sala Virtual, porque e a partir desta página em branco que ele deve construir o curso, a disciplina e todo o conteúdo a ser ministrado.

em

<span id="page-30-2"></span>em

Figura 3 - Sala Virtual

<span id="page-31-0"></span>

|                                                                                                    |   | Página inicial → Meus cursos → Escola Técnica de Ceilândia → FIC - Formação Inicial e Continuada → FIC-OM-D | Desativar edição                     |                |
|----------------------------------------------------------------------------------------------------|---|----------------------------------------------------------------------------------------------------|--------------------------------------|----------------|
| 日町<br>Navegação<br>426                                                                                                    |   | Geral<br>456                                                                                                | + Adicionar uma atividade ou recurso |                |
| Página inicial<br>□ Minha página inicial<br>> Páginas do site<br>> Meu perfil<br>$~\vee~$ Curso atual<br>$~\vee~$ FIC-OM-D<br>> Participantes<br>> Relatórios<br>> Geral<br>> 30 April - 6 May<br>$> 7$ May - 13 May<br>$>14$ May - 20 May<br>> Meus cursos                            | ⊕ | 30 April - 6 May<br>沓                                                                                       | + Adicionar uma atividade ou recurso | $\circledcirc$ |
|                                                                                                    | ÷ | $7$ May - 13 May<br>咖                                                                                       | + Adicionar uma atividade ou recurso | $\circledcirc$ |
|                                                                                                    | ⊕ | 14 May - 20 May<br>$456$                                                                                    | + Adicionar uma atividade ou recurso | $\circledcirc$ |
| 日旧<br><b>Configurações</b><br>$456$                                                                                                    |   |                                                                                                    |                                      | $+ =$          |
| - Administração do curso<br>Desativar edição<br>□ Escolhedor de atividade desligado<br>盖 Editar configurações<br>> Usuários<br>$\overline{\mathbf{T}}$ Filtros<br>$\overline{m}$ Notas<br><b>图 Backup</b><br>டு Restaurar<br><b>மீ</b> Importar<br>Reconfigurar<br>> Banco de questões |   |                                                                                                    |                                      |                |
| > Mudar papel para                                                                                                    |   |                                                                                                    |                                      |                |
| > Minhas configurações de perfil                                                                                                    |   |                                                                                                    |                                      |                |
| <b>Acrescentar um bloco</b>                                                                                                    |   |                                                                                                    |                                      |                |

Fonte: Fonte: Disponível em: www.etcvirtual.se.df.gov.br/tecnicos/. Acesso em 14/11/2015.

E é a partir deste ponto que se deve refletir sobre as questões relacionadas ao conhecimento de usabilidade que é um apoio didático tanto na organização estrutural da página como na organização lógica didática dos conteúdos a ser ministrado. Sendo, importante reafirmar que a Sala Virtual deve ser humanizada, pois é por intermédio dela que se dá a interação professor/aluno.

No levantamento dos questionários junto ao corpo docente, percebe-se a necessidade de debater a usabilidade, pois diante de questões objetivas houve a interação de entrevistados fazendo sua própria identificação e ponderações diante das perguntas. Visualizando tais aspectos, percebe-se que existem aflições e inquietações que interferem diretamente na aprendizagem do aluno.

O questionário é constituído de 20 (vinte) questões tanto para o corpo docente quanto para o discente. Serão abordadas questões relevantes tanto relativo à usabilidade voltada para sites de EaD quanto à usabilidade pedagógica e os resultados serão apresentados no apêndice deste documento.

As questões abaixo relativas à usabilidade voltada para sites de EaD aplicadas aos professores demonstram que ao desenvolver a Sala Virtual estes não tem domínio das

ferramentas da plataforma e como organizar o espaço logicamente didático para o aluno e é neste cenário que a usabilidade se aplica como apoio ao professor indicando que este é o espaço de mediação entre professor e aluno que deve promover a interação, a troca de experiências e a formação.

Ao desenvolver a Sala Virtual você tem em mente que esta pode ser entendida e usada por qualquer aluno, com pouca ou muita experiência no uso de computadores?

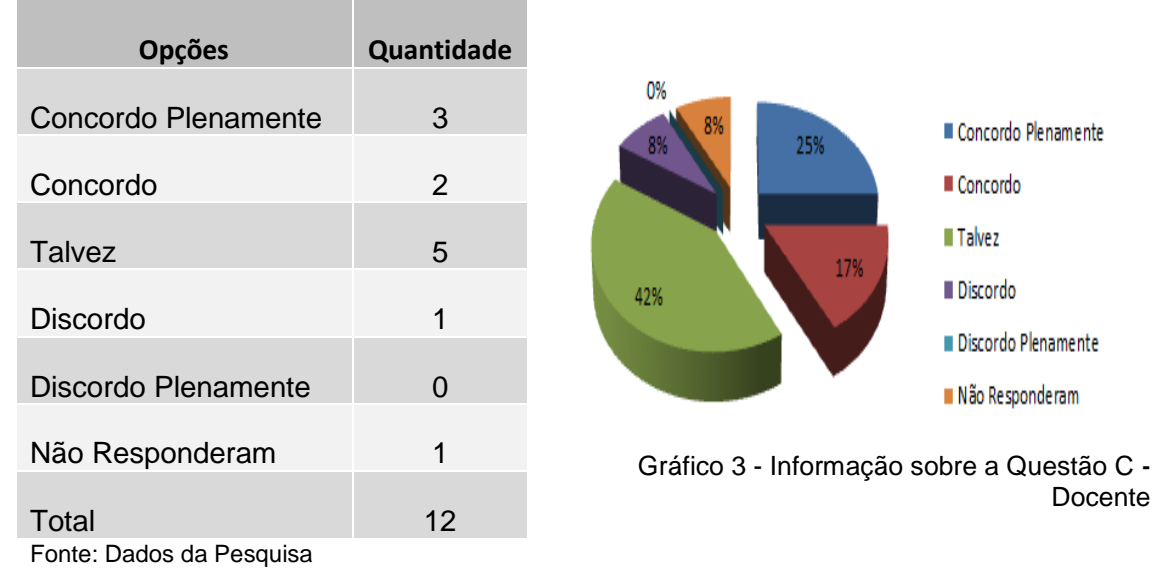

#### <span id="page-32-0"></span>Tabela 3 - Informação sobre a Questão C - Docente

<span id="page-32-2"></span> Você acredita que é mais fácil ensinar utilizando os recursos da Sala Virtual do que da sala de aula normal?

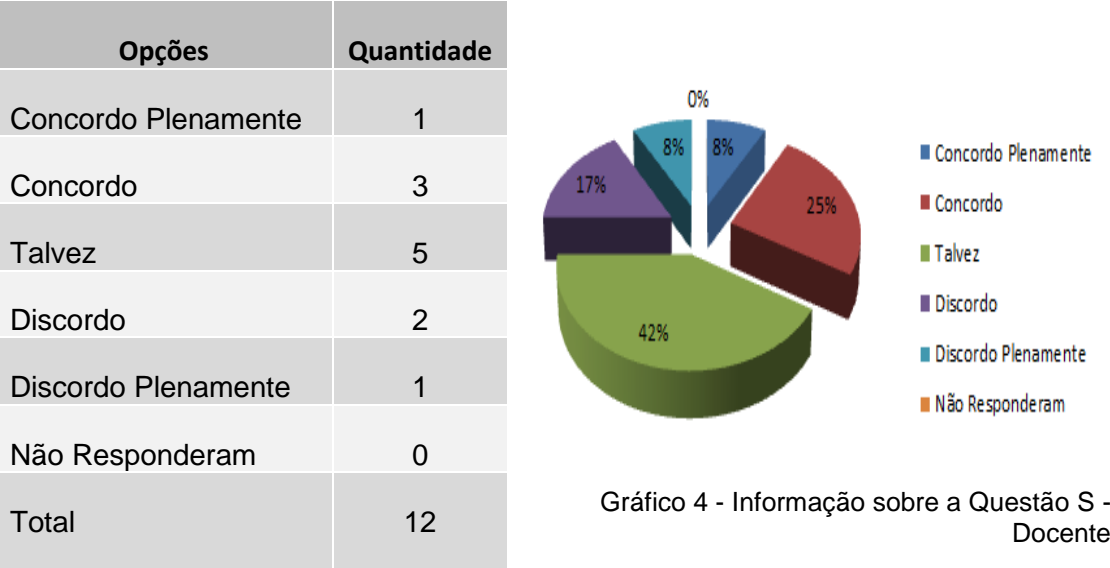

## <span id="page-32-1"></span>Tabela 4 - Informação sobre a Questão S - Docente

<span id="page-32-3"></span>Fonte: Dados da Pesquisa

Também pode ser visualizado nestas questões que os professores não se sentem seguros diante da modalidade a distância que possui como tripé a autonomia, a cooperação e a interação entre seus usuários e este fator implica diretamente na aprendizagem do aluno.

Considerando o questionamento relativo a usabilidade pedagógica obtive a seguinte resposta a questão a seguir:

 Você proporciona na Sala Virtual inicialmente um exemplo de solução correta para os exercícios propostos?

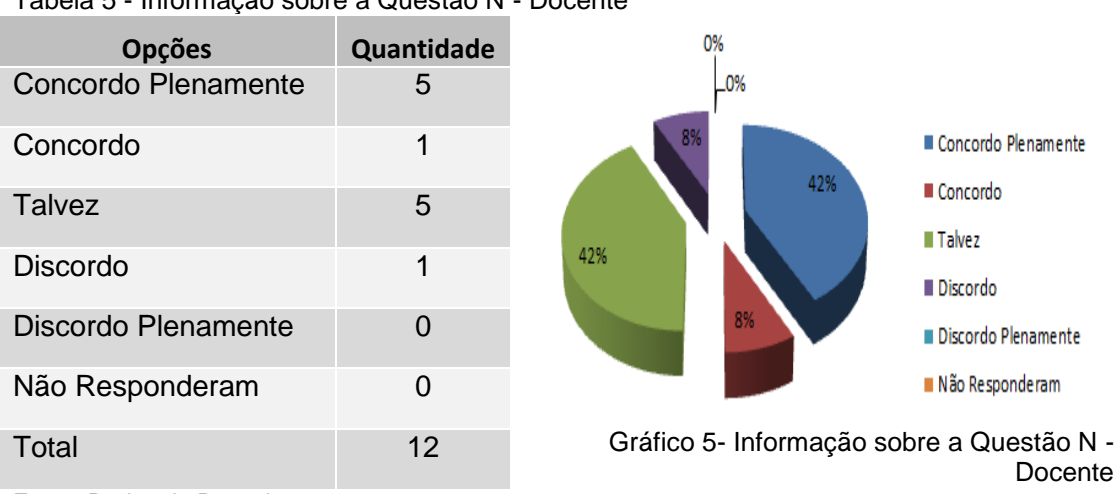

<span id="page-33-0"></span>Tabela 5 - Informação sobre a Questão N - Docente

<span id="page-33-1"></span>Fonte: Dados da Pesquisa

Infere-se desta resposta que o professor necessita de um melhor planejamento para que este interfira de forma direta e positiva no aprendizado do aluno. Entendendo que neste contexto é necessário técnicas e métodos especiais para estruturação da Sala Virtual e a usabilidade aparece como sendo um olhar diferenciado que levará o aluno a construir o seu desenvolvimento para autonomia.

Tendo como base a reflexão pautada no papel do professor e no processo atual de educação, vislumbra-se a necessidade da busca pelo apoio pedagógico que sirva de suporte para a sua formação continuada, permitindo assim, que as salas virtuais assumam nuances que favoreçam não só o aprendizado do aluno, mas também, proporcione ao docente inovações no processo acadêmico.

Analisando as problemáticas relacionadas a usabilidade sob a visão dos discentes, podemos afirmar que a grande maioria enfrenta dificuldades na utilização das Salas Virtuais. De posse dos dados é possível entender que se os alunos forem capazes de conhecer a ferramenta, terão um melhor aproveitamento dos conteúdos estudados. Sendo assim, apresento as questões mais relevantes que os auxiliarão neste estudo.

Diante do levantamento relativo a usabilidade voltada para sites de EaD, obtive as seguintes respostas:

Você consegue visualizar bem os recursos disponíveis da Sala Virtual?

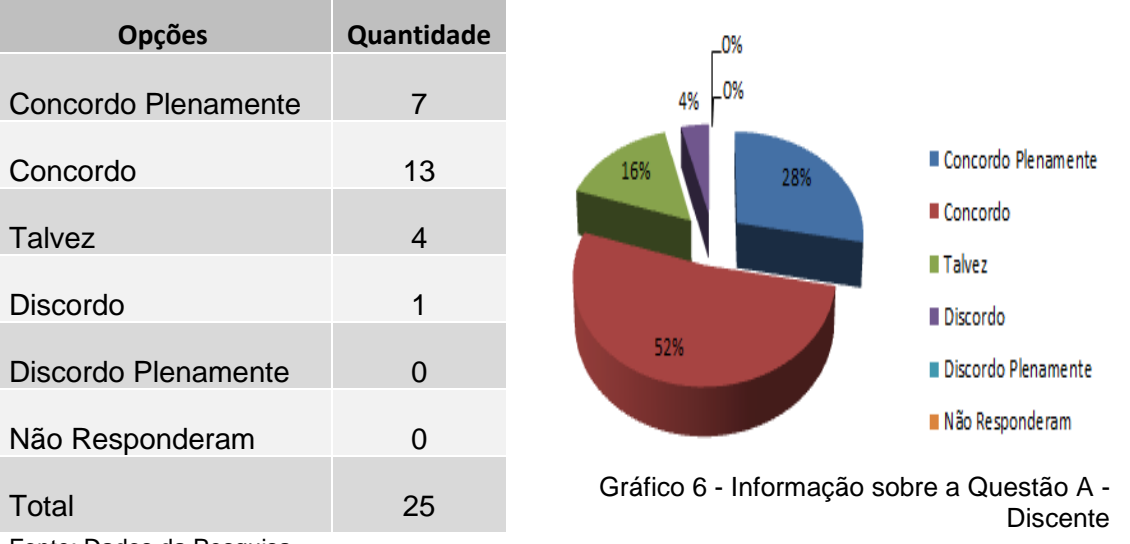

<span id="page-34-0"></span>Tabela 6 - Informação sobre a Questão A - Discente

<span id="page-34-2"></span>Fonte: Dados da Pesquisa

 Depois que você se acostumou a usar a Sala Virtual, não precisa se esforçar para se lembrar onde encontrar uma informação ou para que servem os botões?

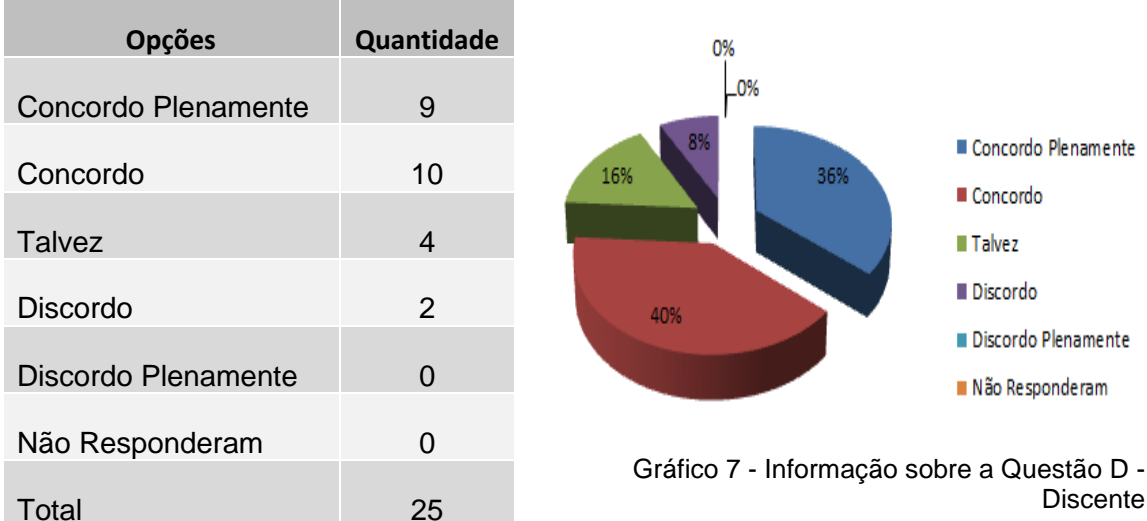

<span id="page-34-1"></span>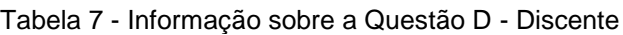

<span id="page-34-3"></span>Fonte: Dados da Pesquisa

 Foi fácil aprender a usá-la? Você não precisou ficar pedindo ajuda ao professor até entender como a Sala Virtual funciona?

<span id="page-35-0"></span>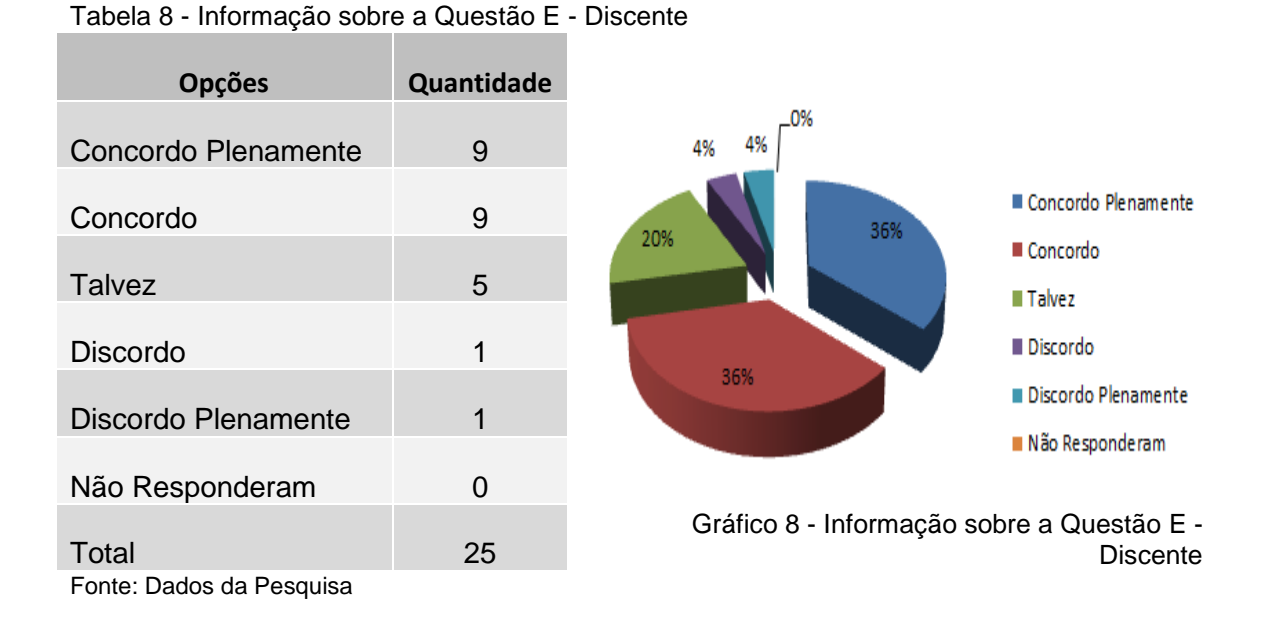

<span id="page-35-1"></span>A partir do exposto um grande desafio apresenta-se ao corpo docente para sanar estas dificuldades dos alunos devido à complexidade do assunto, pois estamos diante de novas configurações e vivemos um momento contemporâneo histórico, social e político que procura buscar a concretização da educação como direito de todos e alicerce. Pautada neste segmento percebemos que as Salas Virtuais são as janelas abertas para a construção do saber e faz-se necessário que estas atendam aos anseios dos nossos maiores interessados: os alunos.

E após a tabulação dos dados coletados e baseados nos questionários de Nokelainen (2006), Ssemugabi (2006) e na avaliação heurística de Nielsen (1994), o relato do corpo docente da ETC tanto para a usabilidade pedagógica quanto para a voltada para sites da EaD são de grau de severidade<sup>2</sup> tolerado para prioridade menor em relação aos problemas. Conforme gráficos apresentados abaixo:

Quanto à usabilidade voltada para sites da EaD.

**<sup>.</sup>** <sup>2</sup> Grau de Severidade medido conforme quadro exposto na página 29.
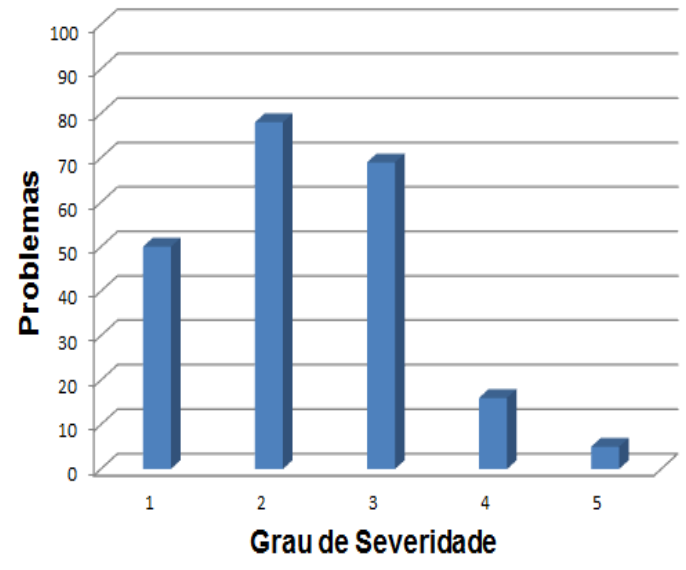

Gráfico 9 - Usabilidade Voltada para Sites da EaD - Docente

Fonte: Dados da Pesquisa

Quanto à usabilidade pedagógica.

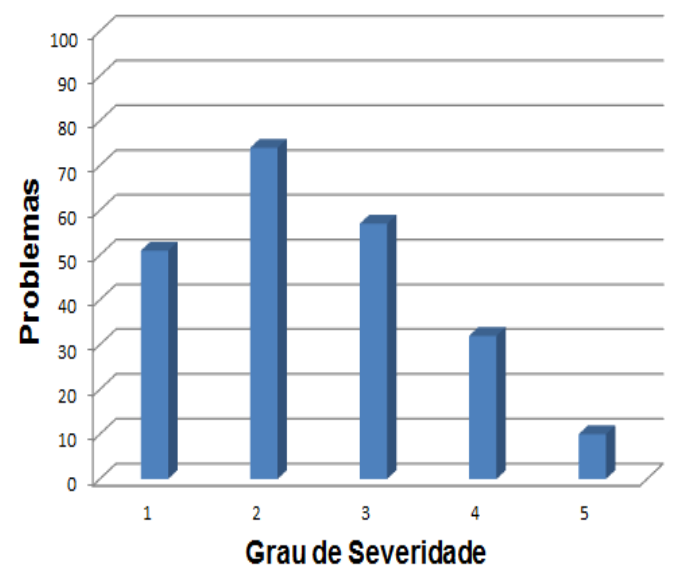

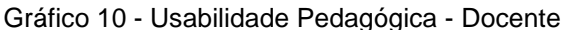

Fonte: Dados da Pesquisa

A mesma análise que foi elaborada para o corpo docente se faz para o corpo discente da Escola Técnica de Ceilândia, utilizando os mesmos critérios: a tabulação dos dados coletados, baseando-se nos questionários de Nokelainen (2006), Ssemugabi (2006) e na avaliação heurística de Nielsen (1004), e conforme o relato destes pode afirmar que tanto para a usabilidade pedagógica quanto para usabilidade voltada para sites da EaD são de grau de severidade tolerado para prioridade grave em relação aos problemas. Conforme gráficos apresentados abaixo:

Quanto à usabilidade voltada para sites da EaD.

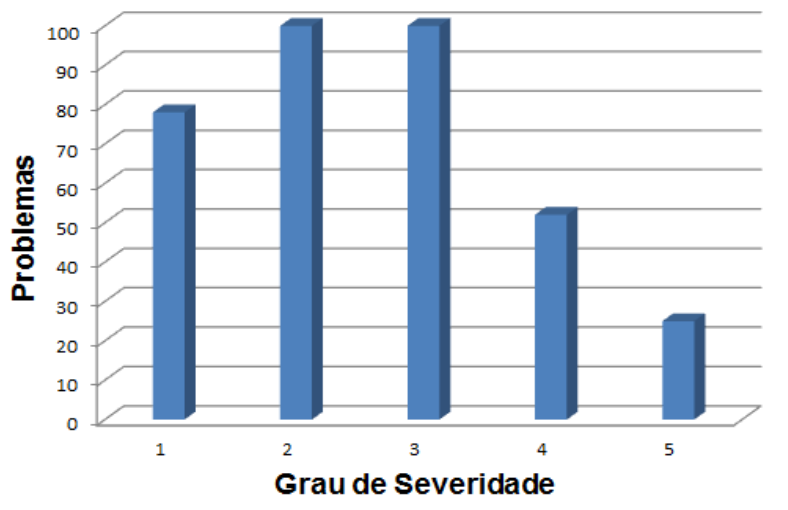

Gráfico 11 - Usabilidade Voltada para Sites da EaD - Discente

Fonte: Dados da Pesquisa

Quanto à usabilidade pedagógica.

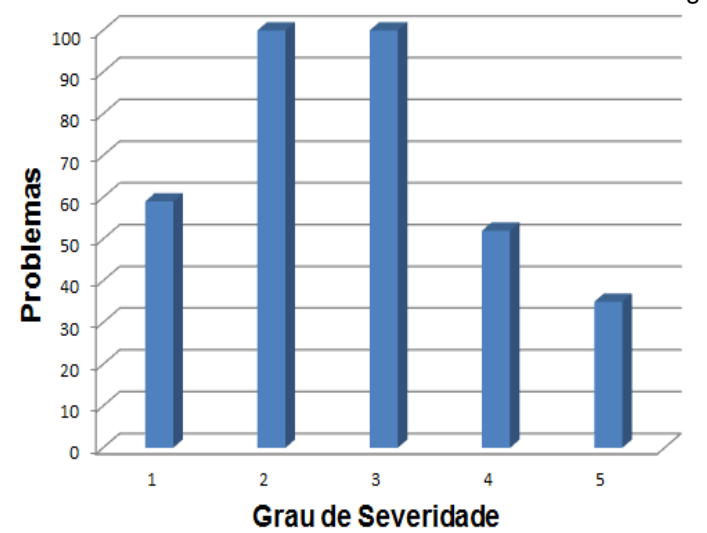

Gráfico 12 - Usabilidade Voltada Pedagógica - Discente

Fonte: Dados da Pesquisa

Portanto, com apresentação dos resultados se faz necessário sensibilizar os professores e a equipe de apoio para a necessidade de oferta de capacitação específica em EaD, reafirmando a valorização de seu papel como responsável pelo processo de ensino e aprendizagem. Sabendo que é fundamental no processo de ensino/aprendizagem desenvolver no educando a capacidade de interpretar, analisar e de possuir uma consciência crítica de todo o processo, inclusive da cultura audiovisual, temos que cuidar e zelar para que este consiga desenvolver estas habilidades neste ambiente e os conceitos de usabilidade são fundamentais na construção das Salas Virtuais.

# **5. OBJETIVOS**

### 5.1. OBJETIVO GERAL

Identificar e propor a usabilidade como apoio didático na aprendizagem dos usuários do ambiente virtual de aprendizagem do PROEJA da Escola Técnica de Ceilândia.

## 5.2. OBJETIVOS ESPECÍFICOS

- Apresentar as dificuldades encontradas pelo corpo docente e discente na utilização da plataforma.
- Formar o corpo docente do PROEJA/EaD quanto à necessidade dos princípios da usabilidade nas salas virtuais.
- Prever nas atividades de formação as demandas dos alunos identificadas na pesquisa em relação à usabilidade da plataforma.
- Avaliar e monitorar periodicamente a usabilidade das salas virtuais buscando a aperfeiçoar o serviço ofertado pelo PROEJA/EaD da Escola Técnica de Ceilândia.

# **6. ATIVIDADES/RESPONSABILIDADES**

As atividades que serão desenvolvidas neste Projeto de Intervenção Local estão relacionadas abaixo, onde será envolvida toda a Comunidade Escolar.

Atividades:

- Reavaliar e analisar o instrumento (questionário) que trace a satisfação do professor e do aluno quanto a usabilidade do ambiente virtual de aprendizagem.
- Aplicar o instrumento (questionário) aos usuários do ambiente virtual de aprendizagem.
- Fazer o levantamento dos dados e analisar as necessidades dos usuários do ambiente virtual.
- Apresentar a Escola Técnica de Ceilândia o PIL para apreciação e debate com Corpo Docente e Direção.
- Propor e Implementar possíveis ações que auxilia na usabilidade das Salas Virtuais.

# **7. CRONOGRAMA**

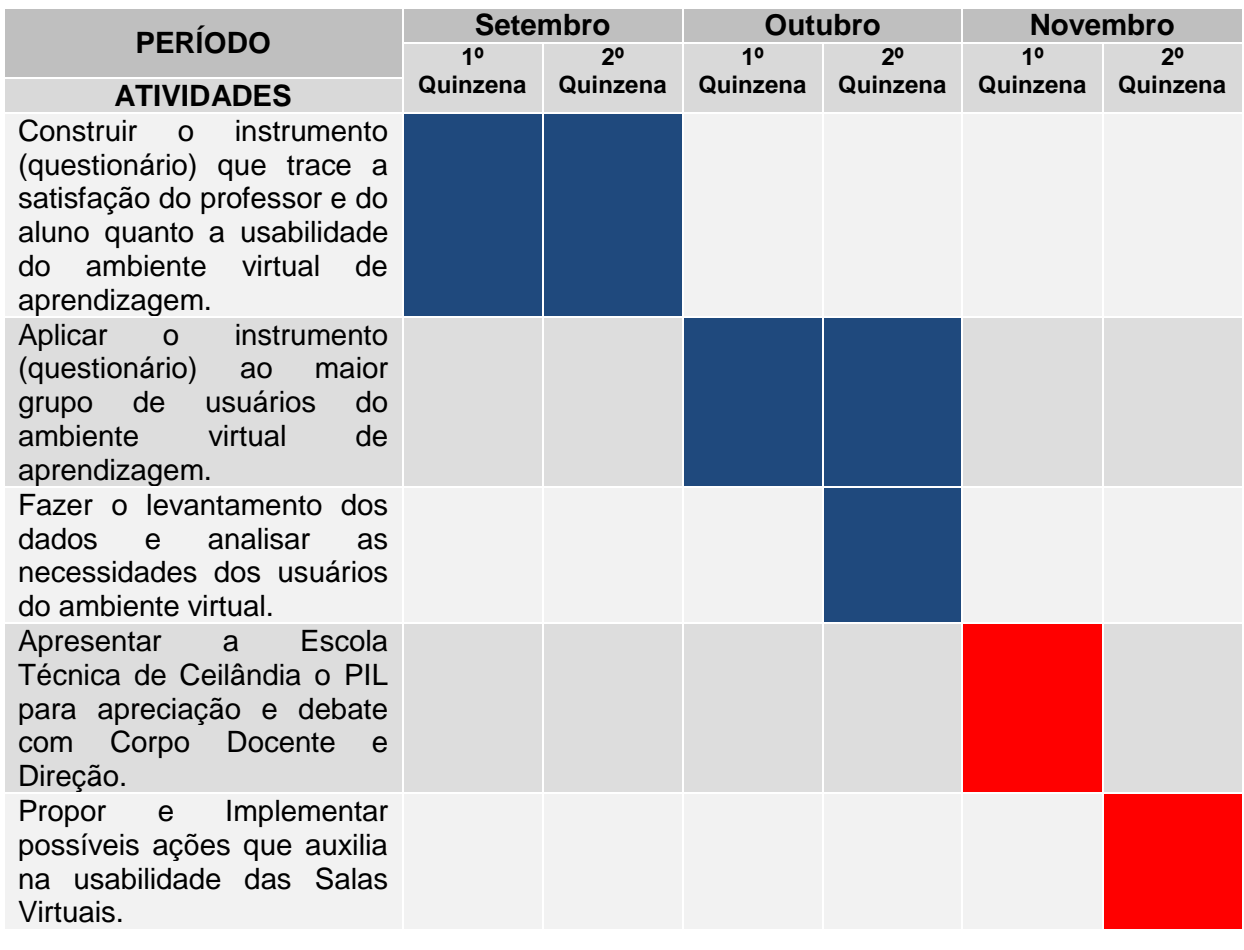

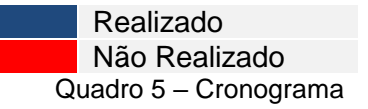

# **8. PARCEIROS**

Quanto ao Projeto de Intervenção Local a parceria se deu através do Corpo Docente e Direção da escola Técnica de Ceilândia com a professora cursista.

Quanto a oferta do PROEJA/EaD-ETC temos parceria com:

- Rede E-tec do Ministério de Educação MEC: que disponibiliza assistência financeira na elaboração dos cursos.
- Coordenação de Educação Profissional CEPROF: que é o órgão integrante da Subsecretaria de Educação Básica - SUBEB, que tem como função organizar a oferta da Educação Profissional da Secretaria de Estado de Educação do Distrito Federal.

Sendo que a professora cursista propõe uma parceria tanto com a Universidade de Brasília – UNB e a Escola de Aperfeiçoamento dos Profissionais da Educação do DF – EAPE visando a capacitação dos professores e tutores que compõe o corpo docente da Escola.

## **9. ORÇAMENTO**

Quanto à elaboração do Projeto de Intervenção Local o custo foi referente a impressão dos questionários de pesquisa.

Quanto a oferta dos cursos PROEJA/EaD–ETC, os custos envolvidos podem ser reunidos em quatro itens básicos:

- Custos de desenvolvimento e implantação: incluindo aqueles que se referem à elaboração e à produção de materiais pedagógicos que serão utilizados nos Cursos.
- Custos de operação e manutenção: incluindo aqueles relativos à provisão de pessoal e à aquisição de equipamentos e de serviços para suporte e administração.
- Custos de infraestrutura: incluindo a rede computacional existente no estabelecimento para o uso do corpo discente.
- Custos de Formação Continuada: incluindo a formação e capacitação que o corpo docente necessita para desempenhar suas atribuições.

# **10. ACOMPANHAMENTO E AVALIAÇÃO**

A proposta é efetuar o acompanhamento e avaliação ao longo de todo o processo, no intuito de corrigir os equívocos, proporcionando um melhor resultado no o intuito de validar o andamento das ações e do cronograma propostos.

### **11. CONSIDERAÇÕES FINAIS**

Com a realização do Projeto de Intervenção Local, percebe-se a Educação de Jovens e Adultos é uma modalidade de ensino cujo objetivo é permitir que pessoas adultas, que não tiveram a oportunidade de frequentar a escola na idade convencional possam retomar seus estudos.

O trabalho pedagógico desenvolvido neste seguimento de ensino não deve visar somente a alfabetização. É importante pensar na aprendizagem como forma garantir desenvolvimento social deste educando sob a visão de um profissional bem sucedido. A abordagem metodológica neste sentido não deve ser desenvolvida com os mesmos parâmetros utilizados para se trabalhar com crianças, daí a necessidade de abordar conteúdos equivalentes, mas com uma linguagem adulta e que atenda ao objetivo do público ao qual se destina.

Acreditando que a educação é o maior e melhor instrumento gestor de mudança, e que por intermédio dela o homem consegue compreender melhor a si mesmo e ao mundo em que vive, entendemos que a própria educação deve ser a primeira a aceitar e a acompanhar o desenvolvimento e suas especificidades, ou seja, renovar e promover a interação com o novo. Temos que garantir que o adulto que procura a escola não aprenda somente a ler e a escrever, pois este necessita de atualização com o contexto social em que vive e faz parte.

Aliando a educação de jovens e adultos com a educação profissional, atrairemos um numero maior de jovens para as escolas, pois o desemprego tem sido fator preponderante para a busca por qualificação e formação técnica e profissional visto que neste momento é oportunizado ao aluno concluir a educação básica e ter domínio das novas tecnologias. Neste sentido a Escola Técnica de Ceilândia é inovadora, pois oferta os cursos de PROEJA – Técnico em Administração e PROEJA – Técnico em Informática à distância, proporcionando ao educando uma recolocação na sociedade.

O PIL considerou todo este cenário ao abordar a importância da usabilidade na modalidade do ensino a distância do PROEJA da Escola Técnica de Ceilândia buscando assegurar a qualidade na educação a distância oferecida aos Jovens e Adultos, o que implica também em articular devidamente oportunidades de qualificação profissional e acesso às tecnologias da comunicação e informação aos envolvidos neste processo.

Neste contexto o levantamento de dados realizado na pesquisa demostrou que tanto professores como alunos possuem dificuldades relacionada a usabilidade das Salas Virtuais com grau de severidade variando de tolerável a grave, mas ambos veem enfrentando os desafios, tentando desenvolver competências e habilidades que propiciem a formação integral do professor como profissional qualificado que auxilia o aluno ser um cidadão e um profissional de qualidade, garantido que este desenvolva um senso democrático e participativo fundamental para o entendimento da importância do percurso educativo ao longo de sua vida.

Relacionados a Educação a Distância e Educação Profissional a Meta 14 do PNE determina a expansão da oferta de programas de educação a distância na modalidade de educação de jovens e adultos, incentivando seu aproveitamento nos cursos presenciais. Já a educação profissional está explicitamente referenciada na Meta 15 também do PNE, que demanda o incremento da associação entre ensino fundamental para jovens e adultos e a oferta de cursos básicos de formação profissional.

Todo este levantamento feito no Projeto Intervenção Local será apresentado a Direção e Coordenação do PROEJA da Escola Técnica de Ceilândia, a fim de propor debates com toda a comunidade escolar envolvida na busca por medidas específicas que contribua com a formação e capacitação de professores, principalmente na questão da usabilidade em ambientes virtuais, na qual este fator pode ser considerado um item de sucesso na aprendizagem do aluno auxiliando na permanência deste nos cursos.

Em suma, o PIL busca que todos repensem os conceitos de educação para jovens e adultos, da usabilidade das Salas Virtuais, da modalidade de ensino a distância, porque urge a necessidade de aprender só que de uma maneira mais ampla, característica de quem já tem experiência de vida, que necessita bem mais que a própria escrita e leitura convencional, necessitam acima de tudo ler as entrelinhas impostas pela problemática de ser e estar plenamente exercendo a cidadania.

Por fim, a usabilidade tanto quanto nos ambientes da modalidade a distância quanto na modalidade presencial deve ser tratada e melhorada a fim de proporcionar aos diferentes usuários a satisfação no uso da TIC na aprendizagem levando em consideração os aspectos pedagógicos e proporcionando ao aluno do PROEJA a igualdade de um direito negado, buscando promover a aquisição de conhecimento para sua formação como indivíduo, considerando que todo ser humano é inconcluso e aprende sempre.

# **12. REFERÊNCIAS**

ABREU, Ana Célia Bastos de. Avaliação de Usabilidade em Softwares Educativos. Ceará. Universidade Estadual do Ceará/Instituto Federal de Educação, Ciência e Tecnologia do Ceará. (Dissertação de mestrado), 2010.

FREIRE, Paulo. Pedagogia da Autonomia: Saberes Necessários à Pratica Educativa. São Paulo: Paz e Terra, 1996.

ISO 9241-11. Disponível em: https://www.iso.org/obp/ui/#iso:std:16883:en. Acesso em: 14/10/2015.

MARX, Karl;Engels Friedrich. Crítica da Educação e do Ensino. Lisboa Moraes, 1978.

NICOLESCU, Basarab. Manifesto da Transdisciplinaridade. Universidade Estadual de Nova Iorque (SUNY) Press, New York, 2002, traduzido do francês por Karen-Claire Voss.

NIELSEN, J. Ten Usability Heuristics. 1994. Disponível em: http://www.nngroup.com/, acesso em 14/10/2015.

NOKELAINEN, Petri. An emprical assessment of pedagogical usability criteria for digital learning. Material with elementary school students. Educational Technology & Society. 2006.

RUBIN, Jeff, CHISNELL, Dana. Handbook of Usability Testing - How to Plan, Design, and Conduct Effective Tests. Second Edition. Wiley Publishing, Inc., 2008.

Site da Escola Técnica de Ceilândia. Disponível em: https://www.etcdf.com.br. Acesso em: 14/10/2015.

SOARES, Leônidas Garcia. Avaliação de Usabilidade: por Meio do Índice de Satisfação dos Usuários, de um Software Gerenciador de Websites. Rio Grande do Sul. Universidade Federal do Rio Grande do Sul. (Dissertação de mestrado), 2004.

SSEMUGABI, Samnuel. Usability Evaluation of a Web-based E-learning Application: A Study of Two Evaluation Methods. South Africa. University of South Africa.( Dissertação de mestrado), 2006.

Portaria 484, de 19 de novembro de 2009. Disponível em: <http://www.sinprodf.org.br/wp-content/uploads/2011/04/portaria-no-484-de-19-denovembro-de-2009.pdf>. Acesso em: 14/10/2015.

43

\_\_\_\_\_\_. Plano Nacional de Educação, de 25 de junho 2014. Disponível em: [http://pne.mec.gov.br/.](http://pne.mec.gov.br/) Acessado em 19/07/2015.

\_\_\_\_\_\_. Portaria 077, de 26 de maio de 2015. Disponível em: <http://www.jusbrasil.com.br/diarios/94234591/dodf-secao-01-19-06-2015-pg-9>. Acesso em: 14/10/2015.

**APÊNDICES**

## APÊNDICE A - Questionário de Pesquisa Aplicado ao Docente

### **QUESTIONÁRIO DE SATISFAÇÃO DE USO DA SALA VIRTUAL**

Olá, colega! As perguntas deste questionário são destinadas a avaliar a facilidade de uso da Sala Virtual que você disponibiliza ao Educando. Fique à vontade para responder, pois o que está sendo avaliado é a usabilidade da sala e não você.

#### **1- Identificação**

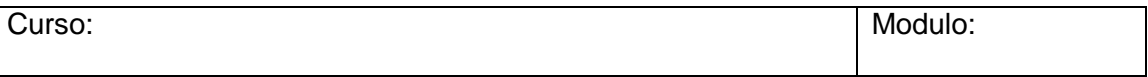

### **2- Conceitos de Usabilidade**

Usabilidade é a capacidade de um produto ser usado por usuários específicos para atingir objetivos específicos com eficácia, eficiência e satisfação em um contexto específico de uso. (ISO 9241-11, 1998).

Usabilidade permite que o indivíduo possa fazer o que ele quer da forma como ele espera ser capaz de fazê-lo, sem entraves, hesitação ou perguntas. O que faz algo usável é a ausência de frustração em usá-lo, ser agradável, de forma que o usuário fique satisfeito ao usá-lo (RUBIN & CHISNELL, 2008).

### **3 - Questões**

a. A Sala Virtual tem todas as funções necessárias para você, disponibilizadas de forma eficiente para o desenvolvimento da aprendizagem do educando? (Por exemplo: fórum, chat, livro, tarefa, etc.)

Resposta:

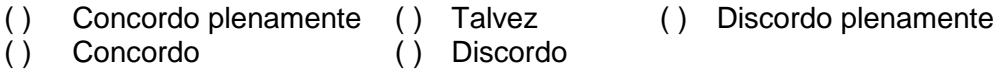

b. Você se sente a vontade com todas as funções da Sala Virtual, ou somente algumas lhes são familiares?

Resposta:

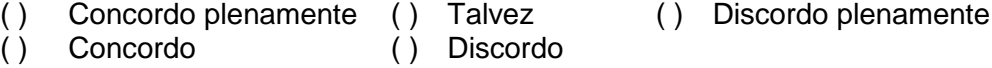

c. Ao desenvolver a Sala Virtual você tem em mente que esta pode ser entendida e usada por qualquer aluno, com pouca ou muita experiência no uso de computadores?

Resposta:

- ( ) Concordo plenamente ( ) Talvez ( ) Discordo plenamente ( ) Concordo ( ) Discordo
- d. Ao desenvolver a Sala Virtual você se preocupa com as cores, ícones e layout da página?

Resposta:

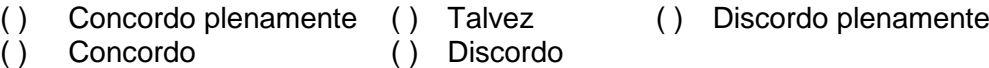

e. No ambiente da Sala Virtual você informa quais são os conteúdos protegidos por direitos autorais e aqueles que não são?

Resposta:

- ( ) Concordo plenamente ( ) Talvez ( ) Discordo plenamente ( ) Concordo ( ) Discordo
- f. Você disponibiliza as informações importantes no topo da Sala Virtual para melhor visualização?

Resposta:

- ( ) Concordo plenamente ( ) Talvez ( ) Discordo plenamente ( ) Concordo ( ) Discordo ( ) Concordo ( ) Discordo
- g. Você acredita que somente o conteúdo disponibilizado na Sala Virtual é suficiente para a aprendizagem do educando?

Resposta:

- ( ) Concordo plenamente ( ) Talvez ( ) Discordo plenamente ( ) Concordo ( ) Discordo
- h. As imagens que disponibiliza na Sala Virtual ajudam na aprendizagem?

Resposta:

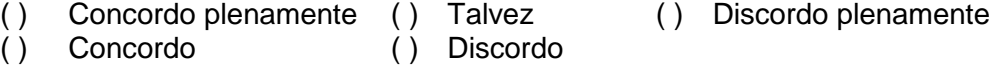

i. As animações que disponibiliza na Sala Virtual ajudam na aprendizagem?

Resposta:

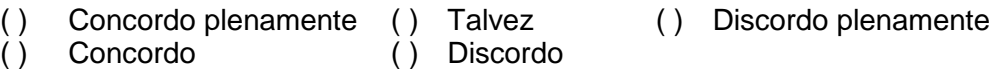

j. Você se preocupa com a organização didática da Sala Virtual?

Resposta:

- ( ) Concordo plenamente ( ) Talvez ( ) Discordo plenamente ( ) Concordo ( ) Discordo
- k. Você acredita que a usabilidade contribui na permanência do educando na Sala Virtual?

Resposta:

- ( ) Concordo plenamente ( ) Talvez ( ) Discordo plenamente ( ) Concordo ( ) Discordo
- l. Você se preocupa com a quantidade de informações em cada tópico e se o educando vai ter dificuldade de aprender os assuntos abordados?

Resposta:

- ( ) Concordo plenamente ( ) Talvez ( ) Discordo plenamente ( ) Concordo ( ) Discordo
- m. Ao desenvolver a Sala Virtual você mostra claramente porque é útil aprender os conteúdos disponibilizados?

Resposta:

- ( ) Concordo plenamente ( ) Talvez ( ) Discordo plenamente ( ) Concordo ( ) Discordo
- n. Você proporciona na Sala Virtual inicialmente um exemplo de solução correta para os exercícios propostos?

Resposta:

( ) Concordo plenamente ( ) Talvez ( ) Discordo plenamente ( ) Concordo ( ) Discordo

o. É disponibilizado na Sala Virtual espaço para tirar as dúvidas, para dicas, informação a mais ou curiosidades?

Resposta:

- ( ) Concordo plenamente ( ) Talvez ( ) Discordo plenamente ( ) Concordo ( ) Discordo
- p. Ao desenvolver a Sala Virtual você demonstra aonde aplicar os conhecimentos ensinados em situações da vida diária?

Resposta:

- ( ) Concordo plenamente ( ) Talvez ( ) Discordo plenamente ( ) Concordo ( ) Discordo
- q. Você oferece na Sala Virtual feedback motivador ao educando?

Resposta:

- ( ) Concordo plenamente ( ) Talvez ( ) Discordo plenamente ( ) Concordo ( ) Discordo
- r. Esta disponível na Sala Virtual o progresso e desempenho do educando?

Resposta:

- ( ) Concordo plenamente ( ) Talvez ( ) Discordo plenamente ( ) Concordo ( ) Discordo
- s. Você acredita que é mais fácil ensinar utilizando os recursos da Sala Virtual do que da sala de aula normal?

Resposta:

- ( ) Concordo plenamente ( ) Talvez ( ) Discordo plenamente ( ) Concordo ( ) Discordo
- t. Você tem interesse por formação continuada referente as novas tecnologias disponibilizadas para a modalidade de Educação a Distância como também ao PROEJA?

Resposta:

( ) Concordo plenamente ( ) Talvez ( ) Discordo plenamente ( ) Concordo ( ) Discordo

## APÊNDICE B - Questionário de Pesquisa Aplicado ao Discente

## **QUESTIONÁRIO DE SATISFAÇÃO DE USO DA SALA VIRTUAL**

Olá, colega! As perguntas deste questionário são destinadas a avaliar a facilidade de uso da Sala Virtual que você utiliza no processo de aprendizagem. Fique à vontade para responder, pois o que está sendo avaliado é a usabilidade da sala e não você.

### **1- Identificação**

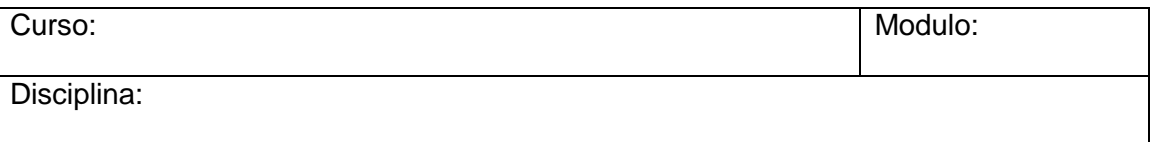

#### **2- Conceitos de Usabilidade**

Usabilidade é a capacidade de um produto ser usado por usuários específicos para atingir objetivos específicos com eficácia, eficiência e satisfação em um contexto específico de uso. (ISO 9241-11, 1998).

Usabilidade permite que o indivíduo possa fazer o que ele quer da forma como ele espera ser capaz de fazê-lo, sem entraves, hesitação ou perguntas. O que faz algo usável é a ausência de frustração em usá-lo, ser agradável, de forma que o usuário fique satisfeito ao usá-lo (RUBIN & CHISNELL, 2008).

#### **3 - Questões**

a. Você consegue visualizar bem os recursos disponíveis da Sala Virtual?

Resposta:

- ( ) Concordo plenamente ( ) Talvez ( ) Discordo plenamente ( ) Concordo ( ) Discordo
- b. As telas da Sala Virtual com seus textos, botões e figuras tem formato de fácil reconhecimento? (Por exemplo, os botões para acessar as atividades têm um mesmo formato e localização em todas as unidades)

Resposta:

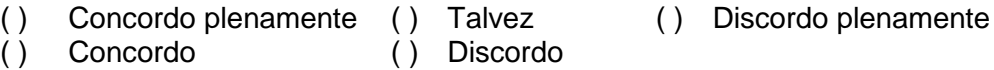

c. Na Sala Virtual há instruções específicas para a solução de problemas?

Resposta:

- ( ) Concordo plenamente ( ) Talvez ( ) Discordo plenamente ( ) Concordo ( ) Discordo  $( )$  Concordo  $( )$
- d. Depois que você se acostumou a usar a Sala Virtual, não precisa se esforçar para se lembrar onde encontrar uma informação ou para que servem os botões?

Resposta:

- ( ) Concordo plenamente ( ) Talvez ( ) Discordo plenamente ( ) Concordo ( ) Discordo
- e. Foi fácil aprender a usá-la? Você não precisou ficar pedindo ajuda ao professor até entender como a Sala Virtual funciona?

Resposta:

- ( ) Concordo plenamente ( ) Talvez ( ) Discordo plenamente ( ) Concordo ( ) Discordo
- f. Quando você clica em um link ou botão, o site direciona você para onde deveria realmente ir? (Página ou documento)

Resposta:

- ( ) Concordo plenamente ( ) Talvez ( ) Discordo plenamente ( ) Concordo ( ) Discordo
- g. Você acha que o conteúdo da Sala Virtual mantem a sua atenção?

Resposta:

- ( ) Concordo plenamente ( ) Talvez ( ) Discordo plenamente ( ) Concordo ( ) Discordo
- h. Você encontra as informações importantes no topo da Sala Virtual?

Resposta:

( ) Concordo plenamente ( ) Talvez ( ) Discordo plenamente ( ) Concordo ( ) Discordo

i. A Sala Virtual diz para você quais são os conteúdos protegidos por direitos autorais e aqueles que não são?

Resposta:

- ( ) Concordo plenamente ( ) Talvez ( ) Discordo plenamente ( ) Concordo ( ) Discordo
- j. Para aprender, você não usa somente o conteúdo da Sala Virtual, mas usa também várias outras fontes, mas a da Sala Virtual é a principal fonte?

Resposta:

- ( ) Concordo plenamente ( ) Talvez ( ) Discordo plenamente ( ) Concordo ( ) Discordo
- k. Você, ao utilizar a Sala Virtual, acabou se aprofundando tanto que sentiu que o tempo passou muito rápido?

Resposta:

- ( ) Concordo plenamente ( ) Talvez ( ) Discordo plenamente ( ) Concordo ( ) Discordo
- l. É agradável usar a Sala Virtual para aprendizagem?

Resposta:

- ( ) Concordo plenamente ( ) Talvez ( ) Discordo plenamente ( ) Concordo ( ) Discordo
- m. Os conteúdos disponibilizados na Sala Virtual, mostra-se claramente porque é útil aprendê-lo?

Resposta:

- ( ) Concordo plenamente ( ) Talvez ( ) Discordo plenamente ( ) Concordo ( ) Discordo
- n. Na Sala Virtual está disponível seu progresso e desempenho (o resultado/nota de seus exercícios) em seus estudos?

Resposta:

( ) Concordo plenamente ( ) Talvez ( ) Discordo plenamente

o. Você encontrou limitações para tirar suas dúvidas na Sala Virtual? Não tem uma dica ou informação a mais para qualquer dúvida ou curiosidade?

Resposta:

- ( ) Concordo plenamente ( ) Talvez ( ) Discordo plenamente ( ) Concordo ( ) Discordo
- p. A Sala Virtual lhe mostra como aplicar o conhecimento aprendido em situações de sua vida diária?

Resposta:

- ( ) Concordo plenamente ( ) Talvez ( ) Discordo plenamente ( ) Concordo ( ) Discordo
- q. A Sala Virtual usa a ideia de que é melhor aprender fazendo por você mesmo? (É disponibilizada uma boa quantidade de exercícios)

Resposta:

- ( ) Concordo plenamente ( ) Talvez ( ) Discordo plenamente ( ) Concordo ( ) Discordo
- r. Ao usar a Sala Virtual, sente que ela foi projetada para você? (As tarefas não são muito fáceis, nem muito difíceis)

Resposta:

- ( ) Concordo plenamente ( ) Talvez ( ) Discordo plenamente ( ) Concordo ( ) Discordo
- s. As imagens da Sala Virtual ajudam a aprender?

Resposta:

- ( ) Concordo plenamente ( ) Talvez ( ) Discordo plenamente ( ) Concordo ( ) Discordo
- t. As animações da Sala Virtual ajudam a aprender?

Resposta:

( ) Concordo plenamente ( ) Talvez ( ) Discordo plenamente ( ) Concordo ( ) Discordo

APÊNDICE C - Respostas ao Questionário de Pesquisa Aplicado ao Docente

Relativo à usabilidade voltada para sites de EaD.

a. A Sala Virtual tem todas as funções necessárias para você, disponibilizadas de forma eficiente para o desenvolvimento da aprendizagem do educando? (Por exemplo: fórum, chat, livro, tarefa, etc.)

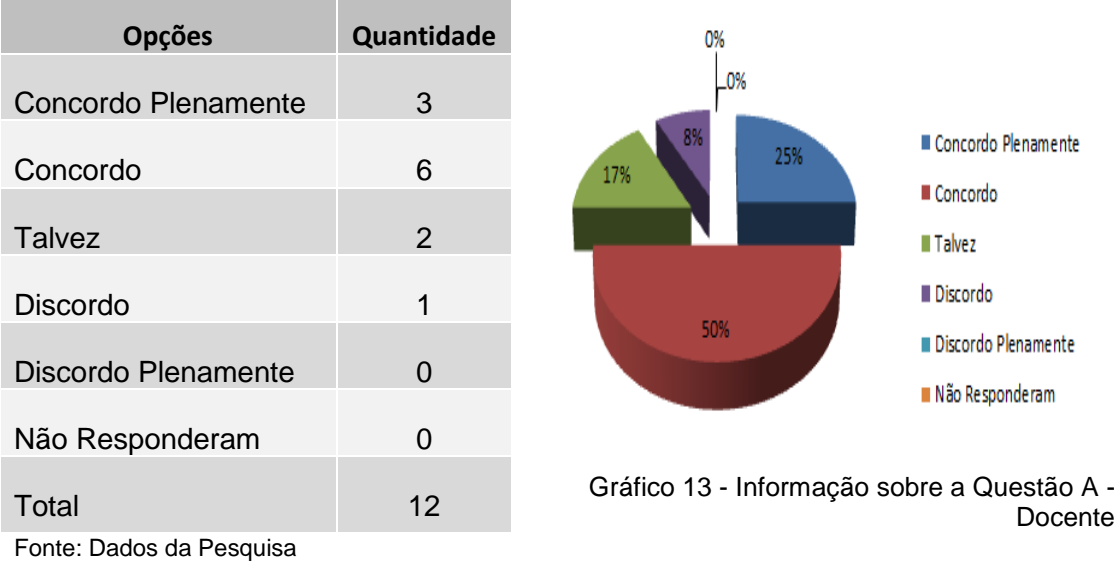

### Tabela 9 - Informação sobre a Questão A - Docente

b. Você se sente a vontade com todas as funções da Sala Virtual, ou somente algumas lhes são familiares?

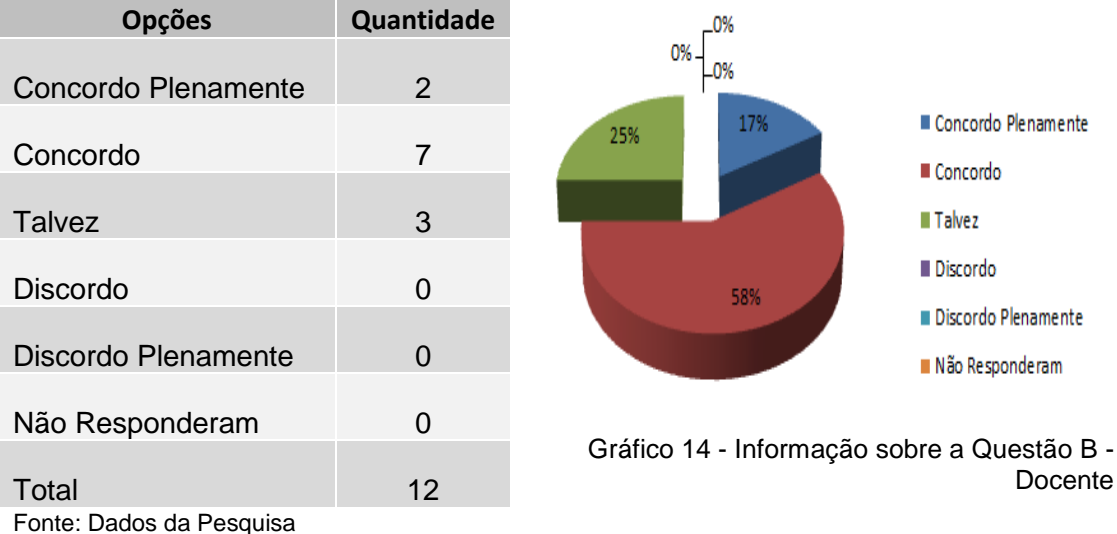

#### Tabela 10 - Informação sobre a Questão B - Docente

c. Ao desenvolver a Sala Virtual você se preocupa com as cores, ícones e layout da página?

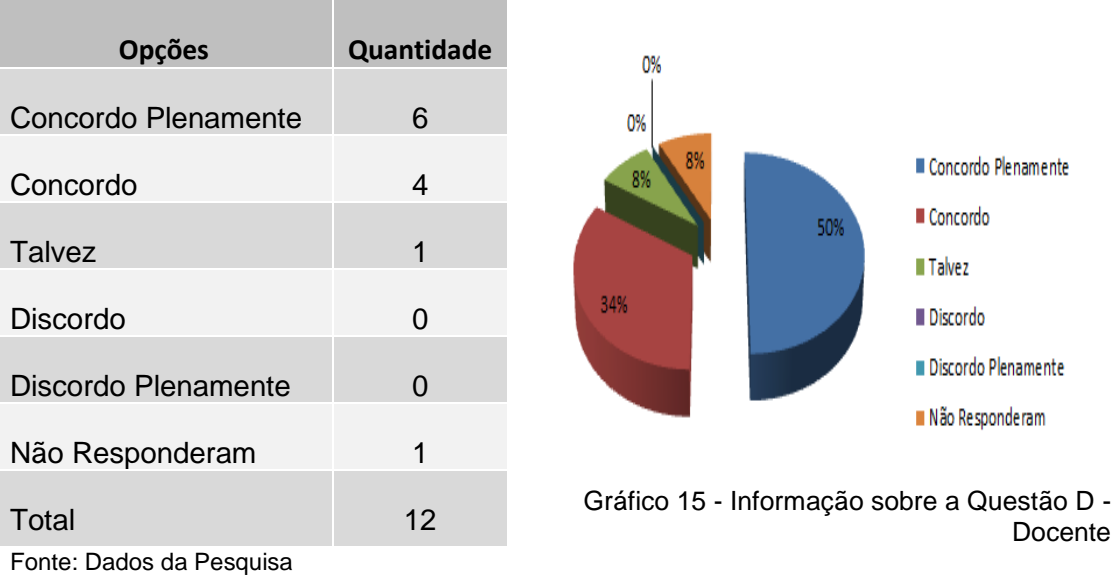

Tabela 11 - Informação sobre a Questão D - Docente

d. Você disponibiliza as informações importantes no topo da Sala Virtual para melhor visualização?

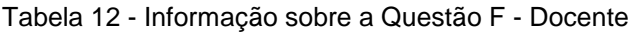

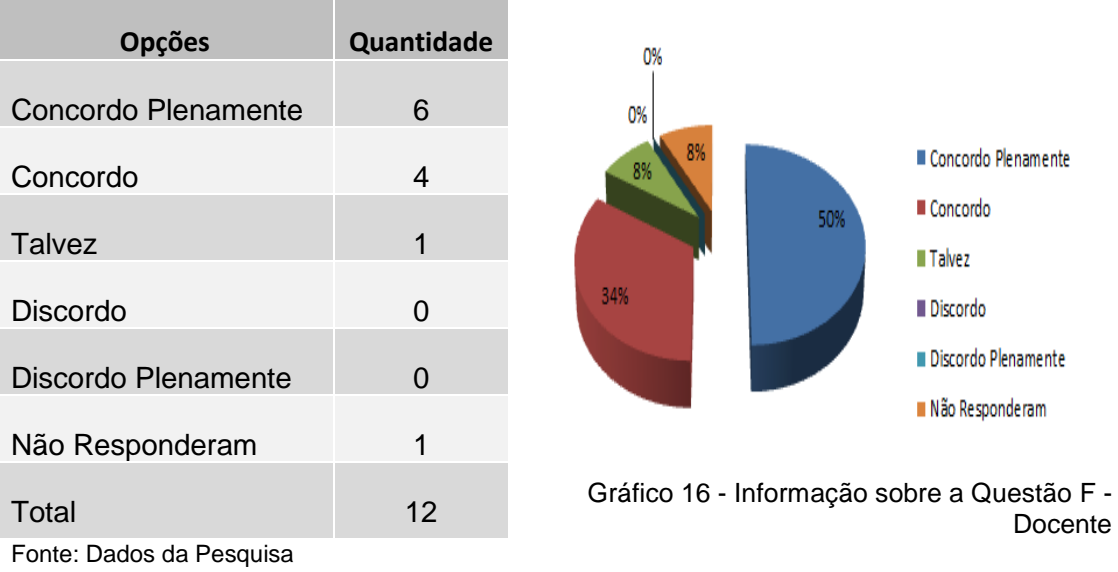

Docente

e. Você se preocupa com a organização didática da Sala Virtual?

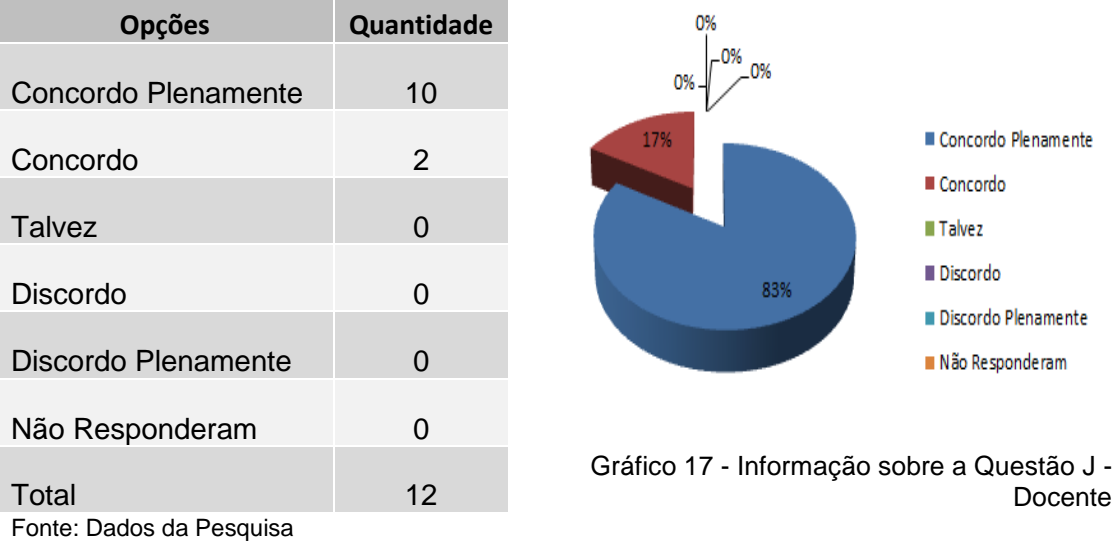

Tabela 13 - Informação sobre a Questão J - Docente

f. Você acredita que a usabilidade contribui na permanência do educando na Sala Virtual?

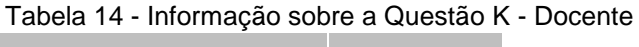

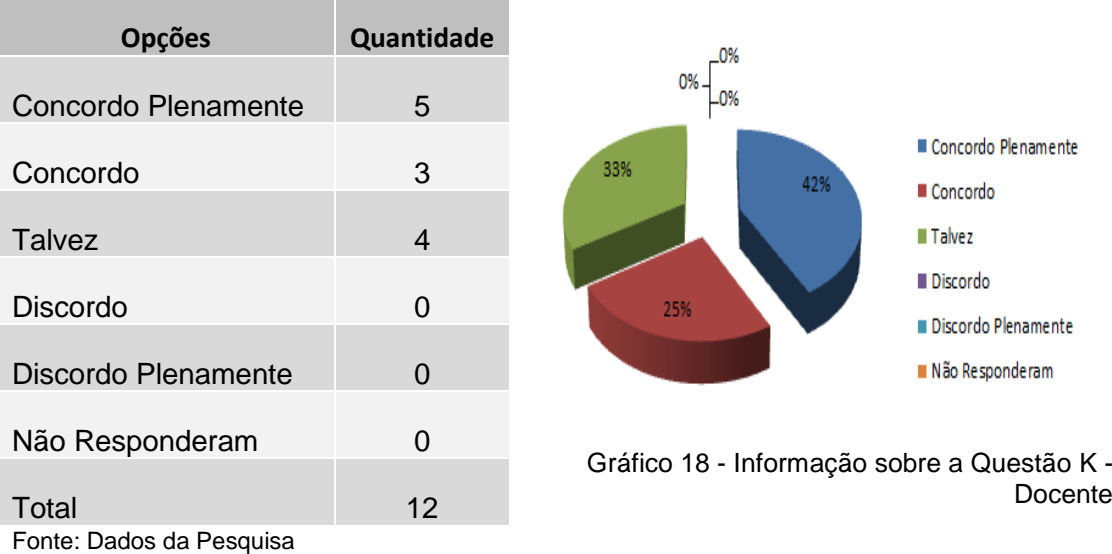

g. É disponibilizado na Sala Virtual espaço para tirar as dúvidas, para dicas, informação a mais ou curiosidades?

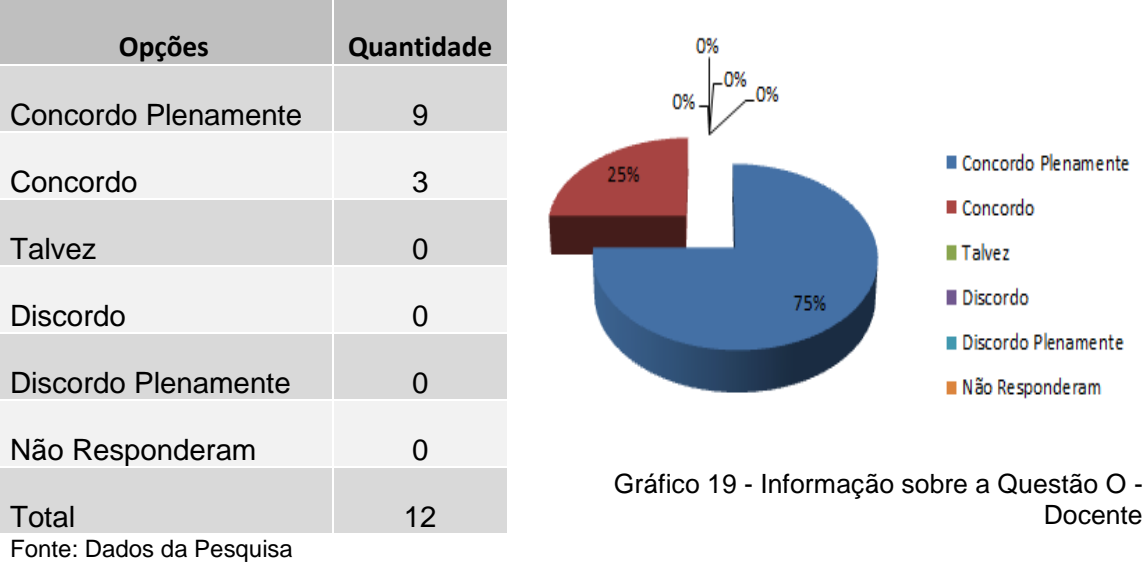

Tabela 15 - Informação sobre a Questão O - Docente

h. Você oferece na Sala Virtual feedback motivador ao educando?

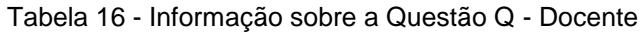

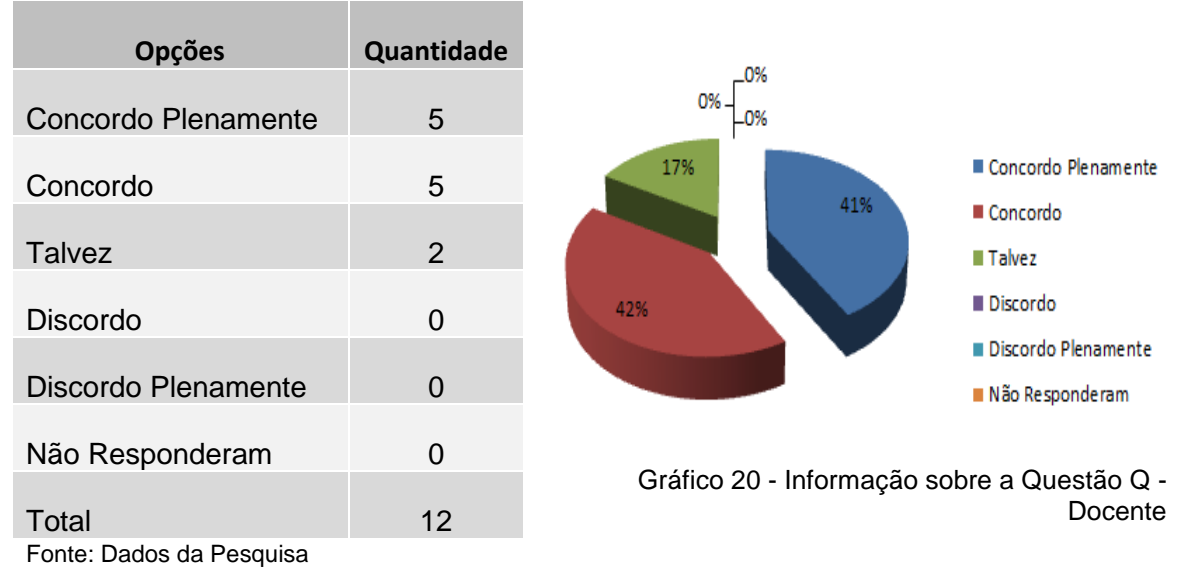

Relativo a usabilidade pedagógica.

a. No ambiente da Sala Virtual você informa quais são os conteúdos protegidos por direitos autorais e aqueles que não são?

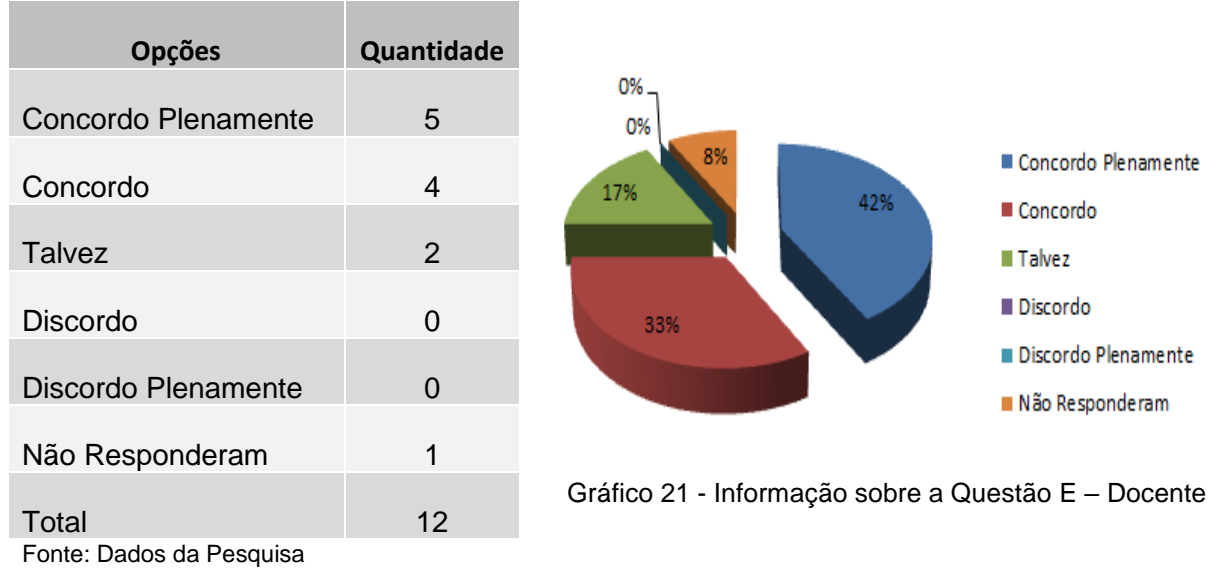

Tabela 17 - Informação sobre a Questão E - Docente

b. Você acredita que somente o conteúdo disponibilizado na Sala Virtual é suficiente para a aprendizagem do educando?

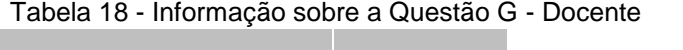

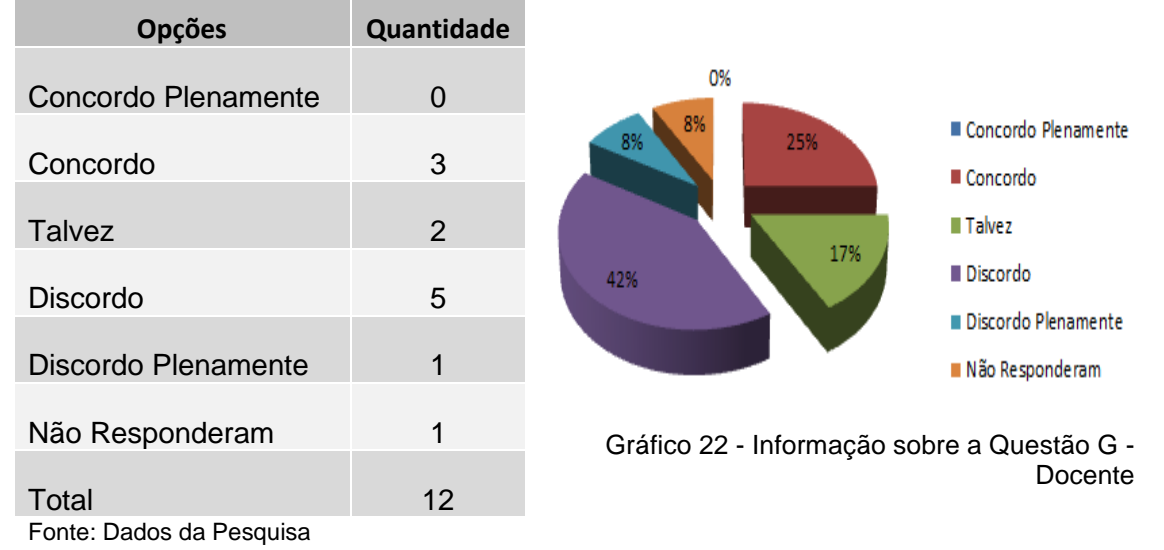

c. As imagens que disponibiliza na Sala Virtual ajudam na aprendizagem?

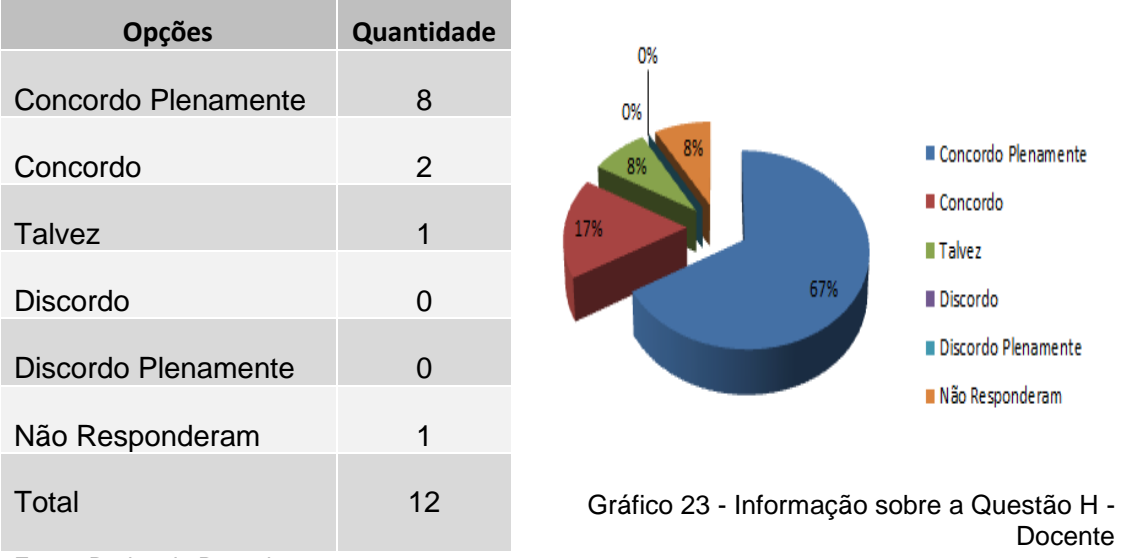

Tabela 19 - Informação sobre a Questão H - Docente

Fonte: Dados da Pesquisa

d. As animações que disponibiliza na Sala Virtual ajudam na aprendizagem?

Tabela 20 - Informação sobre a Questão I - Docente

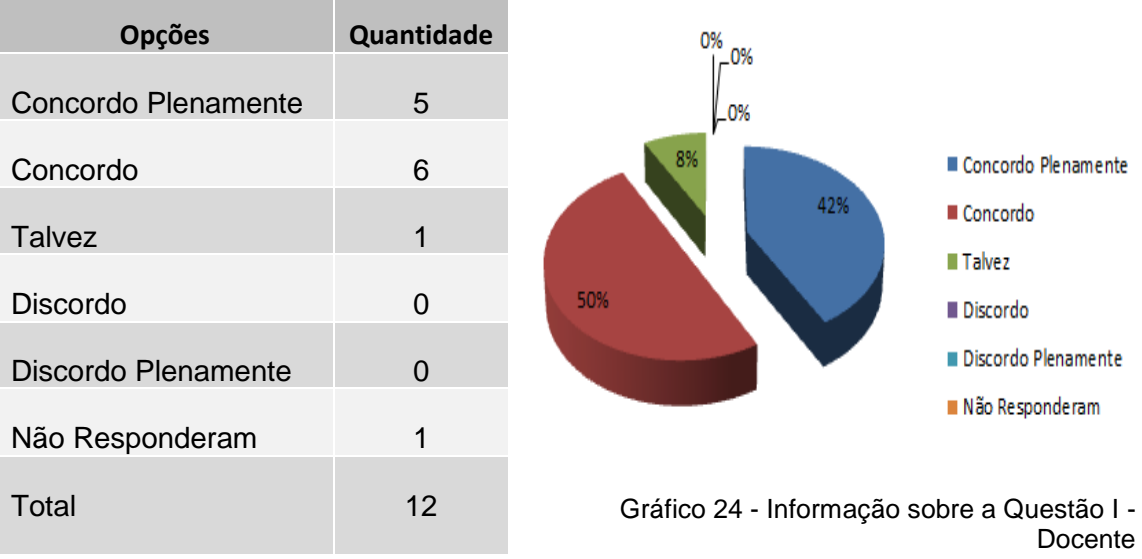

Fonte: Dados da Pesquisa

e. Você se preocupa com a quantidade de informações em cada tópico e se o educando vai ter dificuldade de aprender os assuntos abordados?

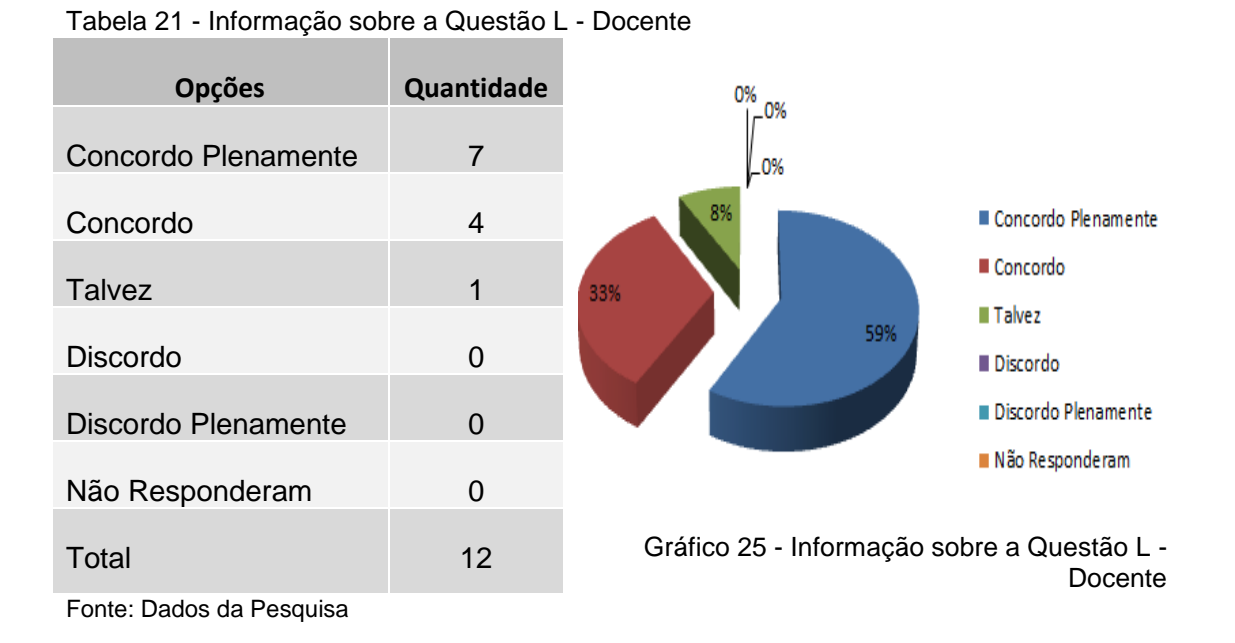

f. Ao desenvolver a Sala Virtual você mostra claramente porque é útil aprender os conteúdos disponibilizados?

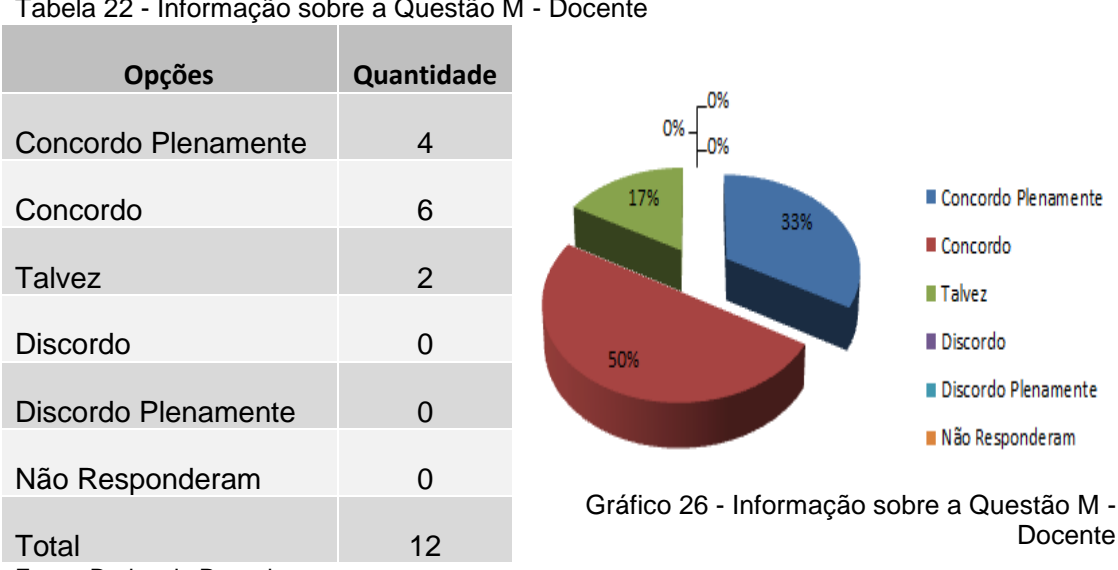

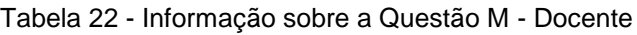

Fonte: Dados da Pesquisa

g. Ao desenvolver a Sala Virtual você demonstra aonde aplicar os conhecimentos ensinados em situações da vida diária?

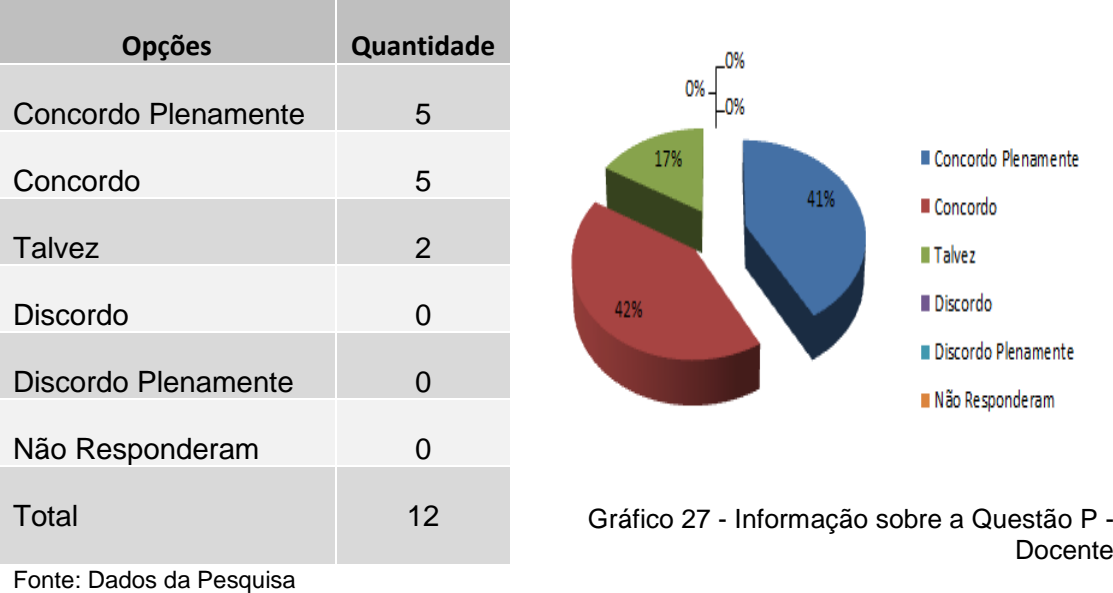

Tabela 23 - Informação sobre a Questão P - Docente

h. Esta disponível na Sala Virtual o progresso e desempenho do educando?

Tabela 24 - Informação sobre a Questão R - Docente

| <b>Opções</b>              | Quantidade     |                                             |                                        |
|----------------------------|----------------|---------------------------------------------|----------------------------------------|
| <b>Concordo Plenamente</b> | 2              | 0%                                          |                                        |
| Concordo                   | 5              | 8%<br>17%<br>17%                            | Concordo Plenamente                    |
| <b>Talvez</b>              | $\overline{2}$ |                                             | Concordo<br><b>■ Talvez</b>            |
| <b>Discordo</b>            | $\overline{2}$ | 17%<br>41%                                  | <b>Discordo</b>                        |
| Discordo Plenamente        | 1              |                                             | Discordo Plenamente<br>Não Responderam |
| Não Responderam            | 0              |                                             |                                        |
| Total                      | 12             | Gráfico 28 - Informação sobre a Questão R - | Docente                                |
| Fonte: Dados da Pesquisa   |                |                                             |                                        |

i. Você tem interesse por formação continuada referente as novas tecnologias disponibilizadas para a modalidade de Educação a Distância como também ao PROEJA?

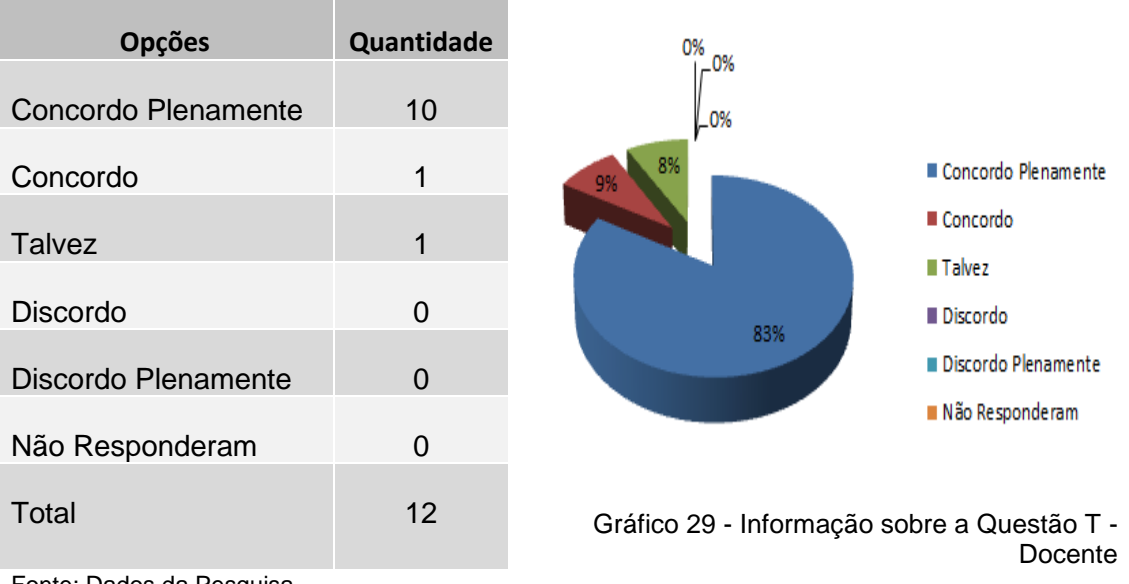

Tabela 25 - Informação sobre a Questão T - Docente

Fonte: Dados da Pesquisa

APÊNDICE D - Respostas ao Questionário de Pesquisa Aplicado ao Discente

Relativo à usabilidade voltada para sites de EaD.

a. As telas da Sala Virtual com seus textos, botões e figuras tem formato de fácil reconhecimento? (Por exemplo, os botões para acessar as atividades têm um mesmo formato e localização em todas as unidades)

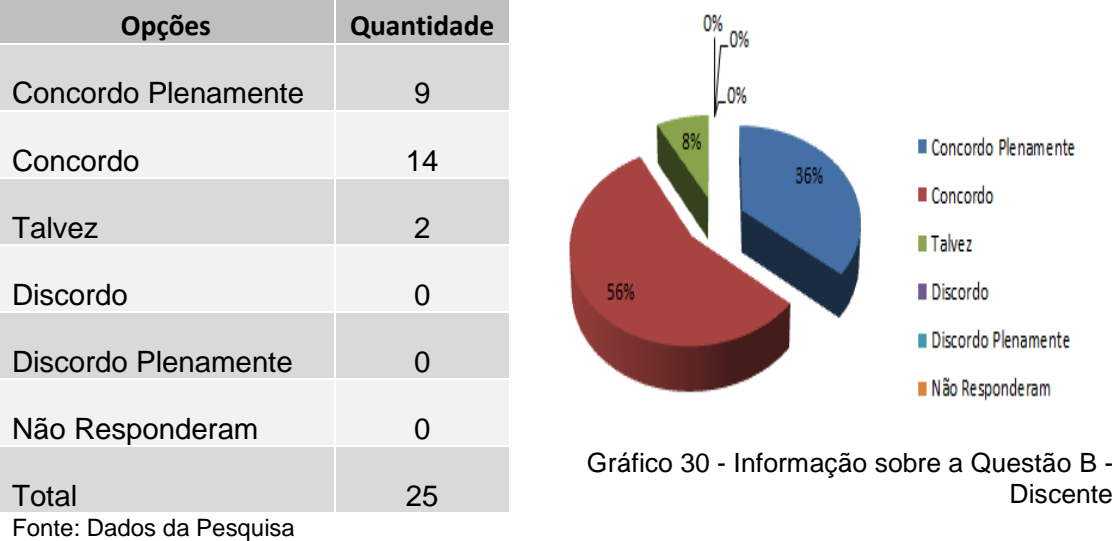

Tabela 26 - Informação sobre a Questão B - Discente

b. Quando você clica em um link ou botão, o site direciona você para onde deveria realmente ir? (Página ou documento)

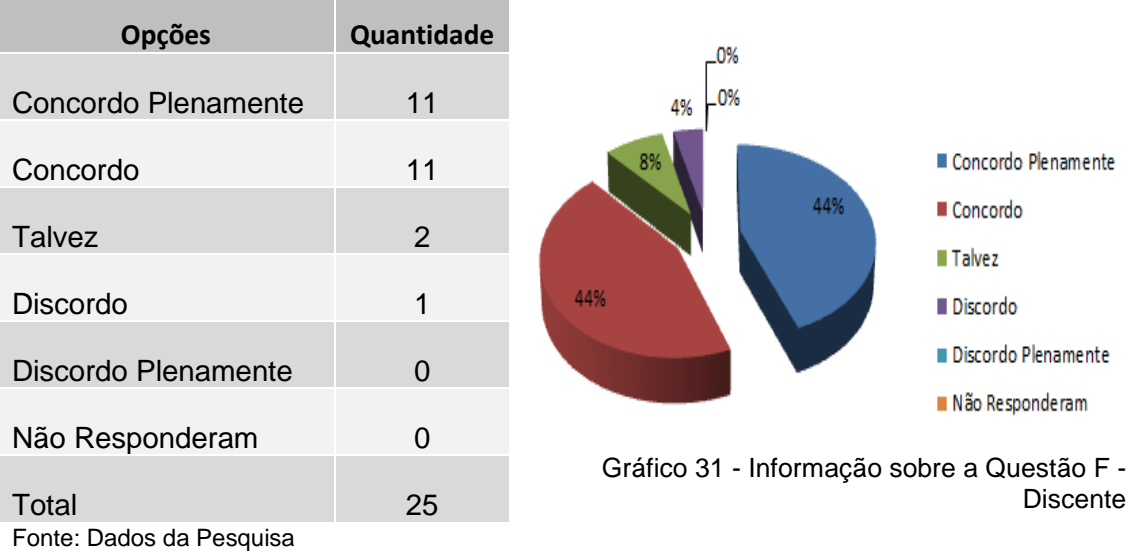

Tabela 27 - Informação sobre a Questão F - Discente

c. Você encontra as informações importantes no topo da Sala Virtual?

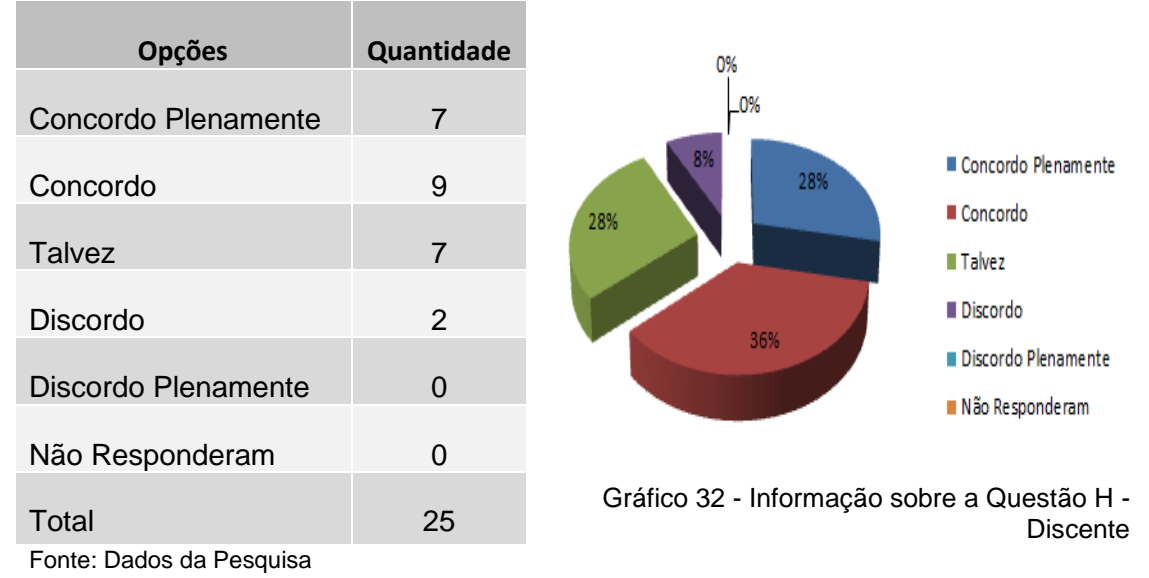

Tabela 28 - Informação sobre a Questão H - Discente

# d. É agradável usar a Sala Virtual para aprendizagem?

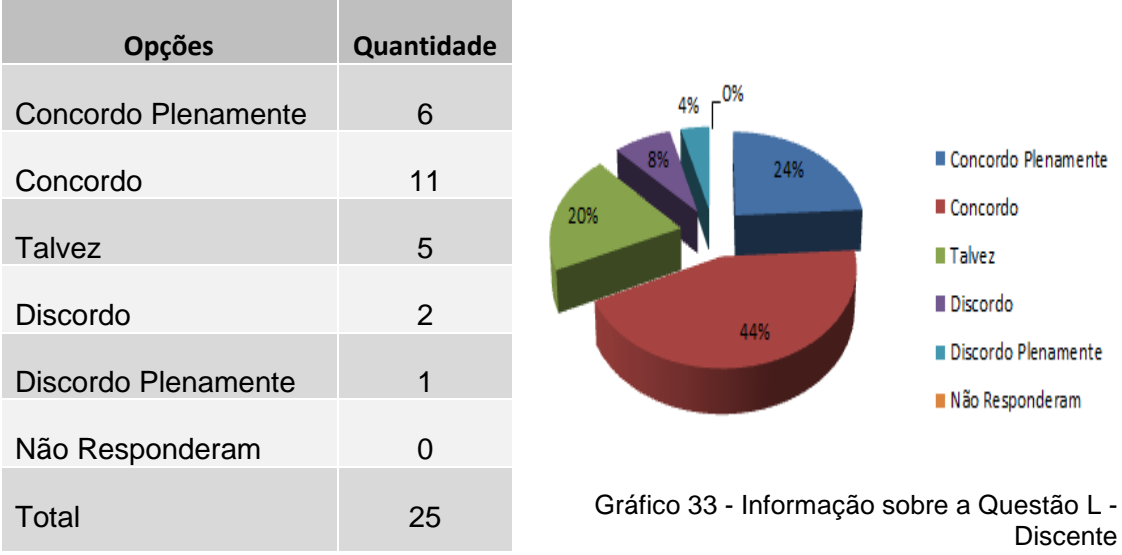

Tabela 29 - Informação sobre a Questão L - Discente

Fonte: Dados da Pesquisa

e. Na Sala Virtual está disponível seu progresso e desempenho (o resultado/nota de seus exercícios) em seus estudos?

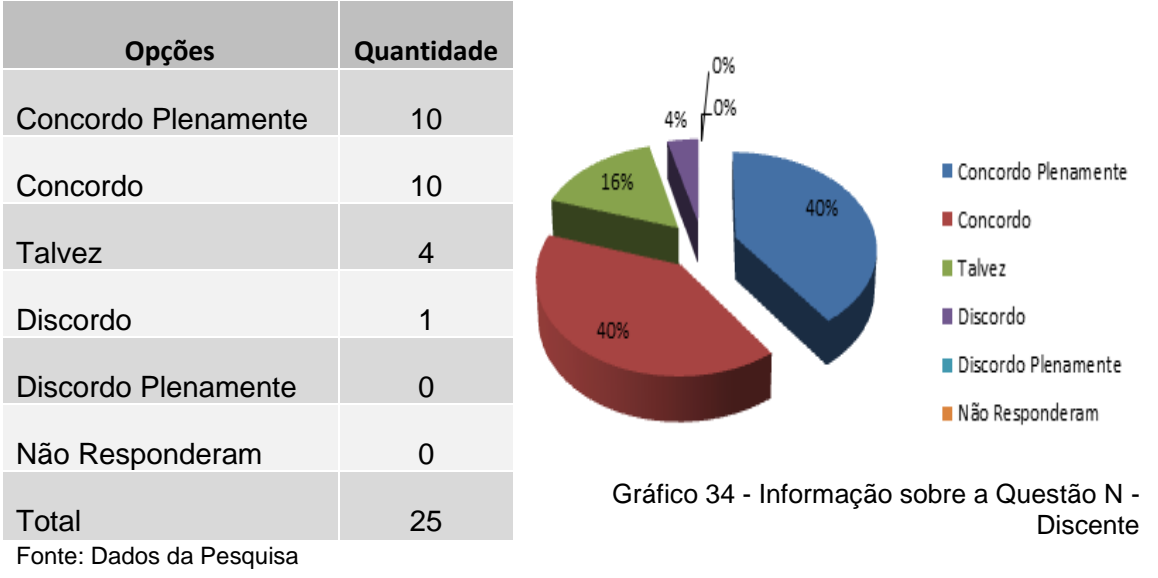

Tabela 30 - Informação sobre a Questão N - Discente

f. Você encontrou limitações para tirar suas dúvidas na Sala Virtual? Não tem uma dica ou informação a mais para qualquer dúvida ou curiosidade?

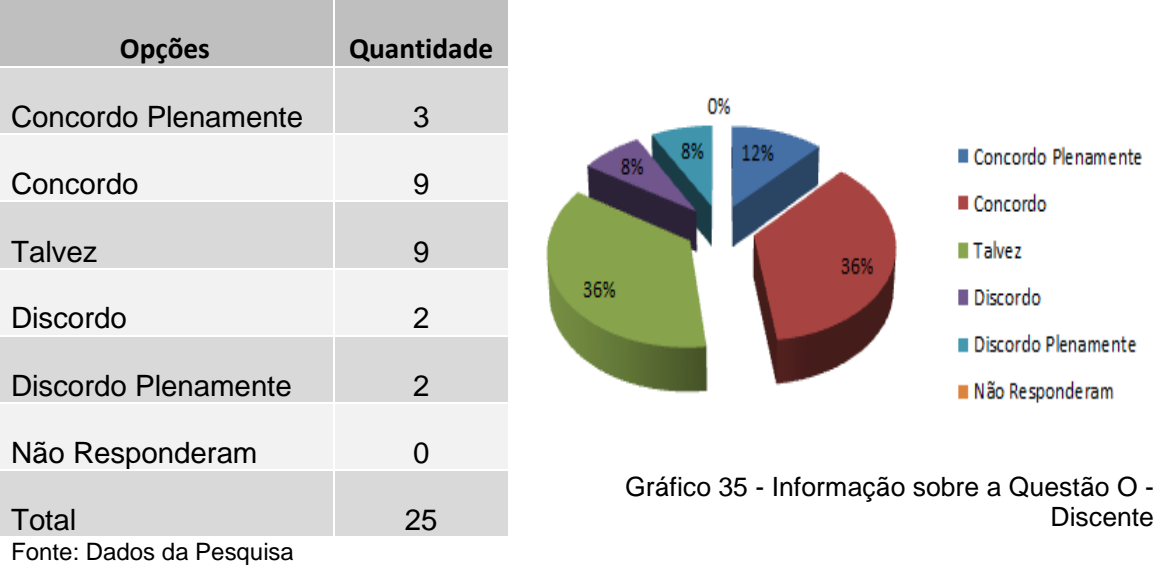

Tabela 31 - Informação sobre a Questão O - Discente

g. Ao usar a Sala Virtual, sente que ela foi projetada para você? (As tarefas não são muito fáceis, nem muito difíceis)

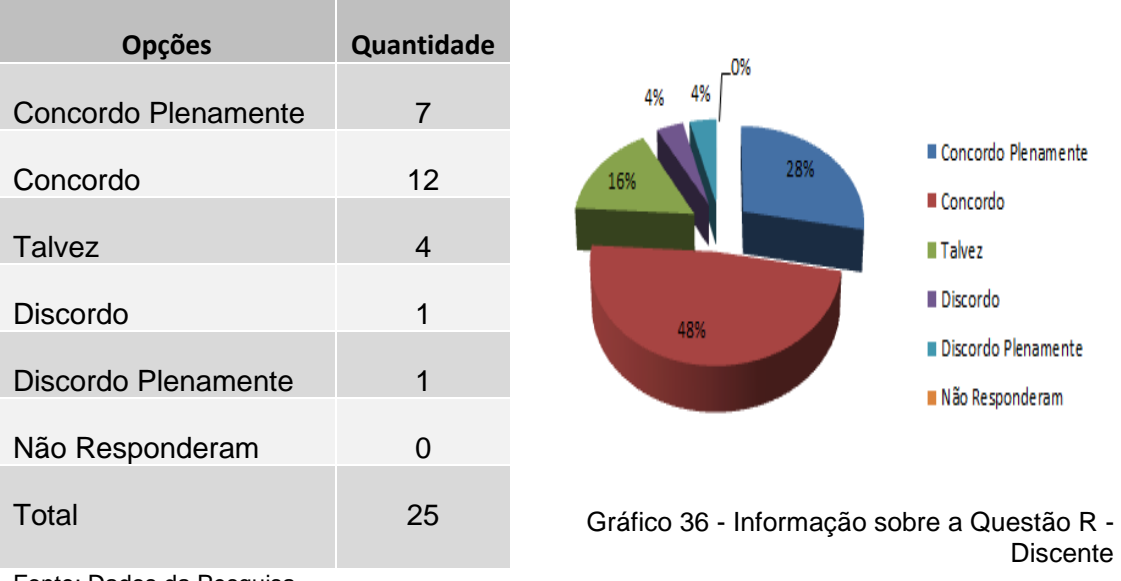

Tabela 32 - Informação sobre a Questão R - Discente

Fonte: Dados da Pesquisa

Relativo a usabilidade pedagógica.

a. Na Sala Virtual há instruções específicas para a solução de problemas?

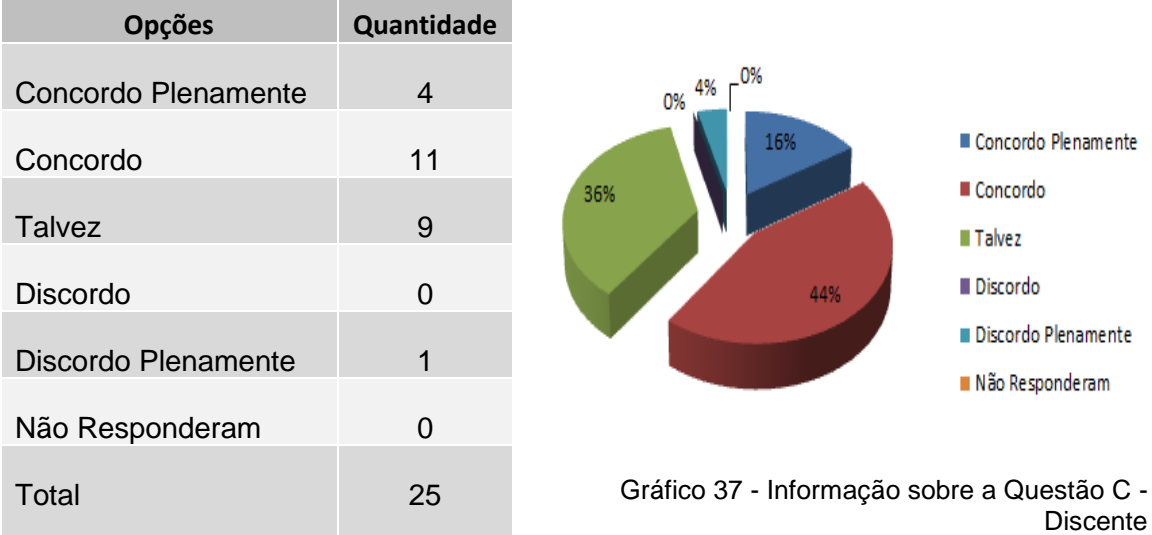

Tabela 33 - Informação sobre a Questão C - Discente

Fonte: Dados da Pesquisa

b. Você acha que o conteúdo da Sala Virtual mantem a sua atenção?

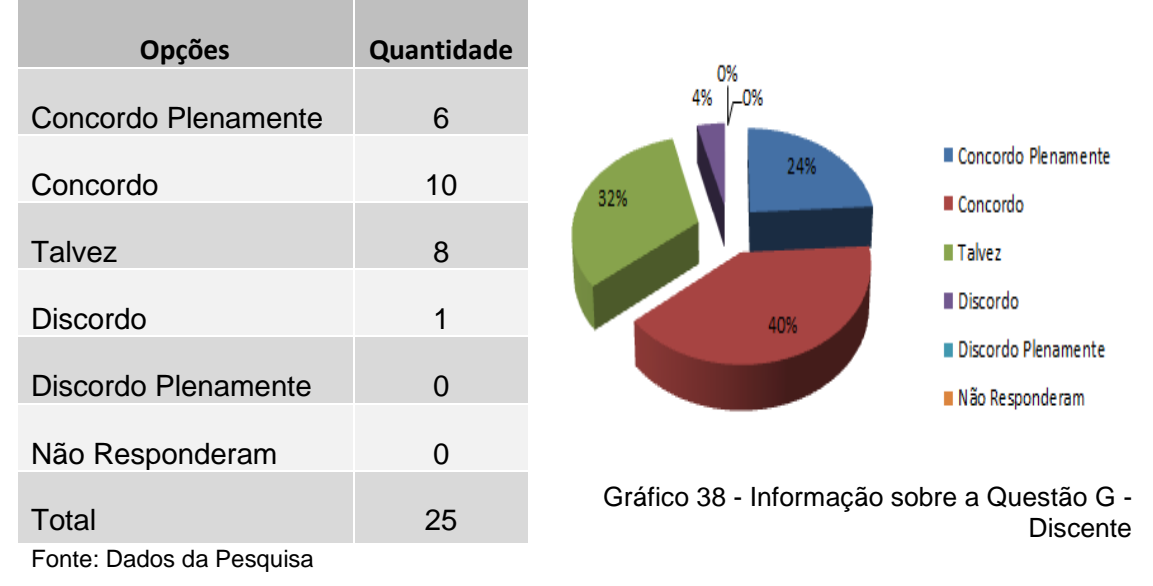

Tabela 34 - Informação sobre a Questão G - Discente

c. A Sala Virtual diz para você quais são os conteúdos protegidos por direitos autorais e aqueles que não são?

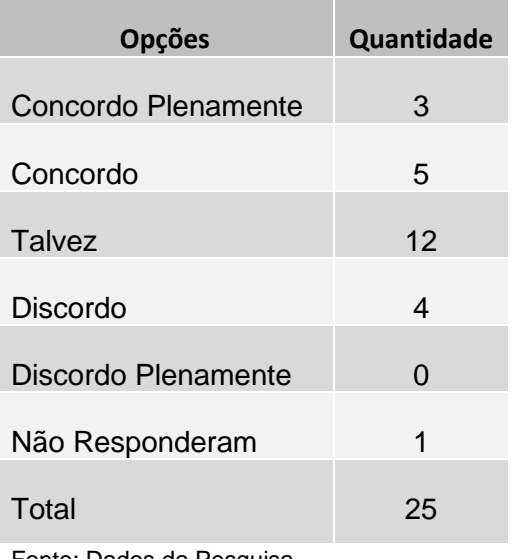

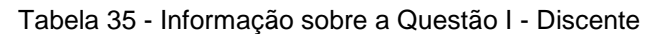

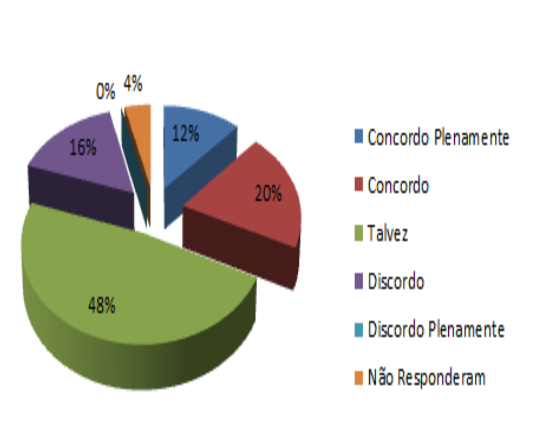

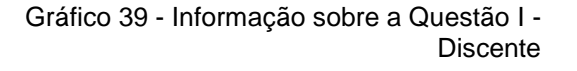

Fonte: Dados da Pesquisa

d. Para aprender, você não usa somente o conteúdo da Sala Virtual, mas usa também várias outras fontes, mas a da Sala Virtual é a principal fonte?

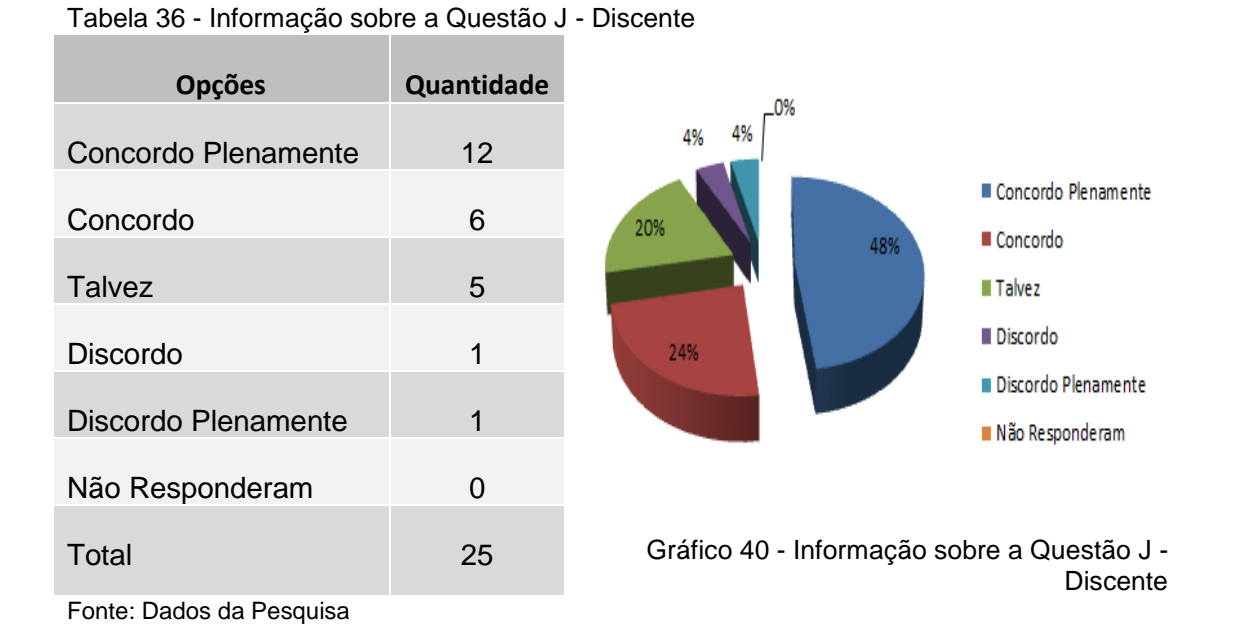

e. Você, ao utilizar a Sala Virtual, acabou se aprofundando tanto que sentiu que o tempo passou muito rápido?

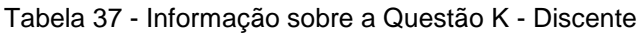

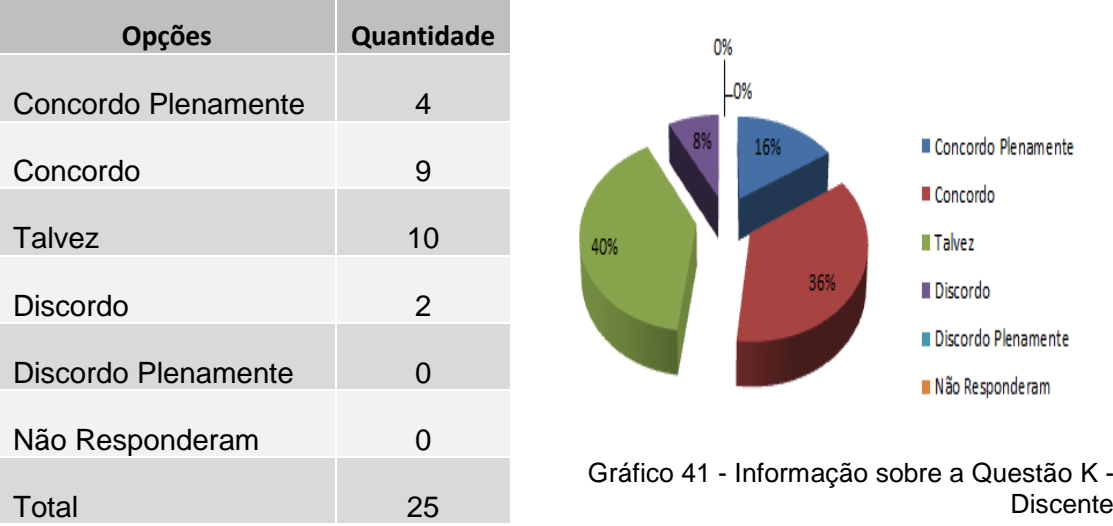

Fonte: Dados da Pesquisa

68

f. Os conteúdos disponibilizados na Sala Virtual, mostra-se claramente porque é útil aprendê-lo?

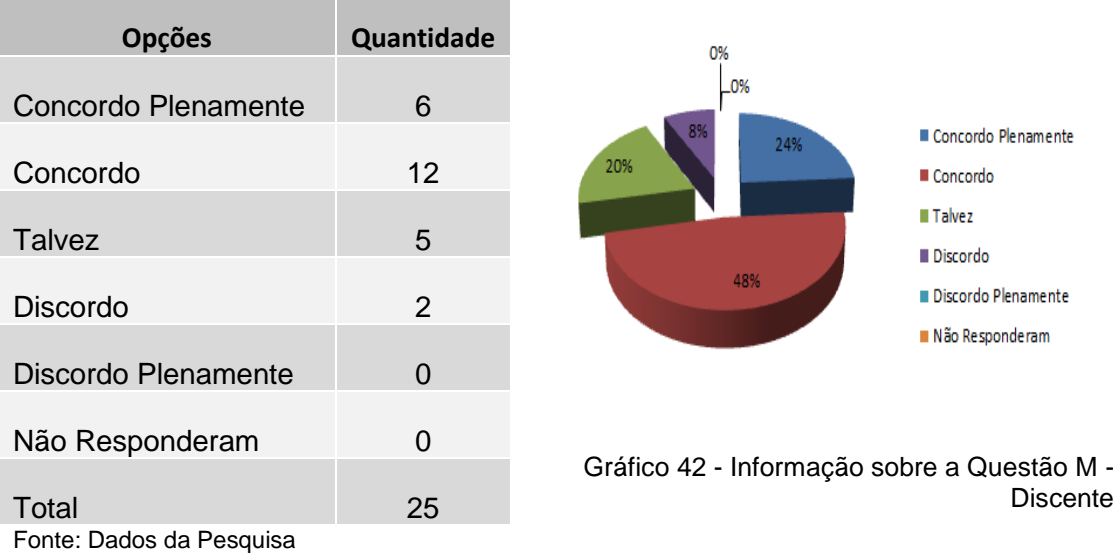

Tabela 38 - Informação sobre a Questão M - Discente

g. A Sala Virtual lhe mostra como aplicar o conhecimento aprendido em situações de sua vida diária?

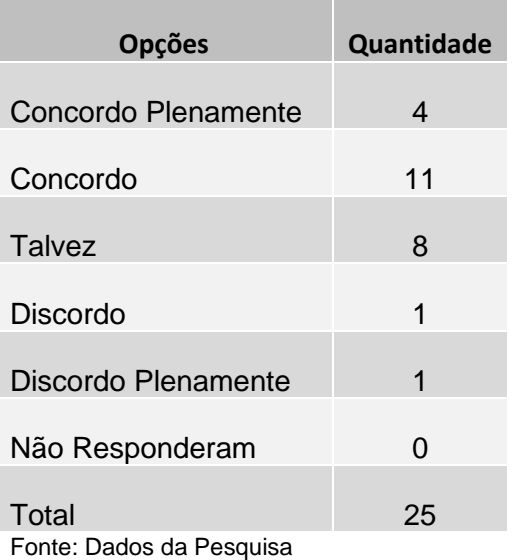

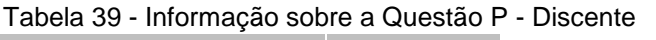

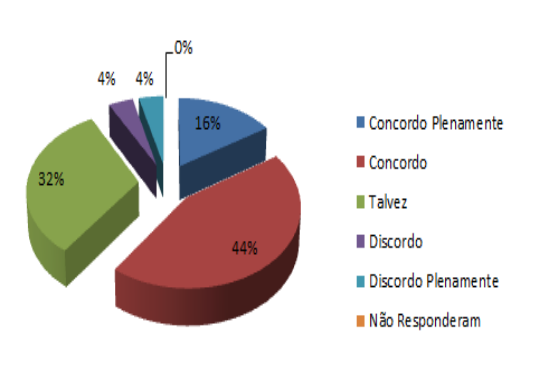

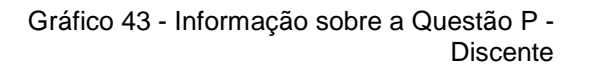

h. A Sala Virtual usa a ideia de que é melhor aprender fazendo por você mesmo? (É disponibilizada uma boa quantidade de exercícios)

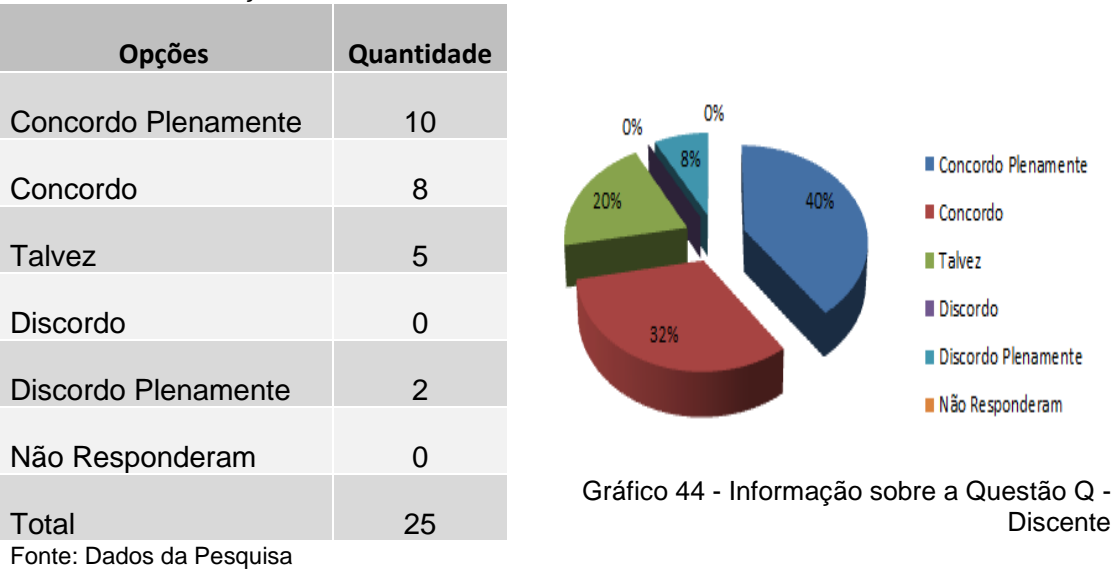

Tabela 40 - Informação sobre a Questão Q - Discente

### i. As imagens da Sala Virtual ajudam a aprender?

Tabela 41 - Informação sobre a Questão S - Discente

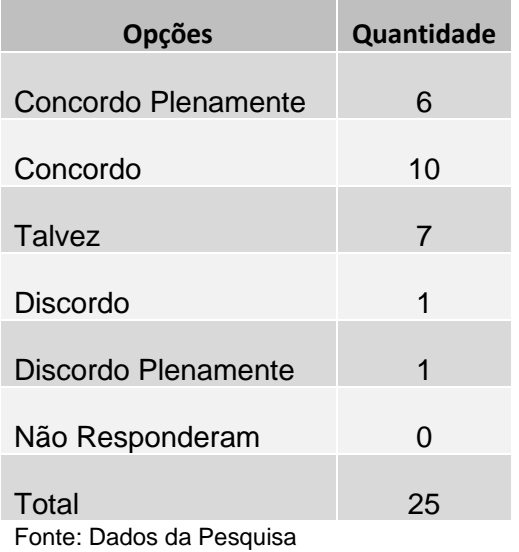

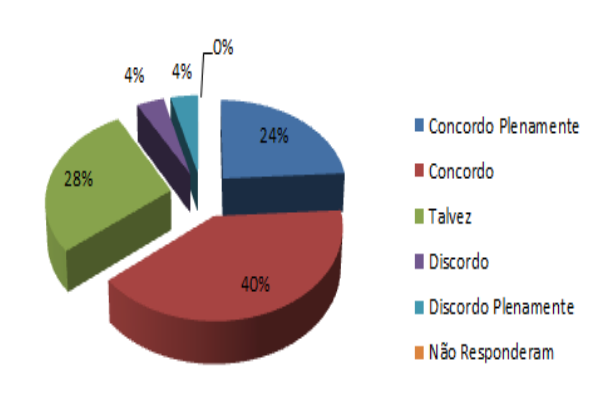

Gráfico 45 - Informação sobre a Questão S - Discente

j. As animações da Sala Virtual ajudam a aprender?

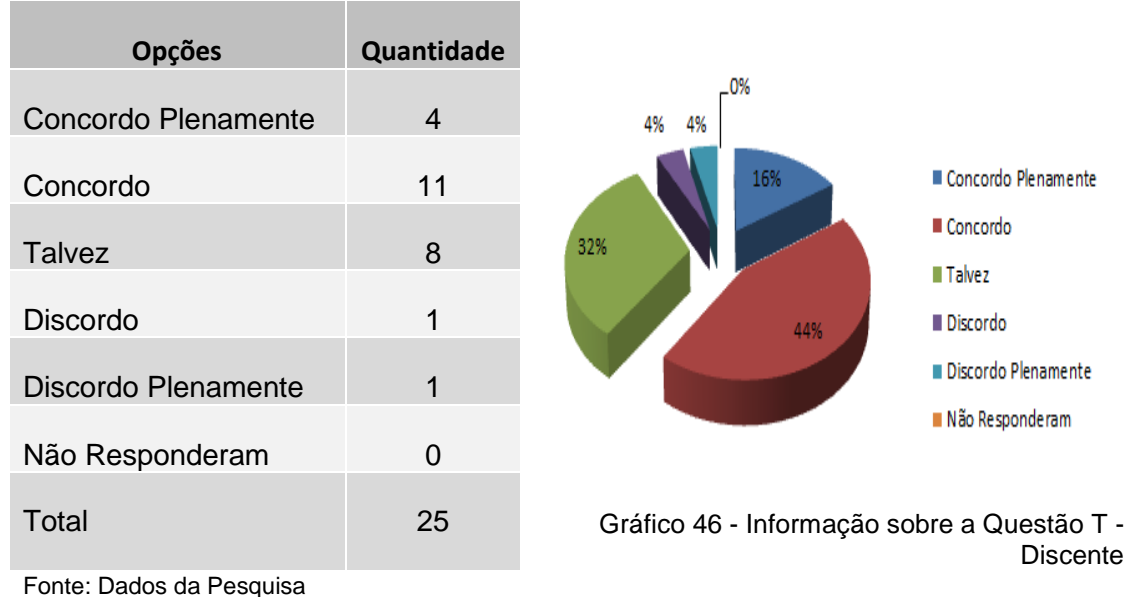

Tabela 42 - Informação sobre a Questão T - Discente
**ANEXOS**

#### ANEXO A – Questionário de Nokelainen

#### Fonte: Nokelainen (2006) apud Abreu (2010)

1. Quando eu trabalho nesta tarefa eu sinto que eu, não o programa, tenho controle sobre a responsabilidade de minha aprendizagem. (Definição: Eu não repito os mesmos tipos de passos nos meus estudos, mas as tarefas me fazem pensar e alcançar soluções diferentes para cada uma), Critério: CONTROLE DO ALUNO

Resposta: ( ) Concordo totalmente ( ) Concordo parcialmente ( ) Indeciso ( ) Discordo parcialmente ( ) Discordo totalmente

2. Quando eu usei este material senti que tive controle sobre o que realizei e não ao contrário. (Definição: O programa não me conduz de um passo para outro, mas eu posso controlar sozinho qual a ordem na qual quero finalizar minhas tarefas). Critério: CONTROLE DO ALUNO

3. Eu tenho que pensar e tomar minhas próprias resoluções para aprender este material de aprendizagem. (Definição: Eu tenho que me concentrar no material, eu não posso completar as tarefas simplesmente para com a função de aprendizagem). Critério: ATIVIDADE DO ALUNO

4. Este material de aprendizagem tem sido dividido dentro de seções, minha tarefa é aprendê-Ias em uma ordem pré-definida (e possivelmente responder às tarefas). Critério: ATIVIDADE DO ALUNO

5. Este material de aprendizagem proporciona questões de aprendizagem sem um modelo pré-definido para a sua resolução. Critério: ATIVIDADE DO ALUNO

6. Este material não possui somente o material, mas links para várias outras fontes, as quais eu tenho de usar para aprender. (Definição: A aprendizagem inicia, por exemplo, com uma dica do professor, o qual conta qual tipo de ações são necessárias para a construção de "algo". Algumas das informações que você irá precisar estão no sistema, mas você terá de procurar a maioria delas em periódicos, livros ou na Internet para fazer sua própria apresentação). Critério: ATIVIDADE DO ALUNO

7. Eu me aprofundei tanto neste material de aprendizagem que esqueci tudo o que estava acontecendo ao meu redor e de quanto tempo se passou. Critério: ATIVIDADE DO ALUNO

8. Quando eu trabalho com este material de aprendizagem sinto que sei mais sobre alguns tópicos do que outros. Eu "sou um perito". (Definição: O material de aprendizagem pode envolver urna informação específica reunida a uma tarefa, por exemplo, uma entrevista com vizinhos ou a medida da altura da neve no jardim da casa em um período de um mês). Critério: ATIVIDADE DO ALUNO

9. Quando eu trabalho neste material de aprendizagem, eu (ou nós, se um grupo de trabalho) tenho de encontrar soluções próprias em a solução de modelos dos professores ou do programa. Critério: ATIVIDADE DO ALUNO

10. Estou orgulhoso com as minhas soluções ou uma solução realizada com outros para o problema apresentado no material de aprendizagem. (Definição: Eu sinto que eu ou fizemos algo significativo). Critério: ATIVIDADE DO ALUNO

11. Este material de aprendizagem me deixa conversar com meus colegas (Definição: Por exemplo, as mensagens em chat ou quadro de avisos). Critério: APRENDIZAGEM COOPERATIVA/COLABORATIVA

12. Eu posso fazer trabalhos em grupo com meus colegas neste material de aprendizagem. (Definição: Se eu quiser, eu posso realizar tarefas junto com meus colegas de aula de modo que ambos utilizem seus próprios computadores). Critério: APRENDIZAGEM COOPERATIV A/COLABORATIVA

13. É agradável usar o material de aprendizagem com outro estudante no mesmo computador. Critério: APRENDIZAGEM COOPERA TIVA/COLABORATIVA, MOTIVAÇÃO

14. Este material de aprendizagem me permite saber o que os outros usuários têm feito no sistema. (Definição: Por exemplo, quais materiais de aprendizagem mais lidos ou as tarefas mais consagradas). Critério: APRENDIZAGEM COOPERA TIVA/COLABORATIVA

15. Este material de aprendizagem permite saber o que os outros usuários estão fazendo quando eu estou usando o sistema. (Definição: Por exemplo: a maior parte do material de aprendizagem no momento ou as tarefas com as quais a maior parte das pessoas estão trabalhando). Critério: APRENDIZAGEM COOPERA TIVA/COLABORA TIVA

16. Este material de aprendizagem oferece programas de utilidade simples, como por exemplo, a calculadora.

17. Este material de aprendizagem oferece programas de utilidade prática (por exemplo, Tabelas Excel, editor HTML, processador de textos, etc..).

18. Neste material de aprendizagem os programas de aplicações possuem uma função fundamental. (Definição: Eu tenho que, por exemplo, editar uma tabela Excel para resolver um problema).

19. Eu posso salvar meu trabalho neste material de aprendizagem e usar ou avaliar o trabalho dos outros. (Definição: Eu posso, por exemplo, explorar ou avaliar o trabalho de outros grupos de trabalho e usá-los em meus estudos).

20. Este material de aprendizagem avisa claramente o que estou esperando saber (ou aprender) após tê-lo utilizado. (Definição: As metas de aprendizagem estão claramente definidas, por exemplo, "Após esta tarefa você saberá como dividir em frações decimais" ou "Após estas tarefas você pode formar perguntas na língua inglesa"). Critério: ORIENTAÇÃO DE OBJETIVOS

21. Este material de aprendizagem mostra claramente porque é útil aprendê-lo. (Definição: Os objetivos de aprendizagem são justificados, por exemplo, "Esta tarefa irá ajudá-lo a fazer frases interrogativas na língua inglesa"). Critério: ORIENTAÇÃO DE OBJETIVOS

22. O material de aprendizagem avalia meus desempenhos com classificações. (Definição: Por exemplo, o sistema dá uma classificação ao final de uma tarefa e mostra a classificação máxima). Critério: ORIENTAÇÃO DE OBJETIVOS

23. Este material de aprendizagem mostra quanto progresso eu realizei em meus estudos. (Definição: Eu sei no que ou experiente ou tenho que aprender mais). Critério: ORIENTAÇÃO DE OBJETIVOS

24. Este material de aprendizagem é estritamente limitado. (Definição: Por exemplo, o tópico do material de aprendizagem de matemática é "Cálculo do significado"). Critério: ORIENTAÇÃO DE OBJETIVOS

25. Este material de aprendizagem ensina habilidades que necessitarei. (Definição: Eu sou capaz de, por exemplo, converter Euros em dólares, ou ajudar meus pais a escolher entre diferentes tamanhos de pacotes de acordo com seus diferentes preços). Critério: APLICABILIDADE

26. Eu sinto que estou apto a usar as habilidades e conhecimento que este material de aprendizagem tem me ensinado no futuro. Critério: APLICABILlDADE

27. Este material de aprendizagem é baseado na ideia que "alguém aprende melhor fazendo por si mesmo". (Definição: O material oferece mais tarefas do que por exemplo, as apresentações de Power Point). Critério: APLlCABILIDADE

28. Eu sinto que este material de aprendizagem ajudará a realizar melhor o teste. (Definição: Eu penso que as tarefas no material são similares às tarefas que nós frequenternente temos nos testes). Critério: APLICABILlDADE

29. Este material de aprendizagem é adequadamente desafiador para mim. (Definição: As tarefas não são tão fáceis ou tão difíceis). Critério: APLICABILIDADE

30. Eu sinto que este material de aprendizagem foi projetado para mim. (Definição: O material satisfaz minhas necessidades e isso não dá a sensação de que você seja muito ou pouco competente). Critério: APLICABILIDADE

31. Este material de aprendizagem ajusta-se às dificuldades para adaptar-se às minhas habilidades. (Definição: Eu posso praticar algo que é difícil para mim até que eu o tenha aprendido e antes de partir para o próximo tópico). Critério: APLICABILIDADE

32. As imagens neste material de aprendizagem ajudam a aprender. Critério: VALOR AGREGADO

33. Os sons neste material de aprendizagem ajudam a aprender. Critério: VALOR AGREGADO

34. As animações neste material de aprendizagem ajudam a aprender. Critério: VALOR AGREGADO

35. É mais útil aprender tópicos com este material de aprendizagem do que com métodos convencionais em uma sala de aula. (Definição: Pense se você estaria mais disposto a fazer estas tarefas com um computador ou com um livro de estudos normal ou livro de exercícios). Critério: VALOR AGREGADO

36. Eu tento alcançar uma alta classificação tanto quanto posso neste material de aprendizagem. Critério: MOTIVAÇÃO

37. Eu quero aprender os tópicos deste material de aprendizagem tão profundamente quanto posso. Critério: MOTIVAÇÃO

38. Estou interessado nos tópicos deste material de aprendizagem. Critério: MOTIVAÇÃO

39. Este material de aprendizagem requer que eu saiba algo que tem sido pensado em algum outro material de aprendizagem. (Definição: Este material faz referência a algum outro material de aprendizagem). Critério: AVALIAÇÃO DO CONHECIMENTO PRÉVIO

40. Eu posso usar meus conhecimentos prévios quando estudo com este material. Critério: CONTROLE DO ALUNO, APLICABILIDADE, AVALIAÇÃO DO CONHECIMENTO PRÉVIO

41. Este material de aprendizagem revê materiais anteriores antes de iniciar a ensinar um novo tópico. (Definição: Por exemplo, na matemática, o material primeiro inicia com simples cálculos que são necessários para aprender um tópico mais difícil). Critério: AVALIAÇÃO DO CONHECIMENTO PRÉVIO

42. Este material de aprendizagem oferece caminhos opcionais para o meu progresso. (Definição: Eu posso escolher diferentes tarefas cada vez que eu uso o sistema). Critério: FLEXIBILIDADE

43. Este material de aprendizagem não me deixa prosseguir para o próximo ponto antes de ter respondido corretamente a cada questão. (Definição: Por exemplo, em um exercício de língua inglesa deve-se ter respondido corretamente a todas as questões, mesmo que com a ajuda do programa, antes de deixá-to prosseguir para o próximo tópico). Critério: CONTROLE DO ALUNO

44. Este material de aprendizagem apresenta muitas similaridades, tarefas consecutivas. (Definição: Por exemplo, uma tarefa de preencher que possui muitas tarefas consecutivas para sentenças do verbo "to be"). Critério: FLEXIBILIDADE

45. Este material de aprendizagem torna rápido e fácil o aprendizado de um novo tópico ou o recapitular de um tópico anterior. Critério: VALOR AGREGADO

46. Se eu não posso me lembrar de uma palavra específica ou conceito enquanto uso este material de aprendizagem posso retomar e verificar seu significado no material anterior. Critério: FLEXIBILDADE

47. Quando uso este material de aprendizagem sinto que tenho de lembrar muitas coisas ao mesmo tempo. (Definição: Eu sinto em alguns momentos que deveria ter usado o papel para escrever algumas anotações). Critério: CONTROLE DO ALUNO

48. Este material de aprendizagem apresenta informações em formato que o toma fácil de aprender. (Definição: A informação é apresentada de forma significativa e interconectada e não em partes separadas que são difíceis de entender). Critério: CONTROLE DO ALUNO, APLICABILIDADE

49. Este material de aprendizagem apresenta novos materiais (ou recapitula antigos) em "porções" adequadas para mim. (Definição: Não há muitas novas coisas apresentadas de uma só vez, eu tenho tempo de aprendê-Ias antes de mover-me para o próximo tópico). Critério: CONTROLE DO ALUNO, APLICABIUDADE

50. Eu posso fazer certo número de erros com este material (por exemplo, respostas erradas em tarefas de cálculos). Critério: FEEDBACK

51. Quando eu erro uma solução de uma tarefa, o programa me envia um aviso amigável. Critério: FEEDBACK

52. Este material de aprendizagem me dá um feedback motivador. (Definição: Eu estou querendo pôr a prova as funções menos usadas no material de aprendizagem porque eu sei irá me dar todos os avisos que eu preciso). Critério: FEEDBACK

53. Este material de aprendizagem apresenta um feedback imediato das minhas atividades. (Definição: Quando eu escrevo minha resposta a uma tarefa de cálculo, o sistema mostra imediatamente se a resposta é correta ou não). Critério: FEEDBACK

54. Este material de aprendizagem dá inicialmente um exemplo da solução correta. (Definição: Multiplicar com frações decimais é iniciado com um modelo de desempenho, e depois posso calcular por conta própria). Critério: APLICABILIDADE

55. Neste material de aprendizagem, eu transporto a responsabilidade para a solução de uma tarefa em pequenas porções. (Definição: Por exemplo, em uma tarefa de matemática, será apresentada primeiro a tarefa e então o resultado. A seguir, eu vejo a tarefa mas não o resultado, o qual eu tenho de resolver por conta própria). Critério: APLlCABILlDADE

56. Eu penso que aprendo mais rapidamente com este material do que normalmente. (Definição: Este material de aprendizagem proporciona o tipo certo de suporte quando preciso). Critério: APLlCABILlDADE

## ANEXO B - Questionário de Ssemugabi

### Fonte: Ssemugabi (2006) apud Abreu (2010)

# **Categoria 1: Projeto interface em geral (Baseado nas heurísticas de Nielsen, adaptado por Ssemugabí para o contexto de e-Iearning**

### **1 Visibilidade do status do sistema**

1.1 O Sistema me mantém informado através de feedback: sobre o que está acontecendo. Resposta:

( ) Concordo plenamente ( ) Concordo ( ) Talvez ( ) Discordo ( ) Discordo plenamente.

- 1.2 Eu entendo o que significa feedback
- 1.3 Eu obtenho o feedback dentro de um tempo razoável.

1.4 Posso ver ou ouvir os resultados de cada ação que eu realizo.

1.5 O sistema não reage de forma que me surpreenda e não faz nada inesperado.

# **2 Modelo do projetista e modelo do aluno, isto é, correlação entre o sistema e o mundo real**

2.1 A linguagem usada é natural, os termos, frases, conceitos são similares àqueles usados no meu dia-a-dia ou no ambiente de estudo.

2.2 Eu não fico confuso com o uso dos termos.

2.3 Eu não fico confuso com a forma que os símbolos, ícones, imagens são usadas.

2.4 Não há jargões usados (jargão significa uma abreviatura ou uma expressão desenvolvida e usada por um grupo de pessoas).

2.5 A metáfora usada corresponde aos objetos ou conceitos do mundo-real, por exemplo, o ícone para salvar se parece com um disquete.

2.6 As informações são organizadas em uma ordem natural e lógica.

#### **3 Controle do usuário e liberdade**

3.1 Eu controlo o sistema, ao invés deste me controlar.

3.2 O sistema trabalha da forma que eu quero que trabalhe.

3.3 Cada página apresenta todos os botões de navegação ou hiperlinks necessários, tais como, anterior (voltar), próxima e página inicial (home).

3.4 Quando eu cometo um erro eu não posso escolher sair do sistema usando um botão de saída de emergência claramente sinalizado.

#### **4 Consistência e aderência às normas**

4.1 A mesma convenção (normas ou o caminho pelo qual o conteúdo é organizado e apresentado) é usado através do sistema.

4.2 E fácil de entender as convenções usadas através do sistema.

4.3 A convenção usada é similar àquelas em outros sistemas que utilizei.

4.4 As mesmas palavras, frases, situações ou ações referem-se às mesmas coisas através do sistema.

4.5 As cores são usadas de forma consistente (mesma forma) através do sistema.

4.6 Os gráficos, ícones e imagens são consistentemente usados através do sistema.

4.7 Há consistência no Ieiaute do sistema.

4.8 Há consistência no uso dos menus.

4.9 Há consistência no uso do tipo e tamanhos das fontes.

4.10 Os links das páginas são consistentes com os títulos das páginas as quais estão vinculadas.

# **5 Prevenção de erros, prevenção especificamente de erros relacionados à usabilidade periférica**

5.1 O sistema me dá suporte de forma que se toma difícil cometer erros graves.

5.2 A qualquer hora que um erro é cometido uma mensagem de erro é apresentada.

5.3 O sistema lisa uma interface de usuário gráfica, tais como, listas suspensas (drop down), com hiperlink ou interfaces baseadas em ícones, que podem ser clicadas por mouse, ao invés de baseada em comandos, onde os comandos têm de ser digitados pelo uso de teclado.

5.4 Sou requisitado a confirmar minhas entradas antes de levar adiante ações "potencialmente perigosas" como a de "apagar".

5.5 Acho fácil entrar com as informações no sistema.

#### **6 Reconhecimento ao invés de evocação**

6.1 Estão disponíveis instruções de como utilizar o sistema.

6.2 Há uma relação óbvia entre os controles e suas ações.

6.3 Os objetos usados, como os gráficos em barras de ferramentas, são fáceis de reconhecer.

6.4 Ao trabalhar em uma tarefa eu não preciso relembrar as informações de outras tarefas.

## **7 Flexibilidade e eficiência do uso**

7.1 O site oferece diferentes níveis de usuários, desde o novato até o experiente.

7.2 Atalhos em forma de abreviações, questões especiais, macros e comandos escondidos estão disponíveis para usuários experientes.

7.3 O site guia os usuários novatos de forma competente.

7.4 Há a opção de usar somente o teclado para realizar as tarefas.

7.5 O sistema é o bastante flexível para permitir que os usuários ajustem as configurações adequando-as, isto é, personalizando o sistema.

## **8 Design estético e minimalista**

8.1 As páginas contêm a informação requisitada.

8.2 A informação em cada página não é muito grande para confundir-me ou distrair-me.

8.3 Não há o uso excessivo de gráficos e imagens no site.

8.4 As caixas de diálogo proporcionam informações adequadas ao desempenho das tarefas.

8.5 Menus e listas suspensas possuem as opções exigidas para as escolhas.

## **9 Reconhecimento, diagnóstico e recuperação de erros**

- 9.1 As mensagens de erros são expressas em linguagem simples.
- 9.2 As mensagens de erros indicam precisamente qual é o problema.
- 9.3 Cada mensagem proporciona um procedimento para a correção do erro.

9.4 O procedimento para 'corrigir um erro é específico, rápido e eficiente.

9.5 Se um erro de digitação (dados) resulta em um erro, não é necessário digitar o comando por inteiro, mas de preferência reparar somente a parte errada.

9.6 O site proporciona uma rápida mudança de ação pela qual é possível, por exemplo, disponibilizar ambos Desfazer (Undo) e Refazer (Redo).

## **10 Ajuda e documentação**

- 10.1 Eu acho os recursos de ajuda, tais como ajuda online e o glossário, úteis.
- 10.2 Os recursos de ajuda são fáceis de usar.
- 10.3 Eu acho fácil procurar pela ajuda solicitada.
- 10.4 Os links para outras fontes são de g:'.mdc auxílio.

## **Categoria 2: Design específico para websites educacionais**

#### **11 Simplicidade de navegação, organização e estrutura**

11.1 Eu sempre sei onde estou e quais opções seguir, isto é, o que concluí e o que ainda devo fazer.

11.2 Não há a necessidade de ter o Menu do Curso desde que eu tenha o Mapa do Curso, o qual satisfaz à mesma proposta.

11.3 O site sempre direciona para os documentos e páginas corretas.

11.4 Eu gostaria de ter Iinks às seções dentro da mesma página.

11.5 As cores para os links são consistentes com as convenções Web, isto é, links não visitados em azul e os visitados em verde ou roxo.

11.6 Informações correlacionadas são colocadas juntas.

11.7 Informações importantes são colocadas no topo da página.

11.8 A função de rolar páginas é minimizada, isto é, eu não tenho rolar várias páginas para encontrar as informações requisitadas.

## **12 Relevância do conteúdo do site para a aprendizagem**

12.1 O conteúdo mantém-me engajado.

12.2 O conteúdo é relevante ao que deve ser aprendido.

12.3 O conteúdo está no nível apropriado de meu entendimento.

12.4 Estão definidos quais são os materiais estão protegidos por leis de direito autoral e quais não são.

12.5 O material no site não possui preconceitos raciais ou quanto ao gênero.

12.6 Eu gostaria de ver as gravações das minhas atividades, tais como, visitas feitas em cada página.

## **Categoria 3: Heurísticas de design instrucional centrado no aluno**

#### **13 Claridade das metas, objetivos e saídas**

- 1.3.1 Eu conheço os objetivos antes de cada encontro.
- 1.3.2 As saídas são comunicadas antecipadamente, antes do início do encontro.
- 13.3 Eu acho o plano de estudos útil.
- 13.4 Eu obtenho informações atualizadas no quadro de avisos.
- 13.5 O calendário proporciona informações úteis.

#### **14 Aprendizagem colaborativa**

14.1 Eu gosto de sites que tenham meios de incentivar atividades em grupo, tais como, um projeto em grupo e a colaboração na resolução de problemas.

14.2 A colaboração com 'outros alunos, introduzida ou apoiada pelo sistema, permite-me aprender algo.

14.3 Ao colaborar com outros alunos, eu gostaria que o professor agisse como um facilitador, guia, treinador ou mentor, mas não como um controlador.

14.4 Quando colaboro com o professor, gostaria que o professor agisse como um parceiro, não como um controlador.

14.5 Embora eu tenha a ferramenta de e-mail proposta pela instituição, eu ainda necessito ter a ferramenta de e-mail dentro de aplicativo.

14.6 Eu gostaria de ter um fórum de discussão acadêmico com outros alunos usando ferramentas de discussão no site.

14.7 Eu gostaria de ter um fórum de discussão acadêmico com o professor usando ferramentas de discussão no site.

#### **15 Aplicabilidade do nível de controle do aluno**

15.1 Eu posso decidir o que aprender e o que deixar de lado, dentro do site.

15.2 Quando eu uso o si/e, sinto como se eu estivesse no controle da minha própria aprendizagem.

15.3 Eu sinto um senso de domínio próprio neste site.

15.4 Eu posso usar meus próprios caminhos para encontrar o que eu quero aprender dentro do site.

15.5 A partir do site eu gosto de acessar a internet para encontrar meu próprio material de aprendizagem.

#### **16 Suporte para abordagens significativas de aprendizagem**

16.1 Este site proporciona diferentes estratégias de suporte para a aprendizagem.

16.2 O site é usado em combinação com outros meios de instrução para dar suporte à aprendizagem.

16.3 O site me permite planejar, avaliar e questionar minhas habilidades de aprendizagem.

16.4 Este site me encoraja a aplicar as habilidades de aprendizagem dentro de situações do mundo prático/real.

## **17 Identificação de erros cognitivos, diagnóstico e restabelecimento**

17.1 Quando eu obtenho respostas erradas aos problemas proporcionados pelo sistema, as soluções oferecidas pelo sistema ajudam-me a aprender.

17.2 Eu acredito que as pessoas aprendem por meio de seus erros.

17.3 O sistema reconhece que como aluno, eu posso estar errado sobre alguns conceitos e que tentar corrigi-Ias é parte da aprendizagem.

## **18 Feedback, orientação e avaliação**

18.1 O sistema proporciona feedback em relação as minhas atividades e conhecimentos.

18.2 Eu aprecio a orientação em forma de questões de exemplo e suas soluções.

18.3 Eu aprecio o feedback quantitativo como forma de classificar minhas atividades.

## **19 Contexto significativo**

19.1 O conhecimento é apresentado dentro de um contexto significativo que me ajuda a aprender.

19.2 O conhecimento é apresentado nu sentido de que ser autêntico, corresponde a como as coisas são na prática.

19.3 São empregadas tarefas autênticas e contextualizadas (tarefas que se relacionam com as do mundo real), preferivelmente do que instruções abstratas (modelos puramente teóricos).

19.4 As representações simbólicas usadas são fáceis de entender e os símbolos usados são significativos dentro do contexto da tarefa de aprendizagem.

## **20 Motivação, criatividade e aprendizagem ativa.**

20.1 A aplicação fornece motivação própria (intrínseca) que me faz querer aprender.

20.2 As classificações (notas) e outros incentivos que eu obtenho são motivações externas (extrínsecas) e requisitos institucionais consumados.

20.3 A aplicação facilita meu empenho.

20.4 A aplicação mantém minha atenção.

20.5 Eu gosto do visual e da atmosfera deste site.

20.6 Eu prefiro atividades que são subdivididos em partes, tais como jogos e testes, pois estas não consomem muito tempo.

20.7 Eu gosto dos testes/jogos no site.

20.8 Eu gosto de fazer auto-avaliações neste site.

### **Conclusões**

- a. Eu achei o sistema fácil de usar.
- b. É rápido de se trabalhar no sistema.
- c. O sistema desempenha as tarefas apropriadamente.
- d. Uma vez que eu aprendi a usar o sistema, será fácil de usá-Ia na próxima vez.
- e. Eu fiquei satisfeito com o sistema.
- ( ) Concordo plenamente ( ) Concordo ( ) Talvez () Discordo ( ) Discordo plenamente
- f. O quão bem este site trabalha como um suplemento de instrução da aula/disciplina?
- ( ) Muito boa ( ) Boa ( ) Adequado ( ) Rum ( ) Muito ruim
- g. Eu prefiro aprender usando
- ( ) Ambiente virtual de aprendizagem ( ) Aula presencial ( ) Ambos
- h. Qual é sua visão geral deste site?
- ( ) Muito boa ( ) Boa ( ) Adequado ( ) Ruim ( ) Muito ruim
- i. O que mais o atrai neste site? (questão aberta)
- j. O que você mais gostou neste site? (questão aberta)
- k. O que você menos gostou neste site? (questão aberta)

l. Use o espaço que segue para preencher no mínimo cinco problemas que você encontrou como os mais problemáticos no sistema. (questão aberta)